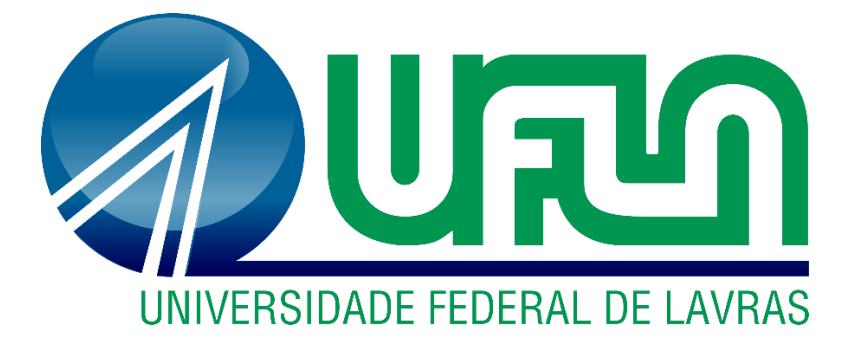

# **VITÓRIA MONTEIRO DE BARROS FERREIRA**

# **ANÁLISE DA ABORDAGEM DO MEIO BIÓTICO DOS ESTUDOS DE IMPACTO AMBIENTAL DE MINERAÇÕES NA REGIÃO DO ALTO SÃO FRANCISCO-MINAS GERAIS**

**LAVRAS-MG 2019**

# **VITÓRIA MONTEIRO DE BARROS FERREIRA**

# **ANÁLISE DA ABORDAGEM DO MEIO BIÓTICO DOS ESTUDOS DE IMPACTO AMBIENTAL DE MINERAÇÕES NA REGIÃO DO ALTO SÃO FRANCISCO-MINAS GERAIS**

Trabalho de Conclusão de Curso apresentado à Universidade Federal de Lavras, como parte das exigências do curso de Ciências Biológicas, para a obtenção do título de Bacharel.

Prof. Dr. Marcelo Passamani **Orientador** Mestre. Éder Carvalho **Coorientador** 

> **LAVRAS-MG 2019**

**Ficha catalográfica elaborada pelo Sistema de Geração de Ficha Catalográfica da Biblioteca Universitária da UFLA, com dados informados pelo(a) próprio(a) autor(a).**

> Ferreira, Vitória Monteiro. ANÁLISE DA ABORDAGEM DO MEIO BIÓTICO DOS ESTUDOS DE IMPACTO AMBIENTAL DE MINERAÇÕES NA REGIÃO DO ALTO SÃO FRANCISCO-MINAS GERAIS

/ Vitória Monteiro de Barros Ferreira. - 2019. 99 p.

 Orientador(a): Marcelo Passamani. Coorientador(a): Éder Carvalho. TCC (graduação) - Universidade Federal de Lavras, 2019. Bibliografia.

 1. Legislação Ambiental. 2. Estudo de Impacto Ambiental. 3. Meio Biótico. I. Universidade Federal de Lavras II. Título.

# **VITÓRIA MONTEIRO DE BARROS FERREIRA**

# **ANÁLISE DA ABORDAGEM DO MEIO BIÓTICO DOS ESTUDOS DE IMPACTO AMBIENTAL DE MINERAÇÕES NA REGIÃO DO ALTO SÃO FRANCISCO-MINAS GERAIS**

Trabalho de Conclusão de Curso apresentado à Universidade Federal de Lavras, como parte das exigências do curso de Ciências Biológicas, para a obtenção do título de Bacharel.

APROVADO EM 27 de NOVEMBRO DE 2019.

Dra. Rosângela Alves Tristão Borem Mestre. Adriele Aparecida Pereira

> Prof. Dr. Marcelo Passamani **Orientador** Mestre. Éder Carvalho **Coorientador**

> > **LAVRAS-MG**

**2019**

#### **AGRADECIMENTOS**

Finalizando mais uma importante etapa agradeço a todos que foram imprescindíveis para a realização desse Trabalho de Conclusão de Curso.

Primeiramente à Deus pela força e discernimento dado para que fosse possível continuar essa pesquisa frente a tantos outros desafios.

Agradeço a orientação de Marcelo Passamani e a coorientação de Éder Carvalho, que aceitaram o convite para me orientar em um assunto "novo" e que me ajudaram a encontrar o rumo certo para a execução dessa pesquisa. Obrigada pela atenção, carinho, apoio e tempo. Também ao professor Antônio Carlos Zanzini por contribuir com a disponibilização da sua tese de doutorado para que fosse a base do meu trabalho.

Ao Departamento de Biologia, por ser casa de bons ensinamentos e por todos que contribuíram de forma direta ou indireta para minha formação como Bióloga.

À UFLA, por toda estrutura e por ser um alicerce tão firme em minha formação, carregarei com honra o nome da instituição.

Por fim, agradeço a todos os contribuintes que me permitiram estudar e formar em uma universidade pública e de qualidade. Estarei agora, a serviço da sociedade.

E aos meus pais, José Luiz, pela inspiração ao tema da pesquisa e por todo esforço e apoio para garantir minha formação, e Valdice, pelo companheirismo de todas as horas e por me sustentar nos momentos de fraqueza. As minhas irmãs Sarah e Maria Eugênia pelo amor e carinho.

Além de agradecer a todos os meus amigos, que dividiram as alegrias, incertezas da graduação e toda a ansiedade para a conclusão desse trabalho. Obrigada pelo companheirismo e paciência.

#### **RESUMO**

A mineração é a atividade econômica mais forte na região do Alto São Francisco, no centro-oeste mineiro. Fazem parte desta região os municípios de Arcos, Pains, Iguatama, Bambuí e Formiga. Esses municípios têm em comum as grandes reservas de calcário presentes em seus territórios, que despertam o interesse minerário nessa região. Algumas empresas desses municípios, possuem seus empreendimentos caracterizados para a apresentação do EIA/RIMA. O presente estudo visa então, analisar o conteúdo de uma amostragem de EIAs da região, analisando a concordância do diagnóstico do Meio Biótico dos estudos, frente a legislação referente e à técnica recomendada para a elaboração dos mesmos. Foi dado enfoque na avaliação da mastofauna levantada nos EIAs. A metodologia utilizada foi a aplicação de dois questionários na amostragem de 27 EIAs, o primeiro de Avaliação da Concordância dos EIAs com a Legislação e o segundo de Avaliação da Concordância dos EIAs com a Técnica. O resultado mostra que a qualidade da amostra de Estudos<br>de Impacto Ambiental deferidos pelo órgão ambiental competente, de de Impacto Ambiental deferidos pelo órgão ambiental competente, de empreendimentos minerários da região do Alto São Francisco é inferior a esperada, e que torna falha a utilização primordial do Estudo de Impacto Ambiental como instrumento de tomada de decisões.

**Palavras chaves:** Legislação Ambiental; Estudo de Impacto Ambiental; Meio Biótico; Mastofauna.

#### **ABSTRACT**

Mining is the strongest economic activity in the Alto São Francisco region of the Midwestern Minas Gerais. Are part of this region the citys of Arcos, Pains, Iguatama, Bambuí and Formiga. These citys have in common the large reserves of limestone present in their territories, which arouse the mining interest in this region. Some companies in these municipalities have their ventures characterized for the presentation of the EIA / RIMA. The present study aims to analyze the content of a sample of EIAs from the region, analyzing the agreement of the diagnosis of the biotic environment of the studies, in relation to the legislation and the recommended technique for their elaboration. Focus was given to the assessment of mastofauna raised in the EIAs. The methodology used was the application of two questionnaires in the sampling of 27 EIAs, the first one to evaluate the agreement of the EIAs with the legislation and the second one to evaluate the agreement of the EIAs with the technique. The result shows that the quality of the sample of Environmental Impact Studies deferred by the competent environmental agency, of mining enterprises in the Alto São Francisco region is lower than expected, and that makes the primary use of the Environmental Impact Study as a tool for decision making failed. decisions.

**Keywords:** Environmental Legislation; Environmental impact study; Biotic Medium; Mastofauna.

# **SUMÁRIO**

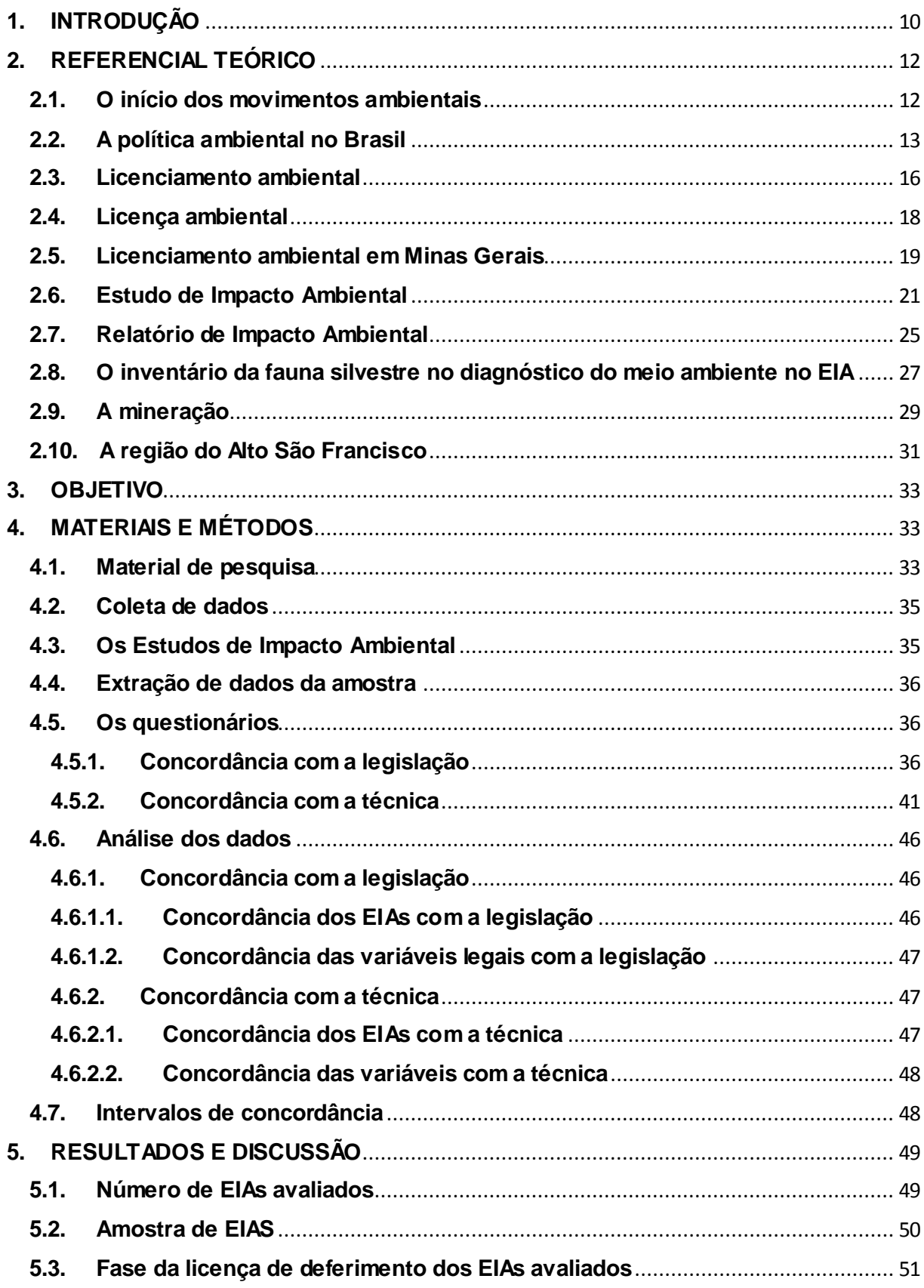

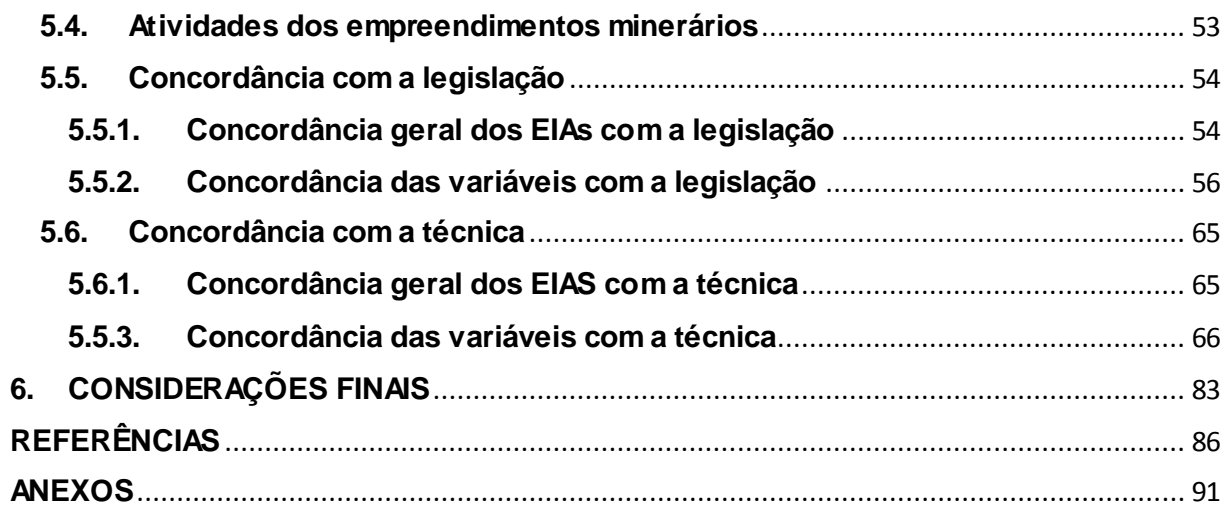

# <span id="page-9-0"></span>**1. INTRODUÇÃO**

O histórico relacionamento do homem com o ambiente mostra um contexto típico de exploração e uso de recursos naturais. O modo de vida estruturado ao longo dos anos promulgava o crescimento econômico sem as devidas considerações sobre o meio ambiente, capacidade de suporte e de recuperação dos ecossistemas. No entanto, as últimas décadas sinalizaram o despertar da consciência mundial para a conservação e recuperação ambiental, tendo o desenvolvimento sustentável como guia para a construção de políticas públicas, exigências e legislações para o uso e exploração dos recursos naturais.

A difusão da temática ambiental resultou em avanços na discussão a partir do final dos anos 50. Alguns acontecimentos ficaram reconhecidos como marcos para a impulsão do movimento global sobre o meio ambiente. Entre eles a publicação do livro "Primavera Silenciosa" de Louise Carson em 1962. Na mesma década, desastres ambientais nos Estados Unidos resultaram em uma forte pressão da sociedade nas autoridades para a construção de medidas protetivas ao ambiente. Assim, a partir de 1970 os EUA construíram uma legislação ambiental que culminou com a instituição do EIA (Estudo de Impacto Ambiental), por meio do NEPA (National Environmental Policy Act of 1969).

A tônica da legislação para a criação de condições em que o homem pudesse viver em harmonia com a natureza disseminou-se pelo mundo. O Brasil deu os seus primeiros passos frente as políticas ambientais nos anos 20, no entanto as regulamentações mais específicas sobre a institucionalização da Avaliação de Impacto Ambiental (AIA) só apareceram nos anos 80 com a criação da Lei 6938/81 - Política Nacional do Meio Ambiente (PNMA) e na criação da Resolução CONAMA nº001 de 1986.

A Resolução CONAMA nº001 de 1986, de 23 de janeiro de 1986, estabeleceu as definições, as responsabilidades, os critérios básicos e as diretrizes gerais para uso e implementação do Estudo de Impacto Ambiental (EIA) e o Relatório de Impacto Ambiental (RIMA). De acordo com a resolução os empreendimentos que causarem impacto ambiental significativo, deverão passar pelo processo de licenciamento ambiental. O artigo 2° da referida resolução, lista as atividades modificadoras do meio

ambiente que dependem da apresentação do Estudo de Impacto Ambiental e do seu respectivo Relatório de Impacto Ambiental. Dentre essas atividades se encontra a extração de minério.

A mineração é a atividade econômica mais forte na região do Alto São Francisco, no centro-oeste mineiro. Fazem parte dessa região os municípios de Arcos, Pains, Iguatama, Bambuí e Formiga. Esses municípios têm em comum as grandes reservas de calcário presentes em seus territórios, que despertam o interesse minerário nessa região.

A mineração evoluiu de uma prática basicamente garimpeira a grandes empresas nacionais e multinacionais, o que tornou, a mineração e o beneficiamento do calcário, as principais atividades econômicas dos municípios, contribuindo diretamente e indiretamente para a geração de empregos, arrecadação de impostos, como ICMS e CEFEM, e também para a degradação e impacto ambiental da região.

Algumas dessas empresas são caracterizadas para a apresentação do EIA/RIMA no licenciamento do seu empreendimento. E devido ao expressivo número de empresas nesse ramo, o objetivo do projeto foi consultar uma amostragem dos Estudos de Impacto Ambiental da região e analisar o diagnóstico do Meio Biótico, com enfoque na Mastofauna levantada.

Dessa forma, o presente estudo com base no trabalho de ZANZINI (2001) "Avaliação Comparativa da Abordagem do Meio Biótico em Estudos de Impacto Ambiental no Estado de Minas Gerais" visa criar um panorama da situação dos EIAS deferidos dessa classe de empreendimento na região citada, avaliando a concordância dos estudos frente à legislação e à técnica recomendada. Justifica-se, pela ausência de estudos científicos mais recentes sobre o conteúdo de EIAs, a região e a falta de avaliação das condições dos estudos para utilização dos mesmos como instrumentos de tomada de decisões.

Por isso, realizar uma análise desses EIAs mostra a importante relação do avanço das principais atividades econômicas da região, com a situação do meio biótico da mesma.

#### <span id="page-11-0"></span>**2. REFERENCIAL TEÓRICO**

O referencial teórico do presente trabalho seguiu em maior parte os postulados do livro Fundamentos da Avaliação de Impactos Ambientais com Estudo de Caso, dos autores José Aldo Alves Pereira; Luis Antônio Coimbra Borges; Ana Carolina Maioli C. Barbosa e Rosângela Alves Tristão Borem. O livro é da editora UFLA do ano de 2014 e reúne a experiência dos autores de anos de trabalhos dedicados ao licenciamento de empreendimentos privados e de períodos equivalentes de experiência acadêmica na Universidade Federal de Lavras. O livro apresenta desde o histórico das políticas ambientais no mundo e no Brasil, até um capítulo específico do conteúdo aplicado a um estudo de caso de EIA de um empreendimento minerário. O material completo, permitiu o aprofundamento teórico necessário para o desenvolvimento desse estudo.

#### <span id="page-11-1"></span>**2.1. O início dos movimentos ambientais**

A relação do homem com o meio ambiente é historicamente pautada pela extração e consumo dos recursos naturais. Ao avançar dos anos, a degradação evoluiu junto com os progressos da tecnologia e do modo de vida humana, sem que houvesse cuidado ou pensamento analítico sobre a capacidade de suporte e a resiliência da terra. Foi apenas nas últimas décadas que se despertou o olhar mundial para as questões ambientais e a preocupação com mecanismos de proteção e conservação, recuperação ou reabilitação do meio ambiente. Sendo o reconhecimento das causas ambientais, o primeiro passo para a criação de regulamentações e legislações ambientais.

A evolução da temática ambiental começou a ser difundida mais amplamente, ao final dos anos 50, grupos ambientalistas se organizaram nos Estados Unidos para discussões públicas sobre a degradação ambiental e os problemas sociais decorrentes. Alguns fatos se tornaram marcos para a história ambiental, como a publicação do livro "Primavera Silenciosa" de Rachel Louise Carson, em 1962. O livro é considerado um clássico da conscientização ecológica, sendo a primeira publicação sobre o impacto ambiental advertindo especificamente sobre o uso indiscriminado de

pesticidas e dos reflexos da sua contaminação acumulativa. A publicação de alto impacto resultou na supervisão do uso do pesticida DDT e depois sobre sua suspenção.

Na mesma década, o Clean Air Act, de 1963, que visava o controle da poluição atmosférica, e o WildernessAct 1964, responsável pela proteção de áreas selvagens, marcaram a política ambiental americana. Com a popularização das causas ambientais, o governo americano se sentiu pressionado a se posicionar oficialmente sobre as causas. Nesse contexto, em 1970, que entrou em vigor uma legislação que instituiu o EIA (Estudo de Impacto Ambiental), por meio do NEPA (National Environmental Policy Act of 1969). O documento final foi o EIS (Enviroment Impact Statement), e institucionalizou a política do AIA (Avaliação de Impacto Ambiental) para ações e projetos que afetassem significativamente a qualidade do meio ambiente.

A concepção da AIA, difundiu-se mundialmente tendo diferentes adaptações de acordo com a realidade de cada país. Ainda nos anos 70, os primeiros países a aderir a concepção foram Canadá, Nova Zelândia e Austrália. No Brasil, a institucionalização da AIA ocorreu apenas nos anos 80.

#### <span id="page-12-0"></span>**2.2. A política ambiental no Brasil**

Apesar da institucionalização do AIA no Brasil ocorrer nos anos 80, o crescimento da população e a utilização da agricultura em larga escala despertou no governo já nos anos 20 a necessidade de se conservar os recursos naturais do país. Foi assim que originou-se a ideia de se criar uma normatização para a proteção e o uso racional do meio ambiente. Em 1934 surgiu então, com a implantação do Estado Novo, a instituição do Código Florestal e o Código de Águas, para regulamentar o uso das florestas e águas do Brasil.

Na década de 30, outros eventos importantes na política ambiental do Brasil surgiram, como o Código da Fauna e a criação do primeiro Parque Nacional do Brasil, o Itatiaia, ambos em 1937. Os próximos passos dessa política aconteceram com a reedição do Código Florestal, 31 anos após a sua primeira edição. Em 1965, com o

novo Código Florestal, todas as florestas brasileiras passaram a ser consideradas bens da União.

Em 1972, a Conferência de Estocolmo, na Suécia, contou com a presença do Brasil, como signatário. Com a assinatura do acordo, o país se comprometeu a ratificar uma normatização interna para o cumprimento dos protocolos. Para a ratificação do acordo houve a criação da Secretaria Especial do Meio Ambiente (SEMA), que tinha por objetivo a sistematização das informações e procedimentos ambientais do país. Como atos para a ratificação do acordo de Estocolmo ainda foram criados o Código de Mineração de 1967, o Código da Fauna de 1967, o Parcelamento e o Uso do Solo Urbano de 1979 e por fim, a Política Nacional do Meio Ambiente (PNMA).

Foi por meio da PNMA que o Brasil organizou a estrutura institucional sobre o meio ambiente, definiu princípios gerais para o meio ambiente equilibrado e estabeleceu regras e diretrizes para o alcance dos objetivos e princípios de proteção ambiental, aprimorados constantemente com o surgimento de novas demandas.

A evolução do AIA no Brasil, seguiu a experiência americana e surgiu no país através da Lei Federal PNMA 6.938/81, que instituiu Avaliação de Impacto Ambiental como um de seus instrumentos, vinculando sua utilização aos sistemas de licenciamento de atividades poluidoras ou modificadoras do meio ambiente.

O Conselho Nacional do Meio Ambiente (CONAMA), também foi fruto da PNMA, sendo o órgão máximo para a proteção ambiental no Brasil. O conselho tem por concepção a função de deliberar sobre os padrões e parâmetros de qualidade ambiental, norteando o licenciamento dos empreendimentos causadores de degradação ambiental e também para decidir em último grau ou instância sobre a instalação de empreendimentos polêmicos (PEREIRA et al. 2014).

De acordo com o Ministério do Meio Ambiente- MMA (2002) para a deliberação sobre o licenciamento desses empreendimentos, o CONAMA apresentou duas resoluções, sendo a primeira anterior à Constituição Federal de 1988, a Resolução CONAMA n°001/1986 e a segunda posteriormente em 1997, a Resolução CONAMA n° 237. Tais resoluções definem critérios e diretrizes para a realização do Estudo de Impacto Ambiental (EIA) e do Relatório de Impacto Ambiental (RIMA).

14

Como confirmação dessa política ambiental a Constituição Federal de 1988, atentou também em seu texto para a proteção ambiental no Brasil, sendo assim, trouxe o capítulo VI que afirma o amplo direito ao meio ambiente equilibrado, e o uso comum do mesmo com a defesa e a conservação dos presentes recursos para as futuras gerações. Instituiu também a obrigatoriedade do poder público exigir o Estudo de Impacto Ambiental para a instalação de obra ou atividade potencialmente causadora de significativa degradação ambiental, sendo a primeira constituição a prever a obrigatoriedade do EIA.

A partir de então, a reorganização institucional das políticas ambientais foi possível e resultaram na criação do Instituto do Meio Ambiente e dos Recursos Naturais Renováveis (IBAMA) em 1889 e o Ministério do Meio Ambiente em 1992. A reorganização também resultou na criação da Lei de Crimes Ambientais, em 1998, no Serviço Florestal Brasileiro no ano de 2006 e na criação do Instituto Chico Mendes de Conservação da Biodiversidade (ICMBIO) em 2007 (PEREIRA et. al 2014).

### <span id="page-15-0"></span>**2.3. Licenciamento ambiental**

O licenciamento ambiental instituído pela Resolução CONAMA n° 001/1986 é, segundo PEREIRA et al. (2014), um procedimento rigoroso exigido na regularização ambiental de empreendimentos listados no artigo 2° da Resolução CONAMA n° 001/ 1986 e no ANEXO 1 da Resolução CONAMA n°237/1997.

A resolução CONAMA (1997) o descreve como:

*Procedimento administrativo pelo qual o órgão ambiental competente licencia a localização, instalação, ampliação e operação de empreendimentos e atividades utilizadoras de recursos ambientais, consideradas efetiva ou potencialmente poluidoras ou daquelas que, sob qualquer forma, possam causar degradação ambiental, considerando as disposições legais e regulamentadoras e as normas técnicas.* 

#### (CONAMA, 1997)

A regularização dos empreendimentos através do Licenciamento Ambiental tem como objetivo a realização de estudos científicos prévios para que o empreendedor conheça e atenda às precauções requeridas pelo poder público. Esses estudos assumem o caráter de subsídios para a tomada de decisões do órgão público referente, quanto ao deferimento ou indeferimento do processo de Licenciamento Ambiental.

Os componentes que descrevem a necessidade ou não da realização do Licenciamento Ambiental no processo de Avaliação de Impactos Ambientais são evidenciados na figura 1:

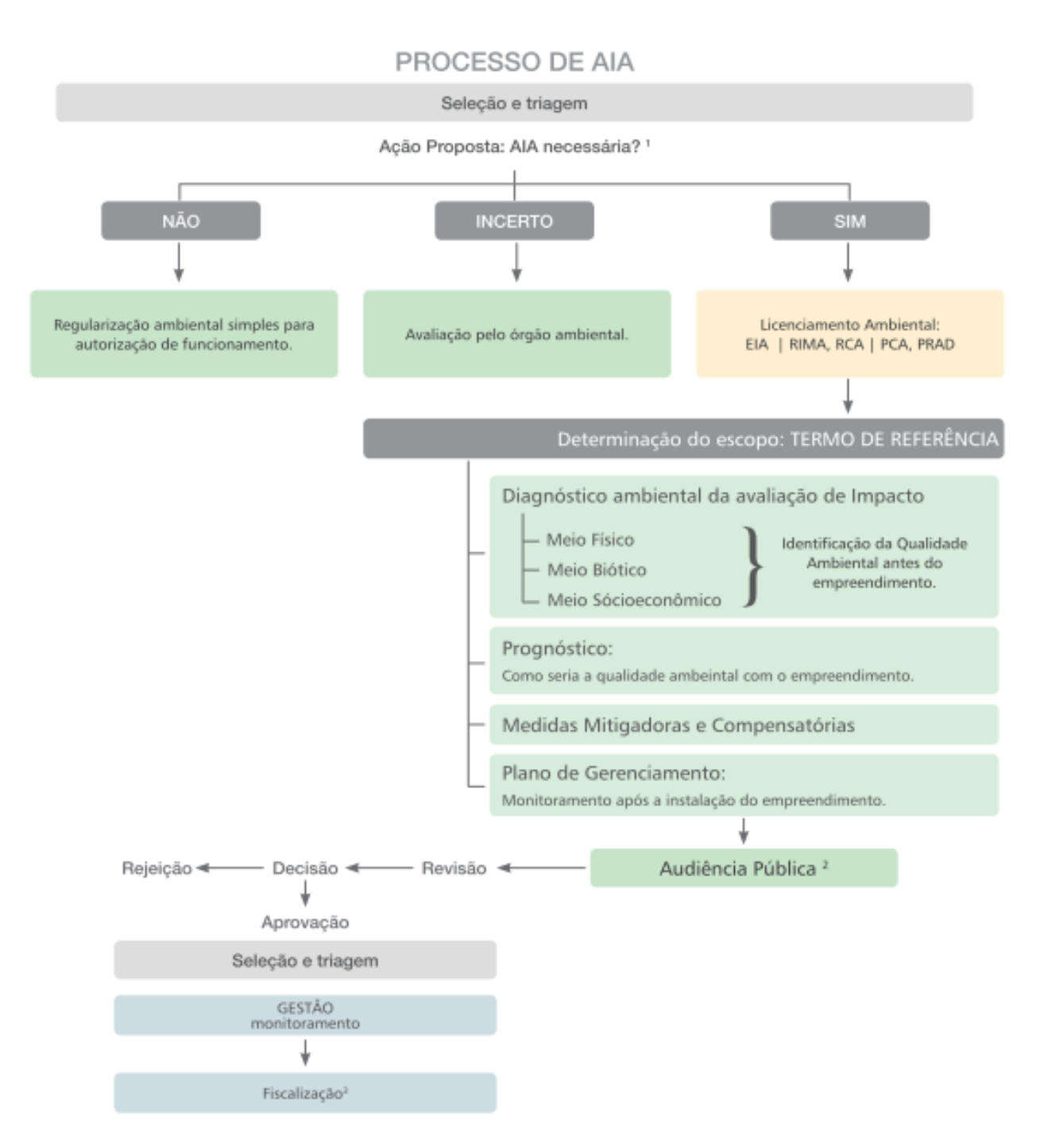

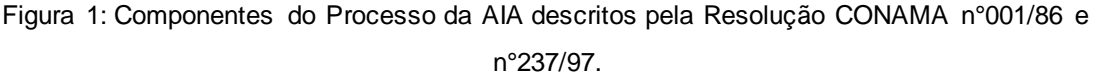

Fonte: Fundamentos da Avaliação de Impactos Ambientais com estudo de caso

### <span id="page-17-0"></span>**2.4. Licença ambiental**

A licença ambiental como definida pela Resolução CONAMA no 237/97, é o:

*Ato administrativo pelo qual o órgão ambiental competente, estabelece as condições, restrições e medidas de controle ambiental que deverão ser obedecidas pelo empreendedor, pessoa física ou jurídica, para localizar, instalar, ampliar e operar empreendimentos ou atividades utilizadoras dos recursos ambientais consideradas efetiva ou potencialmente poluidoras ou aquelas que, sob qualquer forma, possam causar degradação ambiental.*

(CONAMA, 1997).

A licença ambiental para a implementação da concepção do empreendimento dependerá de prévio EIA/RIMA. O CONAMA (1997) ressalta que a licença ambiental é concedida aos empreendimentos potencialmente poluidores e que, o órgão ambiental ao verificar que a atividade ou empreendimento não é potencialmente causador de significativa degradação do meio ambiente, definirá os estudos ambientais pertinentes ao respectivo processo de liberação do funcionamento da atividade/empreendimento. Segundo o CONAMA (1997), o Poder Público (órgão ambiental), no exercício de sua competência de controle, expedirá as seguintes modalidades de licenças:

> *I - Licença Prévia (LP)- concedida na fase preliminar do planejamento do empreendimento ou atividade aprovando sua localização e concepção, atestando a viabilidade ambiental e estabelecendo os requisitos básicos e condicionantes a serem atendidos nas próximas fases de sua implementação. Prazo de validade da licença prévia: até cinco anos;*

> *II - Licença de Instalação (LI) - autoriza a instalação do empreendimento ou atividade de acordo com as especificações constantes dos planos, programas e projetos aprovados, incluindo as medidas de controle ambiental e demais condicionantes, da qual constituem motivo determinante. Prazo de validade da licença de instalação: até seis anos;*

> *III - Licença de Operação (LO) - autoriza a operação da atividade ou empreendimento, após a verificação do efetivo cumprimento do que consta das licenças anteriores, com as medidas de controle ambiental e condicionantes determinados para a operação. Prazo de validade da licença de operação: no mínimo, quatro anos e, no máximo, 10 dez anos.*

> *Parágrafo único. As licenças ambientais poderão ser expedidas isolada ou sucessivamente de acordo com a natureza, características e fase do empreendimento ou atividade.*

(CONAMA 1997).

#### <span id="page-18-0"></span>**2.5. Licenciamento ambiental em Minas Gerais**

No Estado de Minas Gerais o licenciamento ambiental é regido, principalmente, pela Lei Estadual n° 21.972/2016, que instituiu o Sistema Estadual de Meio Ambiente e Recursos Hídricos (Sisema), e pelo Decreto Estadual n° 44.844/2008. Assim por eles são estabelecidos normas gerais de licenciamento ambiental e o trâmite que deve ser seguido em processos administrativos de fiscalização e aplicação de penalidades.

Segundo a legislação estadual a aprovação de normas referentes ao licenciamento e às autorizações de intervenção ambiental cabem ao Conselho Estadual de Política Ambiental (COPAM). Também como a caracterização da tipologia de atividades e empreendimentos considerando os critérios de localização, porte, potencial poluidor e natureza da atividade ou do empreendimento (MEYER, 2018).

Entre as deliberações do COPAM se destacam para o processo de Licenciamento Ambiental e suas modalidades de licença: a Deliberação Normativa do COPAM n°74 de 2004 e a Deliberação Normativa do COPAM n°237 de 2017, que revogou a primeira. A Deliberação Normativa do COPAM n° 74 de 9 de setembro de 2004:

> *Estabelece critérios para classificação, segundo o porte e potencial poluidor, de empreendimentos e atividades modificadoras do meio ambiente passíveis de autorização ambiental de funcionamento ou de licenciamento ambiental no nível estadual, determina normas para indenização dos custos de análise de pedidos de autorização ambiental e de licenciamento ambiental, e dá outras providências.*

(COPAM,2004).

De acordo com a Deliberação Normativa COPAM n°74/2004 que os empreendimentos e atividades modificadoras do meio ambiente, enquadrados de acordo com potencial poluidor/degradador nas classes 3, 4, 5 e 6, conforme a lista constante no Anexo Único da deliberação, estavam sujeitos ao licenciamento ambiental no nível estadual. Conforme a resolução, as Licenças Prévia e de Instalação dos empreendimentos enquadrados nas classes 3 e 4 poderiam ser solicitadas e, a critério do órgão ambiental, expedidas concomitantemente.

No entanto, a Deliberação Normativa COPAM n° 217/2017, inovou o processo de licenciamento ambiental ao estabelecer critérios para a definição das modalidades de licenciamento aplicáveis e a classificação dos empreendimentos e atividades que utilizam recursos ambientais no Estado de Minas Gerais e revogando por completo a Deliberação Normativa COPAM n° 74/2004.

Segundo MEYER (2018) entre as novidades trazidas pela deliberação normativa, destacam-se as três modalidades de licenciamento ambiental possíveis:

- *(i) Licenciamento Ambiental Trifásico (LAT), em que a Licença Prévia (LP), a Licença de Instalação (LI) e a Licença de Operação (LO) são concedidas em etapas sucessivas;*
- *(ii) Licenciamento Ambiental Concomitante (LAC), em que são analisadas as mesmas etapas previstas no LAT, mas com a possibilidade de expedição concomitante de duas ou mais licenças; e*
- **(iii)** *Licenciamento Ambiental Simplificado (LAS), similar à antiga Autorização Ambiental de Funcionamento (AAF) e realizado em etapa única, por meio do cadastro eletrônico de informações relativas à atividade ou ao empreendimento no órgão competente, ou pela apresentação de Relatório Ambiental Simplificado (RAS).* (MEYER 2018).

Além disso, a nova Deliberação Normativa regulamentou o processo de licenciamento corretivo, aplicado aos casos em que a instalação e/ou operação de empreendimentos e atividades, inclusive na hipótese de ampliação, tenham sido iniciadas sem prévio licenciamento.

Diante das observações previstas para a alteração da deliberação vigente, percebe-se que a Deliberação Normativa nº 217/2017 não apenas ganhou um papel de protagonismo no cenário jurídico-ambiental mineiro, como também refletiu uma nova tendência em nível nacional.

#### <span id="page-20-0"></span>**2.6.Estudo de Impacto Ambiental**

Como instrumento fundamental para a composição do Licenciamento Ambiental de empreendimentos que dependem desse processo, está o Estudo de Impacto Ambiental (EIA) e o seu referido Relatório de Impacto Ambiental (RIMA).

Segundo a Resolução CONAMA n°001/86, o Estudo de Impacto Ambiental (EIA) deve contemplar, no mínimo, as seguintes atividades técnicas:

> *I - Diagnóstico ambiental da área de influência do projeto, com completa descrição e análise dos recursos ambientais e suas interações, tal como existem, de modo a caracterizar a situação ambiental da área, antes da implantação do projeto, considerando:*

> *a) o meio físico - o subsolo, as águas, o ar e o clima, destacando os recursos minerais, a topografia, os tipos e aptidões do solo, os corpos d'água, o regime hidrológico, as correntes marinhas, as correntes atmosféricas;*

> *b) o meio biológico e os ecossistemas naturais - a fauna e a flora, destacando as espécies indicadoras da qualidade ambiental, de valor científico e econômico, raras e ameaçadas de extinção e as áreas de preservação permanente;*

> *c) o meio sócio-econômico - o uso e ocupação do solo, os usos da água e a sócioeconomia, destacando os sítios e monumentos arqueológicos, históricos e culturais da comunidade, as relações de dependência entre a sociedade local, os recursos ambientais e a potencial utilização futura desses recursos.*

> *II - Análise dos impactos ambientais do projeto e de suas alternativas, através de identificação, previsão da magnitude e interpretação da importância dos prováveis impactos relevantes, discriminando: os impactos positivos e negativos (benéficos e adversos), diretos e indiretos, imediatos e a médio e longo prazo, temporários e permanentes; seu grau de reversibilidade; suas propriedades cumulativas e sinérgicas; a distribuição dos ônus e benefícios sociais.*

> *III - Definição das medidas mitigadoras dos impactos negativos, entre elas os equipamentos de controle e sistemas de tratamento de despejos, avaliando a eficiência de cada uma delas.*

> *IV - Elaboração do programa de acompanhamento e monitoramento dos impactos positivos e negativos, indicando os fatores e parâmetros a serem considerados.*

(CONAMA,1986).

Segundo PEREIRA et. al (2014) a estrutura definida para o Estudo de Impacto Ambiental de acordo com os parâmetros e as diretrizes da Resolução CONAMA n°001/86 deve apresentar os itens que são descritos abaixo e que são apresentados na figura 2:

*A. Informações Gerais: devem contemplar o tipo de atividade e porte do empreendimento, objetivos, justificativa e a análise de custo-benefício. O empreendimento deve ser compatível com a legislação, os planos e programas de ação federal, estadual e municipal, em qualquer das suas fases, com indicação das limitações administrativas impostas pelo Poder Público.*

*B. Descrição do Empreendimento: com a apresentação e descrição do empreendimento nas fases de planejamento, implantação, operação e desativação (quando houver), com a previsão das etapas em cronograma detalhado. Deve constar também a localização geográfica demonstrada em mapa ou croquis, incluindo as vias de acesso, existentes e projetadas, e a bacia hidrográfica; e seu posicionamento frente à divisão político-administrativa. Apresentar esclarecimentos sobre as possíveis alternativas tecnológicas e/ou locacionais, inclusive aquela de não se proceder à sua implantação.*

*C. Diagnóstico Ambiental da Área de Influência: inicia-se com a apresentação dos limites geográficos da área de influência do projeto, contendo as áreas de incidência dos impactos, abrangendo os distintos contornos para as diversas variáveis enfocadas. O diagnóstico deve apresentar a descrição e análise dos componentes ambientais e suas interações, caracterizando a situação ambiental da área de influência, antes da implantação do empreendimento. Dentre os produtos desta análise, deve constar uma classificação do grau de vulnerabilidade do meio natural da área de influência.*

*D. Componentes Ambientais: são as variáveis suscetíveis de sofrer, direta ou indiretamente, efeitos significativos das ações em todas as fases do empreendimento. O grau de detalhamento dos componentes ambientais avaliados em cada EIA dependerá da natureza do empreendimento, da relevância dos fatores em face de sua localização e dos critérios adotados pela equipe responsável pela elaboração do estudo. Os itens detalhados a seguir compõem os fatores ambientais constantes no roteiro básico para elaboração do EIA:*

#### *• Meio Físico*

- *Clima e condições meteorológicas;*
- *Qualidade do ar;*
- *Ruído;*
- *Geologia;*
- *Geomorfologia;*
- *Solos;*
- *Recursos hídricos;*
- *Hidrogeologia;*
- *Qualidade das águas;*

#### *• Meio Biótico*

- *Ecossistemas terrestres: caracterização da flora por meio da descrição e mapeamento atualizado das formações vegetais da área de influência; levantamento fitossociológico das diversas formações vegetais identificadas; relação das espécies de valor científico, econômico, raras e ameaçadas de extinção; inventário da biomassa lenhosa (estimativa de volume/espécies). Caracterização da fauna pelo inventário das espécies da entomofauna, da mastofauna, avifauna e da herpetofauna, ressaltando aquelas que são raras, ameaçada de extinção, de valor econômico e científico, indicadores de qualidade ambiental, assim como as de interesse epidemiológico. Descrição das inter-relações fauna-flora, fauna-fauna na área considerada.*
- *Ecossistemas aquáticos: características físicas e químicas da água e dos sedimentos; levantamento dos componentes básicos das comunidades aquáticas; (identificação e descrição dos principais grupos taxonômicos da fauna e flora aquáticas). Caracterização limnológica das condições físicas, químicas e biológicas dos cursos d'água a serem aproveitados nos projetos propostos.*

#### *• Meio Socioeconômico*

- *Dinâmica populacional;*
- *Uso e ocupação do solo;*
- *Usos da água;*
- *Patrimônio natural e cultural;*
- *Nível de vida;*
- *Estrutura produtiva e de serviços;*
- *Organização social;*

*E. Prognóstico dos Impactos Ambientais: consiste na apresentação da análise dos prováveis impactos ambientais em cada fase prevista para o empreendimento, sobre os componentes ambientais, devendo ser determinados e justificados os horizontes de tempo considerados. Os impactos serão avaliados, para efeito de análise, podendo ser considerados como impactos diretos e indiretos; benéficos e adversos; temporários, permanentes e cíclicos; imediatos, a médio e em longo prazo; reversíveis e irreversíveis; locais, regionais e estratégicos.*

*A análise dos impactos ambientais inclui, necessariamente, identificação, previsão de magnitude e interpretação da importância de cada um deles, permitindo uma apreciação abrangente das repercussões do empreendimento sobre o meio ambiente. O resultado dessa análise constituirá um prognóstico da qualidade ambiental da área de influência do empreendimento, nos casos de adoção do projeto e suas alternativas, mesmo na hipótese de sua não implementação. É preciso mencionar os métodos de identificação dos impactos, as técnicas de previsão da magnitude e os critérios adotados para a interpretação, análise de suas interações e das necessidades e possibilidades tecnológicas e econômicas de prevenção, controle, mitigação e reparação dos efeitos negativos.*

*F. Proposição de Medidas Mitigadoras: neste item deverão ser explicitadas as medidas que visam minimizar os impactos adversos identificados e quantificados no item anterior, essas medidas deverão ser apresentadas e classificadas quanto: à sua natureza (preventivas ou corretivas); à fase do empreendimento; ao componente ambiental a que se destina; ao prazo de permanência (curto, médio ou longo); aos custos das medidas mitigadoras.* 

*Deverão ser mencionados os impactos adversos que não possam ser evitados ou mitigados.*

*G. Programa de Acompanhamento e Monitoramento: nesta fase deve ser priorizada a maximização dos impactos positivos e a solução/mitigação dos impactos negativos detectados no prognóstico. Os programas de acompanhamento e monitoramento devem incluir a indicação e justificativa: dos parâmetros selecionados para a avaliação dos impactos sobre cada um dos componentes ambientais considerados; dos métodos de coleta e análise de amostras; da amostragem, incluindo seu dimensionamento, distribuição espacial e periodicidade para cada parâmetro; do processamento das informações levantadas.*

(PEREIRA et. al 2014).

#### <span id="page-24-0"></span>**2.7. Relatório de Impacto Ambiental**

A estrutura do Relatório de Impacto Ambiental (RIMA) deve representar uma síntese do EIA, apresentando suas principais conclusões. O documento é destinado ao público leigo, portanto deve conter linguagem simplificada e objetiva incluindo diferentes formas visuais como mapas em escalas adequadas, quadros e gráficos de modo a tornar compreensíveis as vantagens e desvantagens do projeto proposto. As informações constantes no RIMA devem ser claras, permitindo o entendimento das possíveis consequências ambientais do projeto e de suas alternativas (SERRÃO, 2003).

# ESTUDO DE IMPACTO AMBIENTAL. EIA

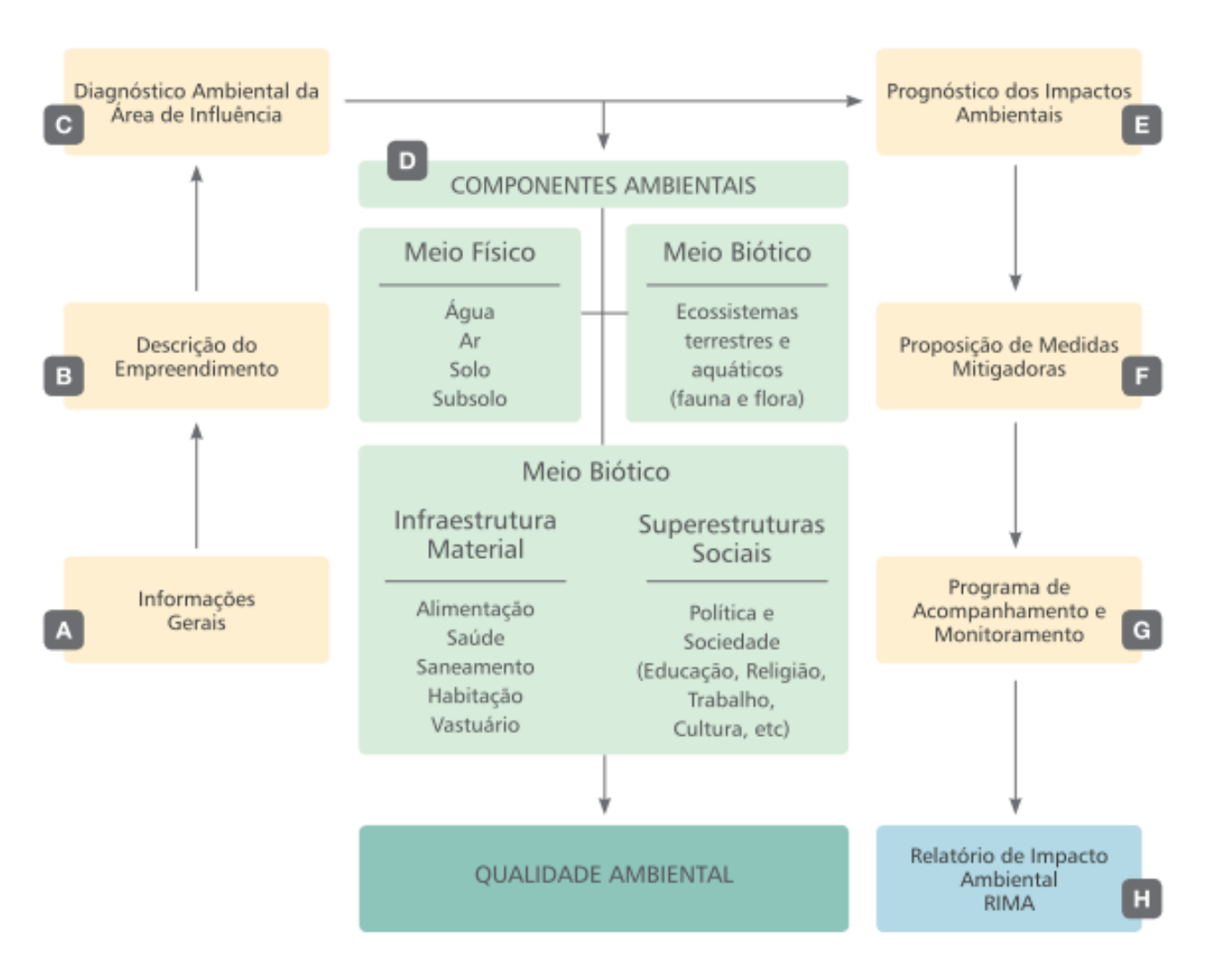

Figura 2: Etapas do processo do Estudo de Impacto Ambiental

Fonte: Fundamentos da Avaliação de Impactos Ambientais com estudo de caso

#### <span id="page-26-0"></span>**2.8. O inventário da fauna silvestre no diagnóstico do meio ambiente no EIA**

O inventário faunístico é a ferramenta mais adequada para o conhecimento da fauna silvestre de uma área, para o diagnóstico e para estabelecer proposições de manejo para determinadas espécies (ZANZINI, 2001).

O período indicado para o inventário da fauna de acordo com LANGE & MARGARIDO (1995), apud ZANZINI (2001), dependem do tamanho e da complexidade da área de amostragem. No entanto, para estabelecer um estudo representativo, o inventário deve cobrir um período que contemple obrigatoriamente duas estações contrastantes, estação seca e estação chuvosa. A sazonalidade é um fator de importante contemplação no inventário, já que influencia e condiciona as atividades da maioria das espécies.

Antes do início do levantamento das espécies da área propriamente dito, devese conhecer a fitofisionomia e as diferentes características da vegetação presente na área. Uma vez que a relação entre fauna e flora são íntimas, reflexivas e dependentes.

Após o reconhecimento da situação da flora, os métodos de inventário da fauna podem ser empregados. São alguns dos métodos de inventário da fauna utilizados nos EIAs:

1) **Inventário Qualitativo:** Segundo SILVA (1993), conforme citado por ZANZINI (2001), tem por objetivo geral a identificação científica e popular da área de influência do empreendimento. Sempre que possível, obtendo informações complementares sobre o local de ocorrência e o hábito das espécies.

O inventário qualitativo ainda pode-se dividir em:

- 1.1. **Qualitativo indireto:** representando os métodos de levantamento da fauna que não envolvem a visualização direta da espécie, mas aponta com outros subsídios a presença da espécie na área. São componentes dessa metodologia:
	- Levantamento bibliográfico;
	- Entrevistas; e
	- Vestígios.
- 1.2. **Qualitativo direto:** inclui os métodos de encontro direto com as espécies presentes na área. São eles:
	- Busca ativa (visualização ou interpretação da vocalização);
	- Câmeras Trap; e
	- Capturas físicas.
- 2. **Inventários Quantitativos:** segundo DAVIS & WINSTEAD (1980), conforme o citado por ZANZINI (2001) os inventários quantitativos inferem técnicas relativamente mais complexas, envolvendo a observação, captura e análises das espécies. São utilizados para obter estimativas sobre o tamanho, densidade e outros parâmetros relacionadas a população animal estudada. Esse inventário ainda pode ser subdividido em: Quantitativo Indireto e Quantitativo Direto.
	- 2.1. **Quantitativo Indireto:** fornece basicamente estimativas de índices de densidade, de abundância e de atividade da população a partir de vestígios (restos fecais e pegadas) deixados pelos animais na área de amostragem.
	- 2.2. **Quantitativo Direto:** envolve técnicas que se baseiam na observação direta e a contagem das espécies encontradas na área de amostragem. São métodos, de acordo com ZANZINI (2001), que oferecem maior precisão nas estimativas de densidade das populações estudadas.

O inventário da fauna silvestre nos Estudos de Impacto Ambiental deve unir essas diferentes metodologias, afim de realizar um diagnóstico faunístico mais completo e fidedigno às espécies existentes na área. Devem conter também a interpretação técnica e crítica dos dados acerca dos habitats, hábitos e caracterizações ecológicas das espécies, das suas classificações de vulnerabilidade, endemismo e importância econômica. Tais dados oferecerão bases para o reconhecimento dos impactos causados indiretamente e diretamente à fauna e para a composição das medidas de mitigação e de monitoramento para esses impactos.

#### <span id="page-28-0"></span>**2.9. A mineração**

A extração de minério, segundo a Resolução CONAMA n°001/1986, entra nas atividades modificadoras do meio ambiente, das quais dependendo do enquadramento, a apresentação do EIA é imprescindível para a aprovação da concepção do empreendimento minerário pelo órgão ambiental responsável.

A mineração como atividade modificadora do meio ambiente é uma das atividades mais antigas do mundo, sendo considerada também mundialmente, como referência de desenvolvimento econômico (LEITE et al., 2003).

Minas Gerais, quando falamos em mineração, faz toda a honra ao seu nome. O estado foi historicamente explorado desde os primórdios do século XVII com a procura do ouro, e ainda hoje é o maior produtor de minério no país (SOBREIRO e FONSECA, 2001). Pelas estatísticas do Departamento Nacional de Produção Mineral (DNPM, 2014), Minas Gerais se situa como o maior estado produtor de minério do Brasil, com 53% da extração de metais metálicos e 29% da produção de minério.

O estágio atual da atividade minerária exige instrumentos de controle que condizem com o desenvolvimento sustentável, utilizando-os em benefício do desenvolvimento regional e do envolvimento requerido por esta atividade com a sociedade na qual está inserida. A mineração pode ser uma atividade positiva para os municípios, não apenas pelos impostos que recolhe, mas pelos empregos diretos e indiretos que gera. Assim, devido ao fato da mineração ser economicamente fundamental, sendo uma das atividades mais importantes para a economia do Brasil

(BARRETO, 2001) e servindo como base para economia, existe a dificuldade no controle da disponibilidade futura dos recursos e dos impactos causados pela atividade.

Na maioria dos casos a prática da mineração também implica no desmatamento e/ou impedimento de regeneração natural. De acordo com MECHI E SANCHES (2010), muitas vezes, o solo superficial, que possui maior fertilidade, é removido, expondo os solos remanescentes aos processos erosivos que podem causar o assoreamento dos corpos d'água do entorno. A degradação visual da paisagem é o impacto mais característico da mineração, segundo MATTA (2001), as lavras a céu aberto e garimpo provocam a alteração inevitável da topografia e caracterização do terreno.

FARIAS (2002), apud REZENDE (2016) fez uma síntese dos principais impactos ambientais, de algumas substâncias minerais no Brasil, destacando as que causam os principais impactos ambientais. Dentre os casos, as substâncias encontradas em Minas Gerais, com seus principais problemas foram: Ferro (problemas com antigas barragens de contenção e poluição de águas superficiais); Ouro (produz rejeitos ricos em arsênio e aumento de turbidez), e Calcário (problemas em áreas de cavernas com impactos no patrimônio espeleológico).

De acordo com REZENDE (2016) o grande aumento da exploração minerária nos últimos anos (após 2010) pode estar relacionado a mudança do código florestal efetuada no ano de 2012, como mostra a figura 3. Até 2012 as duas principais leis ambientais do Brasil (Código Florestal e Código de Mineração de 1960), impuseram restrições ao uso dos recursos naturais por proprietários de terras e empresas. Porém, após as grandes empresas e lobbies políticos conseguiram mudar o Código Florestal, o Código de Mineração também se encontra ameaçado (Meira et al 2016; Stickler et al 2013) pondo em risco cada vez mais dessa categoria de empreendimento causar danos irreversíveis ao meio ambiente, que afetarão de forma direta ou indiretamente a vida de todas as comunidades.

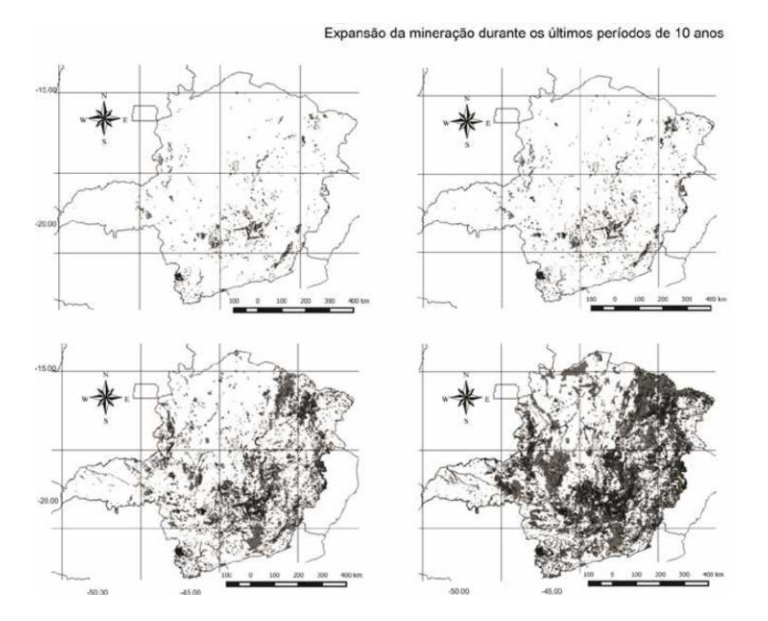

Figura 3: a) área de mineração no período de 1980 a 1989; b) área de mineração no período de 1990 a 1999; c) área de mineração no período de 2000 a 2010; d) área de mineração de 2010 a 2014.

#### <span id="page-30-0"></span>**2.10. A região do Alto São Francisco**

A geologia da região do Alto São Francisco é caracterizada pela ocorrência das rochas carbonáticas e silto-argilosas pertencentes ao Grupo Bambuí, do Proterozóico Superior. O mosaico apresentado na região mostra afloramentos calcários e filitos sucessivos, que permitem a ocorrência de zonas cársticas isoladas em meio a rochas não carbonáticas. Destacam-se na área três domínios cársticos, separados por ocorrências de filitos: o de Pains, de Arcos e o de Doresópolis, que, apesar de em certos casos não terem limites muito precisos, são individualizados pelas concentrações de formas cársticas (MELO, 2013).

Pelas características de formação, a mineração tornou-se a atividade econômica mais forte da região. Alguns municípios recebem de maneira mais significativa os benefícios das implantações de grandes empresas nacionais e internacionais e de pequenos empreendimentos que movimentam a economia regional, e também os impactos da implantação e operação das atividades minerárias. São exemplos desses municípios: Arcos; Pains; Iguatama; Bambuí e Formiga, os quais possuem em comum, grandes reservas de calcário.

O calcário é extraído de pedreiras ou depósitos, tais reservas podem apresentar grandes extensões e espessura. Por essa razão, suas minas podem ser de grande porte e de longa vida útil. No Brasil, o calcário é empregado, principalmente, como corretivo da acidez do solo. O calcário agrícola representa mais de 21% do total do calcário produzido no país e é um produto relativamente barato e de fácil aplicação. (SILVA, 2009).

Apesar dos usos benéficos do calcário agrícola, sua extração, como toda atividade mineradora, gera impactos negativos ao meio ambiente de comum observação, destruição da paisagem e dos sítios arqueológicos e espeleológicos como na região de Arcos e Bambuí, no centro de Minas Gerais. (SANTI e FILHO, 2004).

Assim, observa-se que por ser uma fonte de economia importante para essa região de Minas Gerais e para o Brasil, é preciso rever a política e as diretrizes ambientais das grandes minerações, bem como aumentar a fiscalização por parte dos órgãos públicos para que possamos assegurar as fontes de minério, bem como qualidade ambiental para as futuras gerações.

#### <span id="page-32-0"></span>**3. OBJETIVO**

O objetivo do presente estudo é realizar uma análise da concordância dos Estudos de Impacto Ambiental de empreendimentos minerários, dos municípios de Arcos, Pains e Iguatama, com as prescrições da legislação ambiental vigente e sobre os parâmetros legais e técnicos considerados ideais para o diagnóstico do Meio Biótico com enfoque na realização do diagnóstico geral da fauna e específico para a mastofauna.

Assim o estudo deseja criar um panorama da situação dos EIAS deferidos dessa classe de empreendimento na região citada.

# <span id="page-32-1"></span>**4. MATERIAIS E MÉTODOS**

#### <span id="page-32-2"></span>**4.1. Material de pesquisa**

O presente estudo foi desenvolvido a partir da consulta e da análise de Estudos de Impacto Ambiental presentes em processos de Licenciamento Ambiental submetidos à análise e deferimento da Fundação Estadual do Meio Ambiente de Minas Gerais (FEAM) da unidade Alto São Francisco, que tem com sede o município de Divinópolis, Minas Gerais, como mostrado na figura 4.

A unidade Alto São Francisco é responsável pelos processos ambientais dos municípios de Arcos, Pains, Iguatama, Bambuí e Formiga que foram contemplados no estudo e que são evidenciados pela figura 5.

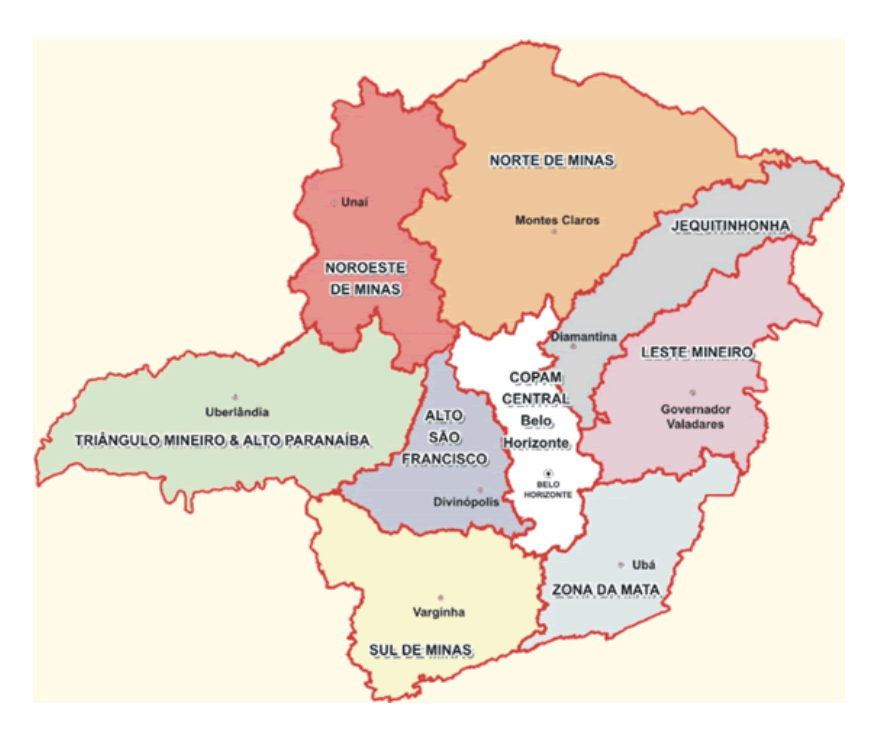

Figura 4: Localização da FEAM-Alto São Francisco.

Fonte: Meio ambiente. Org- SEMAD.

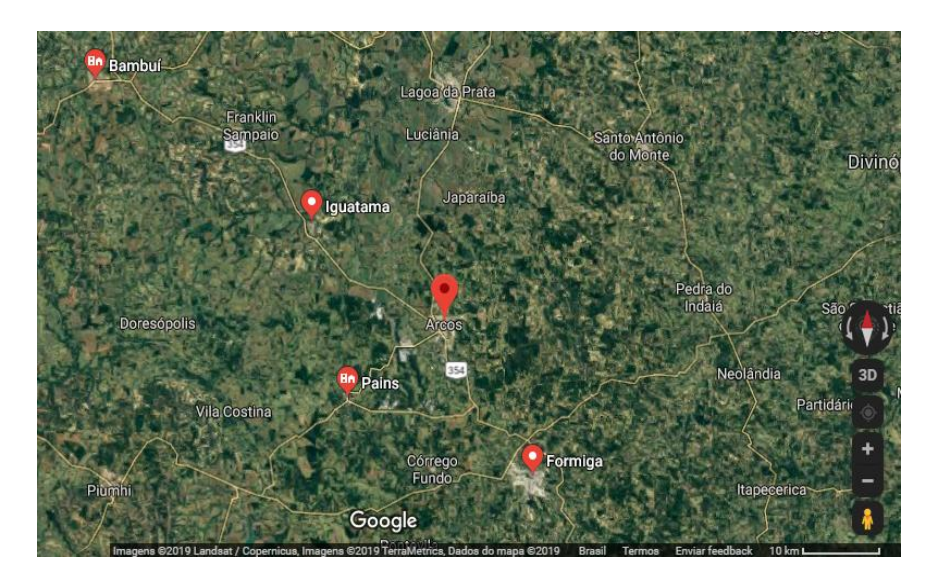

Figura 5: Localização dos municípios amostrados da região do Alto São Francisco.

Fonte: Google Maps, 2019.

Os processos de Licenciamento Ambiental desses municípios são referentes a empreendimentos minerários no período compreendido de 2003 a 2019. Eles foram consultados como fonte primária para a coleta de dados, sendo documentos fidedignos aos apresentados e deferidos pelo órgão ambiental.

#### <span id="page-34-0"></span>**4.2. Coleta de dados**

De acordo com a Resolução CONAMA n°001 de 1986 todo empreendimento que tenha potencial impacto poluidor deve apresentar, se assim solicitado, o Estudo de Impacto Ambiental (EIA) e o Relatório de Impacto Ambiental (RIMA), para a obtenção das licenças de funcionamento do empreendimento. Tais documentos possuem caráter público e devem ser disponibilizados para consulta.

O Sistema Integrado de Informação Ambiental (SIAM), é uma plataforma online da Secretaria de Estado de Meio Ambiente e Desenvolvimento Sustentável (SEMAD), que visa a integração e a centralização de informações ambientais. A plataforma permite o acesso público aos dados de processos ambientais.

O acesso as informações se deu diretamente no site (endereço eletrônico: http://www.siam.mg.gov.br/siam/login.jsp) através da Área do Visitante. A busca foi feita por município e mostrou todos os processos ambientais protocolados no órgão ambiental. Desses processos ambientais, foram selecionados os referentes a empreendimentos minerários nos municípios selecionados. A partir desse dado, buscou-se entre esses empreendimentos, aqueles que possuíam no processo de Licenciamento Ambiental a presença do Estudo de Impacto Ambiental e do Relatório de Impacto Ambiental em alguma das fases de licença deferida do empreendimento.

Por meio da disponibilização desses documentos íntegros e digitalizados pela plataforma, foram baixados os Estudos de Impacto Ambiental que compuseram a amostra estudada.

#### <span id="page-34-1"></span>**4.3. Os Estudos de Impacto Ambiental**

A amostra de Estudos de Impacto Ambiental coletada a partir dessa triagem foi tabelada para o registro dos empreendimentos. Consta nesse registro: o número do processo ambiental; o ano referente a apresentação do estudo e a fase de apresentação do Estudo de Impacto Ambiental.

#### <span id="page-35-0"></span>**4.4.Extração de dados da amostra**

Para a análise da amostra, foram empregados questionários, cujos itens foram associados a índices numéricos

#### <span id="page-35-1"></span>**4.5. Os questionários**

A utilização dos questionários associados a índices numéricos foi espelhada na utilização dos mesmos por ZANZINI (2001).

A amostra foi avaliada por duas óticas, a legislativa e a técnica. Cada EIA foi avaliado pela sua concordância com a legislação ambiental vigente e pela sua concordância com a técnica estabelecida como ideal no presente estudo. A avaliação foi realizada pela aplicação do Questionário de Concordância Legislativa e do Questionário de Concordância com a Técnica.

#### <span id="page-35-2"></span>**4.5.1. Concordância com a legislação**

O questionário para a avaliação da concordância dos Estudos de Impacto Ambiental com a Legislação seguiu os parâmetros e as diretrizes legislativas da Resolução CONAMA n°001/86, Resolução CONAMA n°237/97, Deliberação Normativa COPAM n° 74/04 e alguns aspectos da Deliberação Normativa do COPAM n°217/17. Além, foram utilizados os termos de referência existentes para a Mineração como guia para a reformulação de alguns itens do questionário.

Os Estudos de Impacto Ambiental foram avaliados e analisados a partir das seguintes variáveis legais:
- a) **Variável Legal 1 (VL1):** Trata sobre a necessidade da equipe técnica do Estudo de Impacto Ambiental possuir multidisciplinariedade, habilitação e de ser independente do empreendimento licenciado.
- b) **Variável Legal 2 (VL2):** Refere-se à prescrição que pede a definição dos limites da área geográfica a ser diretamente afetada, indiretamente afetada pelo empreendimento e também a definição da bacia hidrográfica referente a localização.
- c) **Variável Legal 3 (VL3):** Trata das prescrições que o EIA deve desenvolver como análise técnica do diagnóstico ambiental da área de influência com a completa descrição e análise dos recursos ambientais e suas interações, tal como existem. É necessária a caracterização da área antes da implantação do empreendimento (BRASIL,1986). Em relação ao meio biótico e aos ecossistemas naturais, fauna e flora, devem ser destacadas as espécies indicadoras da qualidade ambiental, de valor científico e econômico, raras e ameaçadas de extinção e as áreas de preservação permanente presentes na área.
- d) **Variável Legal 4 (VL4):** Trata das prescrições que o EIA deve identificar e avaliar os impactos gerados nas fases de planejamento, implantação, operação e desativação do empreendimento.
- e) **Variável Legal 5 (VL5):** Relaciona-se com as prescrições as quais estabelecem que o EIA deve desenvolver a análise dos impactos ambientais através da identificação, previsão da magnitude e interpretação da importância dos impactos. Deve-se discriminar os impactos positivos e negativos, diretos e indiretos. Apresentar a duração previsível para o impacto, podendo ser imediata, média, ou de longos prazos, se temporários ou permanentes, o grau de reversibilidade dos impactos, suas propriedades cumulativas e sinergéticas e a distribuição dos benefícios e dos ônus a sociedade.
- f) **Variável Legal 6 (VL6):** Trata das prescrições que determinam que o EIA deve apresentar e classificar as medidas mitigadoras dos impactos negativos apresentando a sua natureza, preventiva ou corretiva, a fase do empreendimento na qual serão adotadas (planejamento, implantação, operação e desativação), relação com o meio biótico, o prazo da sua aplicação (curto, médio, ou longo prazo) e também a definição dos impactos negativos

que não são passíveis de mitigação. Além disso, essa variável trata de aspectos específicos para a fauna, a fim de revelar quais são os principais impactos sofridos pela fauna e também as medidas mitigadoras para as necessidades desse grupo.

g) **Variável Legal 7 (VL7**): Trata sobre a elaboração do programa de acompanhamento e monitoramento dos impactos ambientais positivos e negativos, que avalia a eficiência das medidas mitigadoras e o avanço dos impactos ou não. Prescreve também, sobre a necessidade da relação entre o monitoramento e as fases do empreendimento, sobre descrever a metodologia para a coleta e para o processamento dos fatores e parâmetros a serem considerados, tanto para o meio biótico geral, quanto para a fauna, especificamente.

A análise e valoração de cada variável legal foi adaptada conforme ZANZINI (2001), onde cada variável legal foi subdividida em itens e estes receberam um determinado peso, conforme Tabela 1.

Tabela 1: Questionário de Avaliação da Concordância Legislativa.

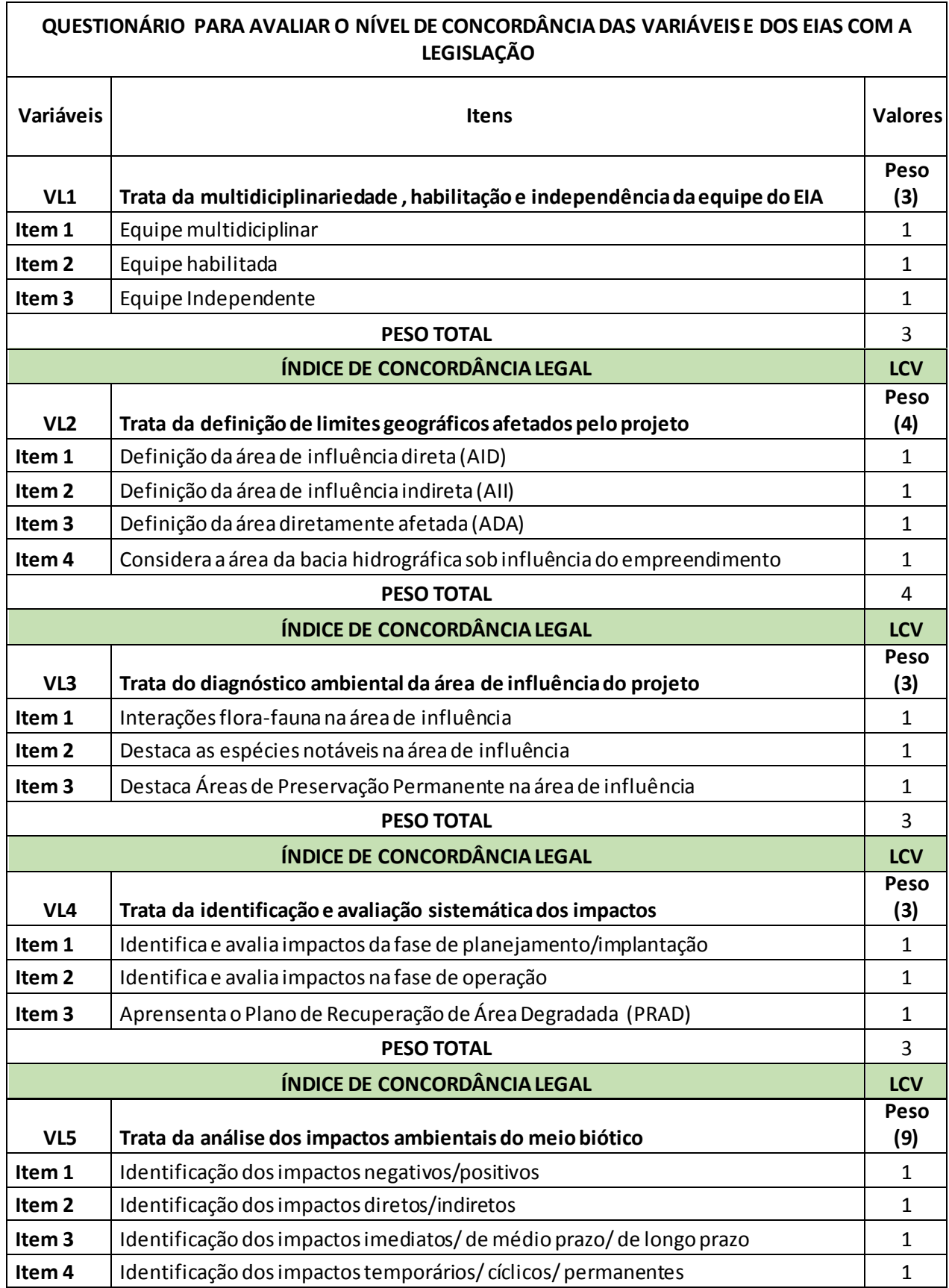

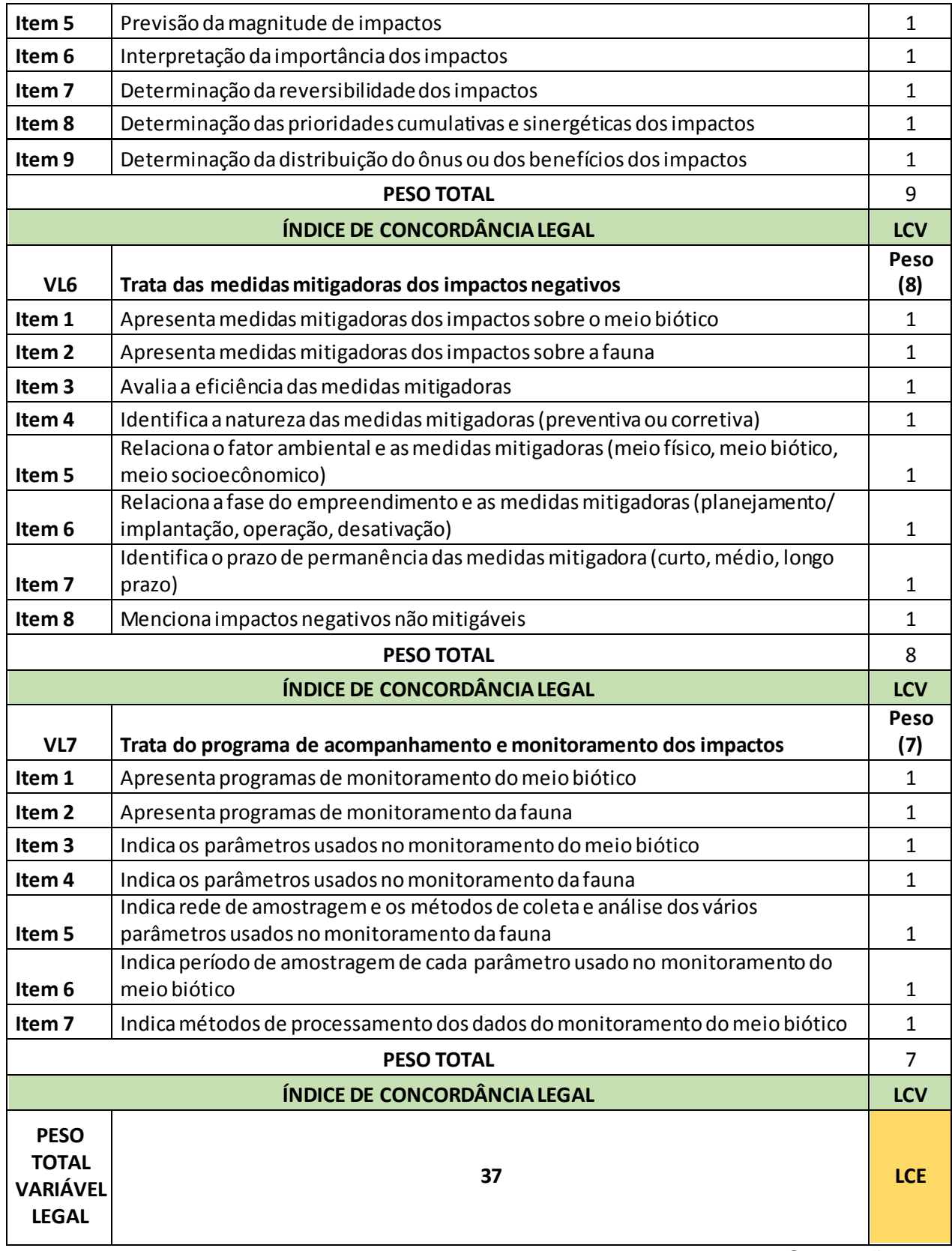

Conclusão

Fonte: Da autora, 2019.

## **4.5.2. Concordância com a técnica**

O questionário de concordância técnica foi estruturado de acordo com a ciência indicada para a maior eficiência no diagnóstico do Meio Biótico, da fauna e da mastofauna.

Os Estudos de Impacto Ambiental foram analisados pelas seguintes variáveis:

- a) **Variável Técnica 1 (VT1):** Trata do número de especialistas na equipe executora do estudo sobre o meio biótico, sendo considerado os profissionais habilitados para a execução do estudo.
- b) **Variável Técnica 2 (VT2):** Trata sobre o número de grupos faunísticos contemplados no diagnóstico do Meio Biótico.
- c) **Variável Técnica 3 (VT3):** Trata da amplitude de duração dos estudos da mastofauna, em dias e se contempla sazonalidade ou não.
- d) **Variável Técnica 4 (VT4):** Trata dos tipos de levantamento de dados da mastofauna. Sendo eles levantamentos qualitativos indiretos, bibliografia, entrevistas e vestígios e qualitativos diretos sem captura, por meio de busca ativa e armadilhamento fotográfico e qualitativos diretos com captura por armadilhamento em gaiola. E também o método quantitativo direto.
- e) **Variável Técnica 5 (VT5):** Trata da realização do censo noturno nos estudos, do esforço amostral e da replicação da amostra na condução dos estudos.
- f) **Variável Técnica 6 (VT6):** Trata da comparação dos dados do estudo com levantamentos anteriores em escala regional e estadual.
- g) **Variável Técnica 7 (VT7):** Trata dos grupos de mamíferos que foram contemplados no estudo, sendo eles categorizados em mamíferos voadores, pequenos mamíferos e médios e grandes mamíferos.
- h) **Variável Técnica 8 (VT8):** Trata do número de mamíferos identificados no estudo.
- i) **Variável Técnica 9 (VT9):** Trata do conteúdo das listagens apresentadas.
- j) **Variável Técnica 10 (VT10):** Trata da análise dos dados do estudo embasada na vulnerabilidade das espécies e sua relação com as espécies raras, ameaçadas e endêmicas, e com espécies de valor econômico ou científico.
- k) **Variável Técnica 11 (VT11):** Trata de como é realizado a análise dos dados faunísticos do estudo embasada na aplicação de índices de diversidade e/ou similaridade e de índices de frequência e/ou abundância.
- l) **Variável Técnica 12 (VT12):** Trata da análise dos dados do estudo embasada em conceitos ecológicos de relações interespecíficas, intraespecíficas e da relação das espécies com o habitat.
- m) **Variável Técnica 13 (VT13):** Trata sobre a proposição e exequibilidade das medidas mitigadoras dos impactos negativos no meio biótico propostas no estudo.

Assim como na análise da variável legislativa, a variável técnica teve adaptações conforme ZANZINI (2001), para que o diagnóstico da mastofaune fosse melhor estudado. Cada variável técnica foi subdividida em intens e estes receberam um peso, conforme tabela 2.

Tabela 2: Questionário de Avaliação da Concordância Técnica.

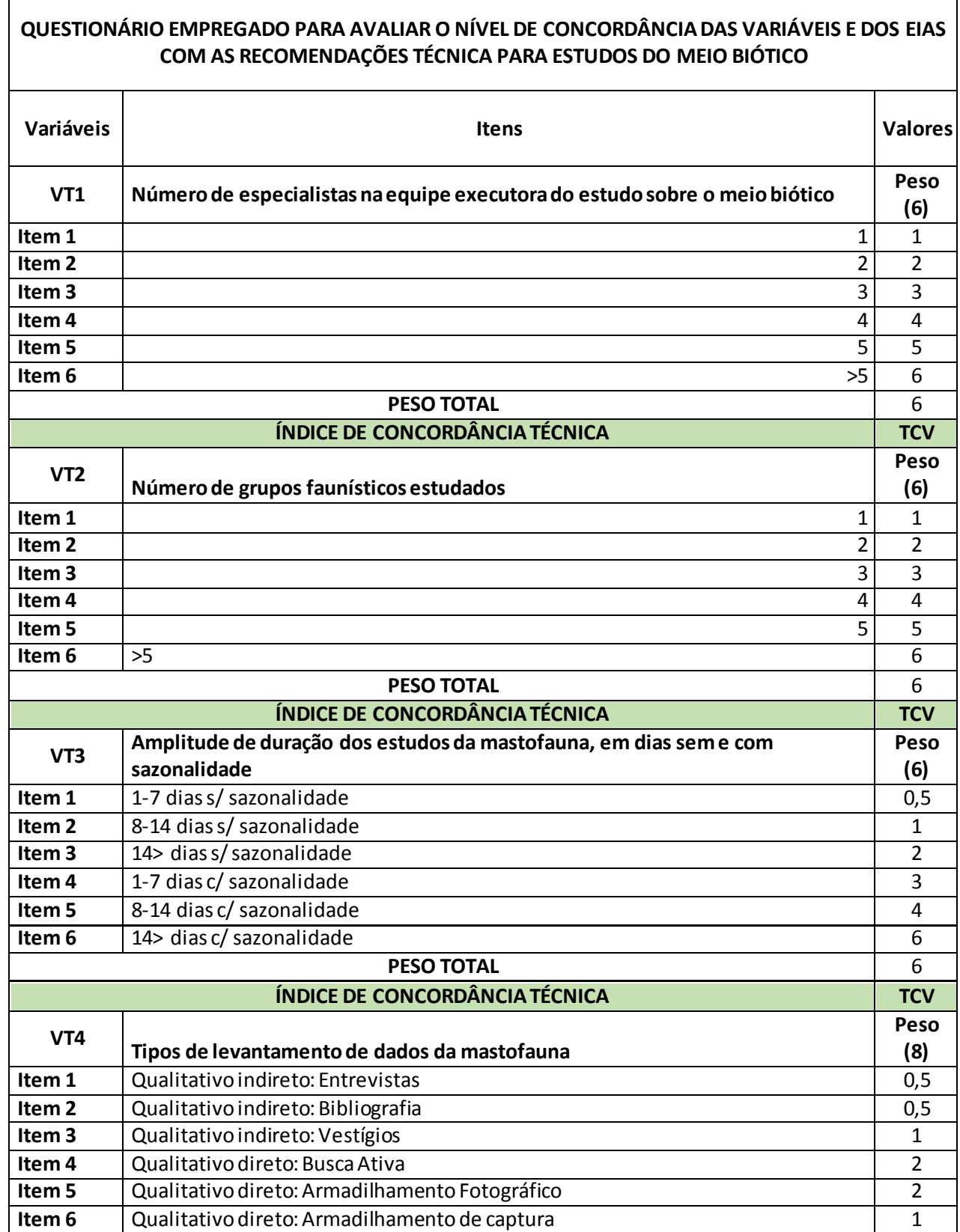

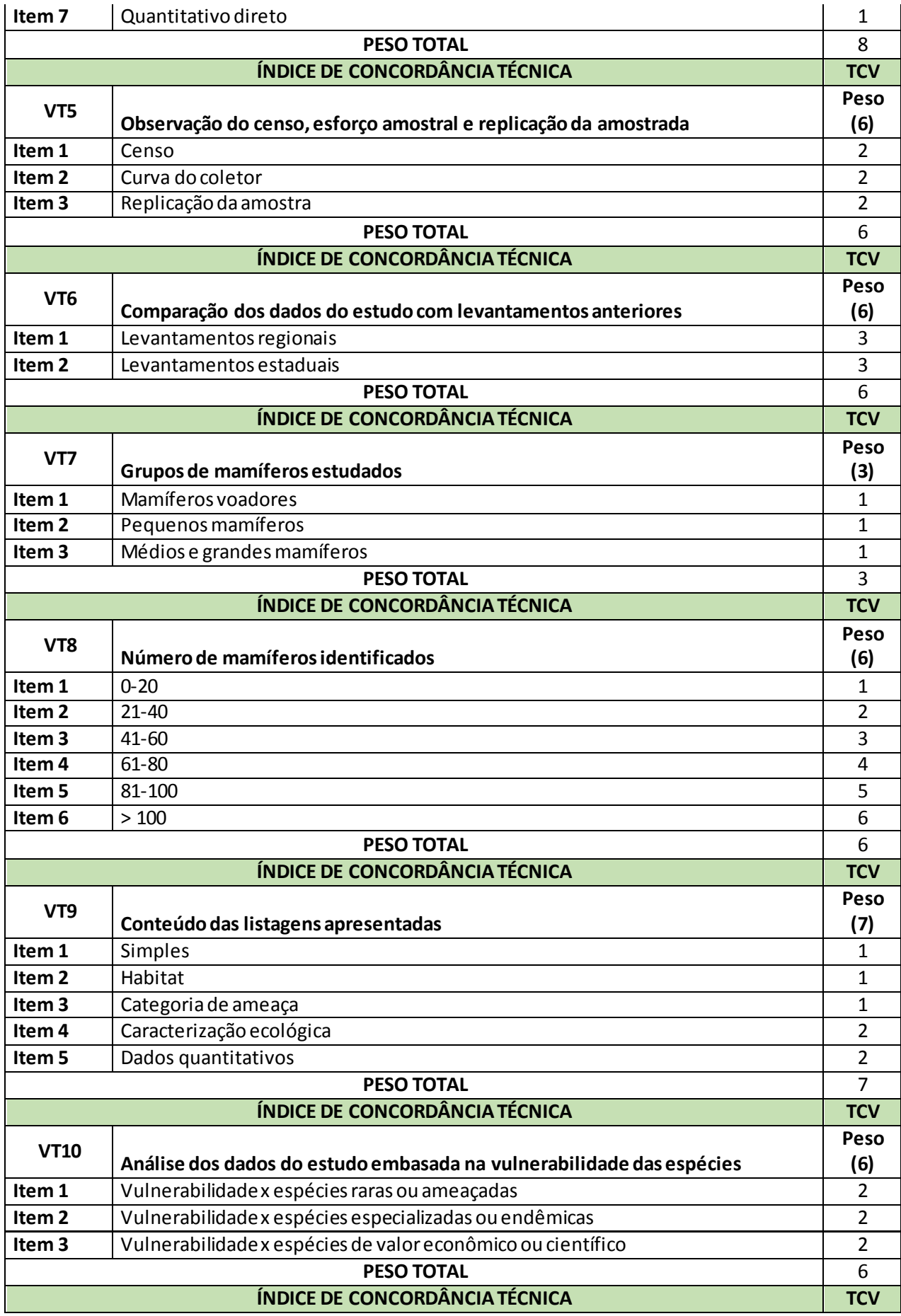

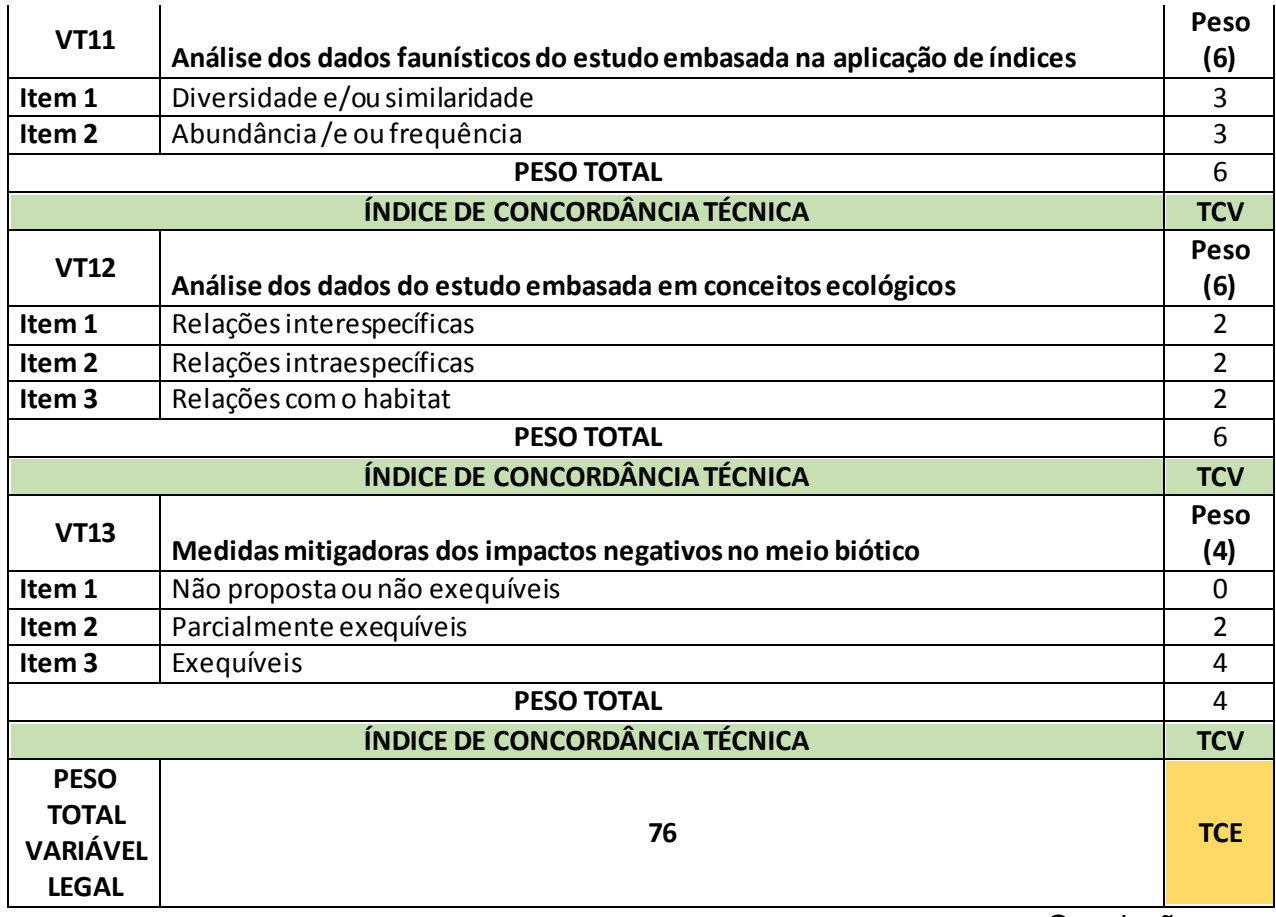

Conclusão.

Fonte: Da autora, 2019.

## **4.6. Análise dos dados**

A análise comparativa dos dados coletados seguiu o padrão abordado por ZANZINI (2001). Tal análise é baseada na utilização de quatro índices numéricos, são eles: Índice de Concordância Legal do EIA (LCE); Índice de Concordância Legal da Variável (LCV); Índice de Concordância Técnica do EIA (TCE) e Índice de Concordância Técnica da Variável (TCV).

# **4.6.1. Concordância com a legislação**

## **4.6.1.1. Concordância dos EIAs com a legislação**

A concordância dos EIAs com a legislação é analisada a partir dos valores obtidos pelo Índice de Concordância Legal do EIA (LCE).

Quantitativamente, este índice varia de 0 a 1 e é dado pela equação:

```
LCE=\sum V(L)j/\sum V(L)
```
Onde:

Lce= Índice de concordância legal do EIA.

V (L)j= Peso assumido pela j-ésima variável legal do EIA avaliado.

V(L)j= Peso máximo da j-ésima variável legal.

## **4.6.1.2. Concordância das variáveis legais com a legislação**

A concordância das variáveis com a legislação é analisada a partir dos valores obtidos pelo Índice de Concordância Legal da Variável (LCV).

Quantitativamente, este índice varia de 0 a 1 e é dado pela equação:

Lcv= $\sum$   $i(L)j/\sum$   $V(L)j$ 

Onde:

Lcv= Índice de concordância legal da variável.

i(L)j= Peso de cada item da j-ésima variável legal cumprida pelo EIA avaliado.

V(L)j= Peso máximo da j-ésima variável legal.

### **4.6.2. Concordância com a técnica**

#### **4.6.2.1. Concordância dos EIAs com a técnica**

A concordância dos EIAs com a técnica é analisada a partir dos valores obtidos pelo Índice de Concordância Técnica do EIA (TCE).

Quantitativamente, este índice varia de 0 a 1 e é dado pela equação:

TCE= $\sum$   $V(T)j/\sum$   $V(T)j$ 

Onde:

Tce= Índice de concordância técnica do EIA.

V(T)j= Peso assumido pela j-ésima variável técnica do EIA avaliado.

V(T)j= Peso máximo da j-ésima variável técnica.

## **4.6.2.2. Concordância das variáveis com a técnica**

A concordância das variáveis com a técnica é analisada a partir dos valores obtidos pelo Índice de Concordância Técnica da Variável (TCV).

Quantitativamente, este índice varia de 0 a 1 e é dado pela equação:

 $T_{CV} = \sum_i i(T) i / \sum_i V(T) i$ 

Onde:

TCV= Índice de concordância técnica da variável.

i(T)j= Peso de cada item da j-ésima variável técnica cumprida pelo EIA avaliado.

V(T)j= Peso máximo da j-ésima variável técnica.

## **4.7. Intervalos de concordância**

Os valores assumidos pelos Estudos de Impacto Ambiental e pelas variáveis legais e técnicas avaliadas mediante a aplicação das equações supracitadas, foram agrupados em cinco intervalos de concordância com a legislação e com a técnica, criados e utilizados por ZANZINI (2001).

A classificação de acordo é apresentada a seguir:

- Muito Baixa: 0,0-0,2;
- $\bullet$  Baixa: 0,2-0,4;
- Média: 0,4-0,6;
- Alta: 0,6-0,8;
- Muito Alta: 0,8-1,0.

# **5. RESULTADOS E DISCUSSÃO**

## **5.1. Número de EIAs avaliados**

A tabela 3 mostra a relação de municípios estudados, a quantidade de empreendimentos minerários que passaram pelo processo de Licenciamento Ambiental em alguma fase do seu processo, o número de EIAs sem acesso, o número de EIAs indeferidos, o número de EIAs deferidos com Acesso e a representatividade da amostra frente ao número de EIAs por município.

Tabela 3: Localização e EIAs Avaliados.

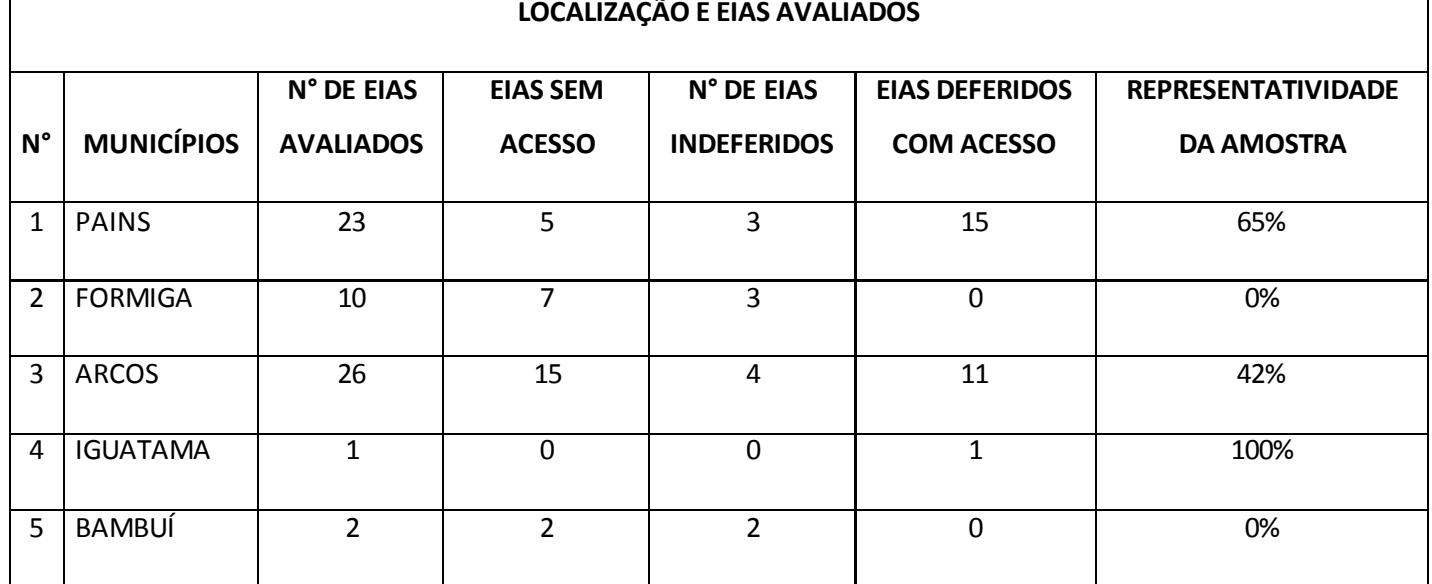

Fonte: Da autora, 2019.

O pequeno número de EIAs avaliados pode estar relacionado a dificuldade de acesso aos arquivos no site da SIAM. Do total de EIAs avaliados, foram retirados da amostragem os empreendimentos que apresentavam seu processo em situação "Indeferida", "Arquivada" e/ou em "Análise técnica", uma vez que esses podem estar passando por readequações para o deferimento da licença requerida. Assim o total referente a amostra de estudos atingiu seu número máximo de acordo com a disponibilização dos EIAs na plataforma online do SIAM.

Esse fato revela que a plataforma ainda precisa de reparos e de um sistema técnico dinâmico, que evite atrasos na divulgação de informações ambientais.

## **5.2. Amostra de EIAs**

O registro dos empreendimentos que apresentaram EIA em alguma das suas fases de Licenciamento Ambiental e que estavam deferidos, digitalizados e íntegros deu-se pela tabela 4:

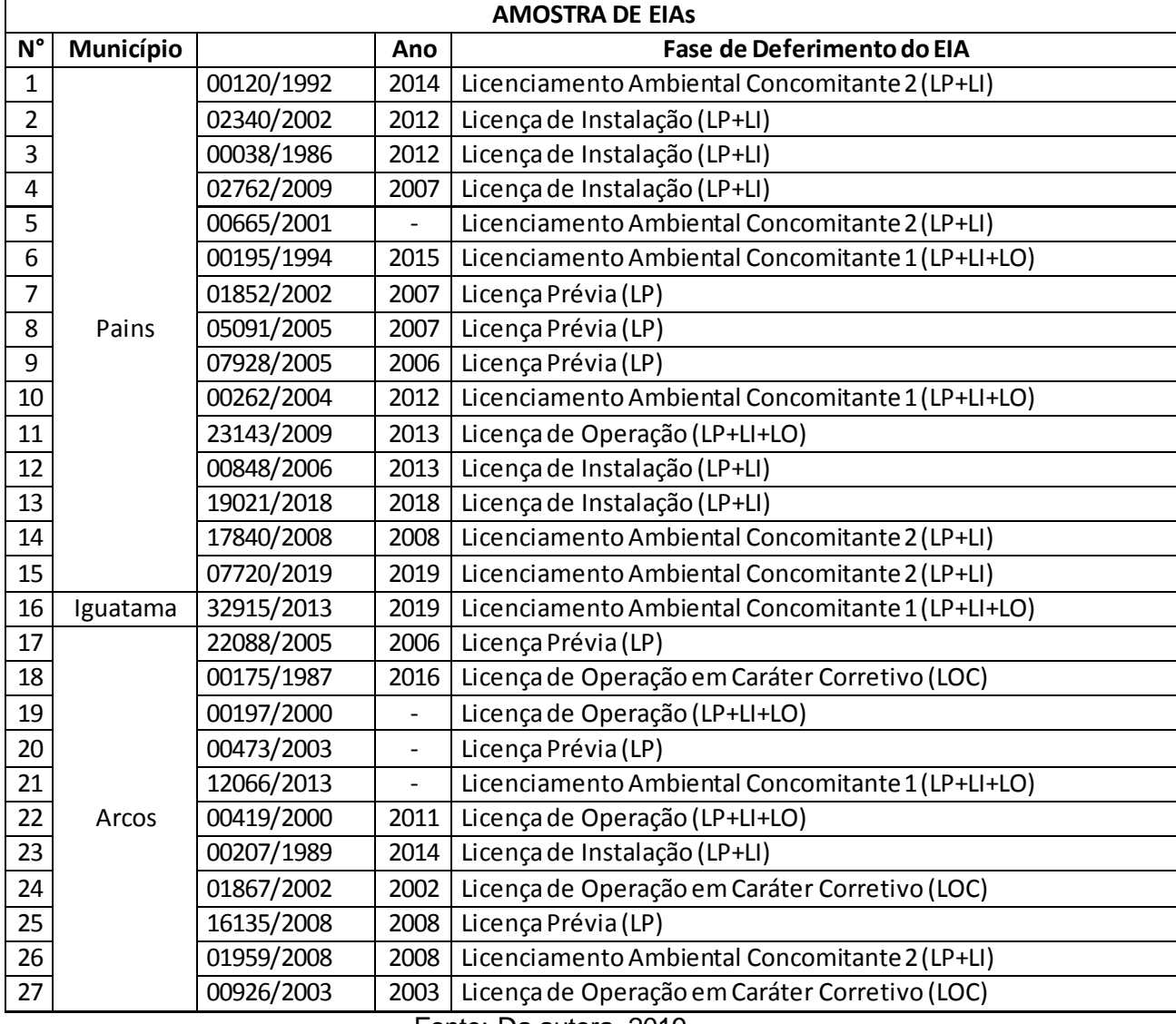

Tabela 4: Registro dos Empreendimentos.

Fonte: Da autora, 2019.

## **5.3. Fase da licença de deferimento dos EIAs avaliados**

O gráfico mostrado na figura 6, mostra a porcentagem do deferimento dos EIAs avaliados em diferentes fases do Licenciamento Ambiental.

Cerca de 56% dos empreendimentos cumpriram as prescrições da legislação e apresentaram seus estudos nas fases de Licença Prévia e nas fases de Licença Concomitante 1 e 2.

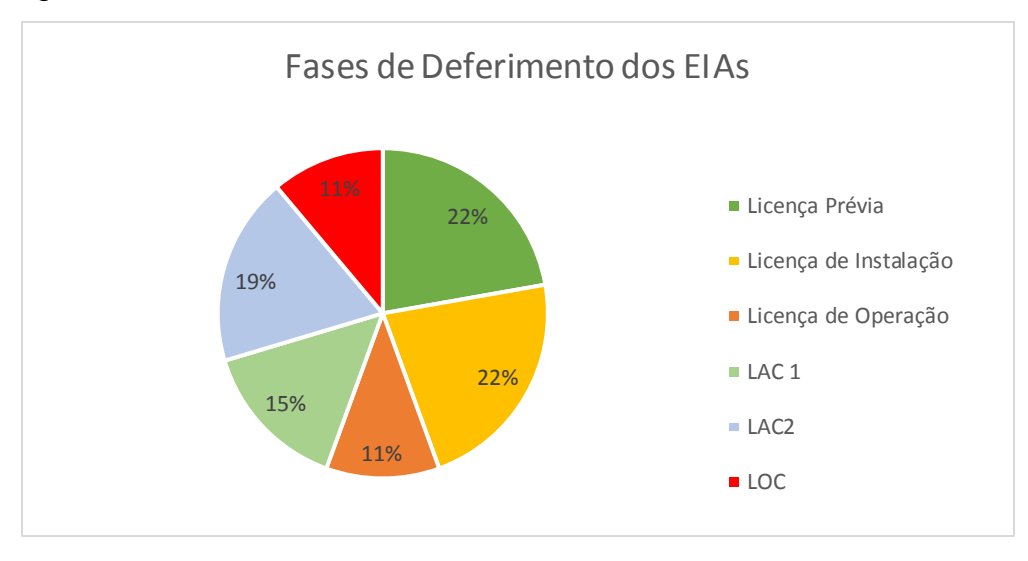

Figura 6: Fases de Deferimento dos EIAS.

Fonte: Da autora, 2019.

O principal objetivo do EIA, estabelecido pela resolução CONAMA n°001/1996, é o auxílio a tomada de decisões do órgão público sobre a viabilidade de execução do empreendimento e projeto. Por esse motivo é estabelecido a importância da apresentação do Estudo de Impacto ambiental na fase de Licença Prévia, que antecede a implantação e operação do objeto licenciado. De acordo com MARQUES, (2011), a função do EIA, não é a de manipular as decisões de cunho administrativos, de modo a favorecer as questões ambientais, em desfavor das vantagens econômicas e sociais, mas sim fornecer a administração pública uma base de dados confiáveis, para a tomada de decisões mais equilibradas, que levem sempre em conta a finalidade superior, qual seja a sustentabilidade.

Assim, espera-se que os empreendimentos sigam a legislação e de acordo com sua caracterização pelos parâmetros definidos pelo órgão ambiental cabível apresentem o EIA na fase de Licença Prévia ou nas modalidades de Licenciamento Concomitante.

A observação do presente estudo é que cerca de 44% dos empreendimentos não cumprem essas prescrições e apresentam o EIA já nas fases de Licença de Instalação (LI), Licença de Operação (LO) e na fase de Licença de Operação em Caráter Corretivo (LOC). Este fato certamente pode prejudicar a tomada de decisão do órgão público acerca das condicionantes estabelecidas sobre o empreendimento. Além de que, VERDUM (2006), diz que muitas vezes, a decisão de aprovar o empreendimento ou lhe conceder até a Licença Prévia (LP), já está tomada a partir de fatores meramente políticos em detrimento dos técnicos. Em outras palavras: a variável política indiferente da fase de apresentação do EIA é mais forte que a variável técnico-científica.

# **5.4. Atividades dos empreendimentos minerários**

O gráfico apresentado na figura 7, mostra a porcentagem dos diferentes tipos de atividades licenciadas no ramo da Mineração, nos municípios de Arcos, Pains e Iguatama.

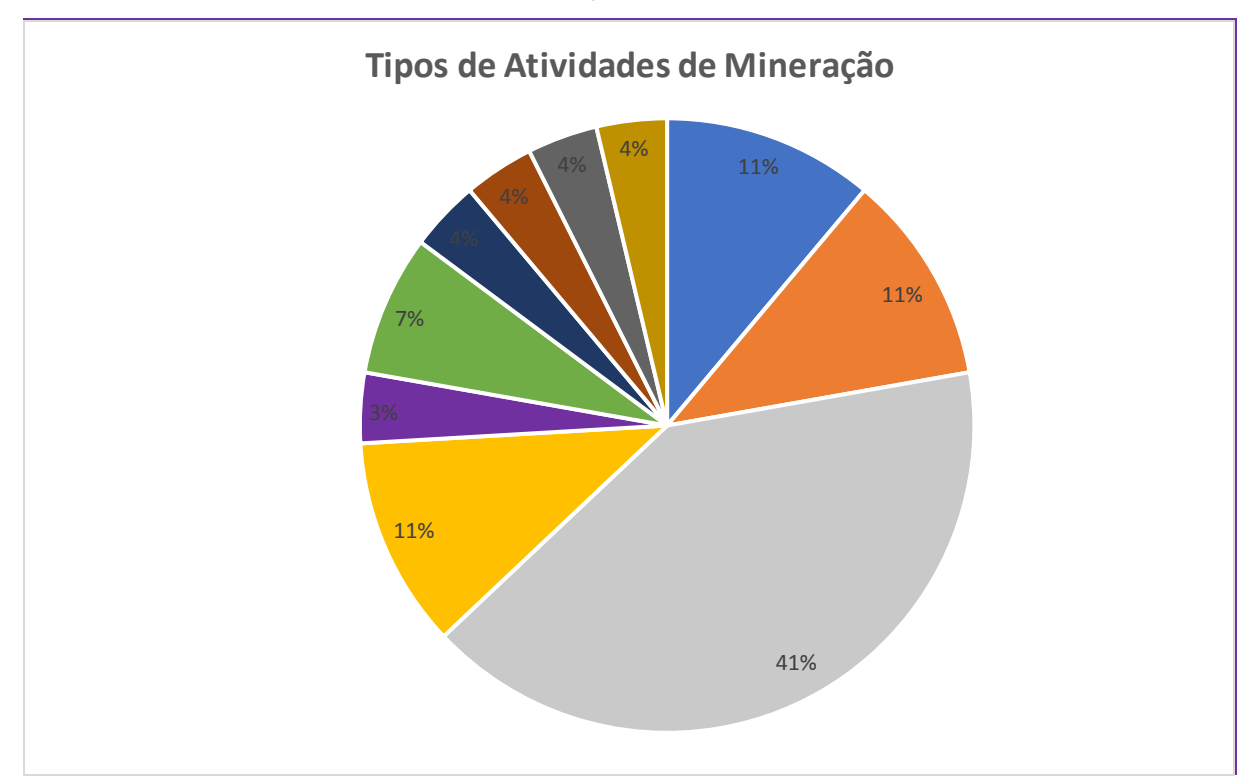

Figura 7: Tipos de Atividades de Mineração.

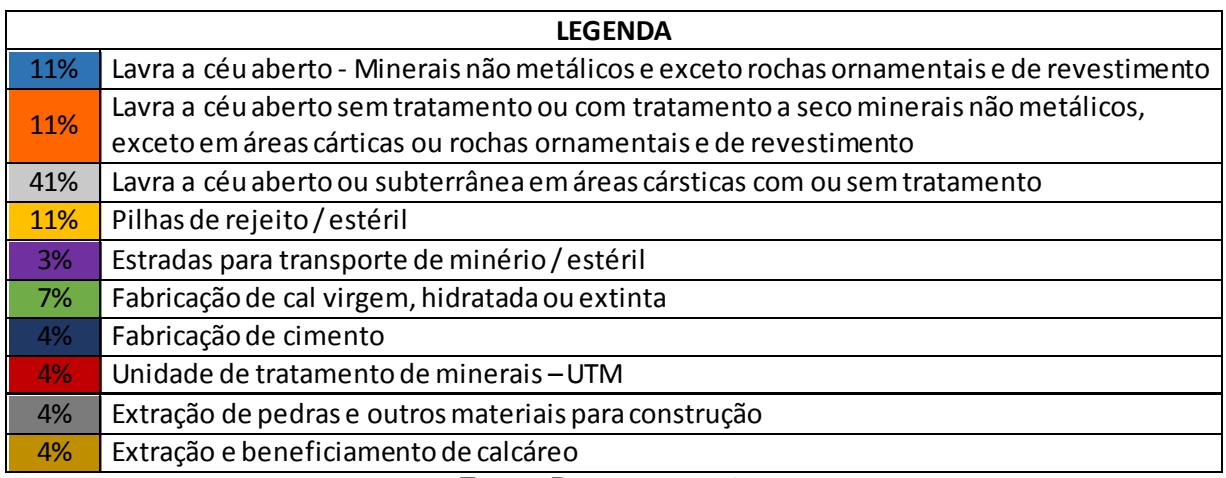

Fonte: Da autora, 2019.

O resultado aponta que a atividade mais comum com Estudos de Impacto Ambiental entre as minerações amostradas é a Lavra a céu aberto ou subterrânea em áreas cársticas com ou sem tratamento com 41% dos empreendimentos.

### **5.5. Concordância com a legislação**

#### **5.5.1. Concordância geral dos EIAs com a legislação**

O agrupamento dos EIAs nos intervalos de concordância apresentados na tabela 5 sintetizou os valores calculados para o LCE- Índice de Concordância Legal apresentados em Anexo A.

| <b>CLASSE DE CONCORDÂNCIA DO LCE</b> |                    |               |              |               |                   |              |
|--------------------------------------|--------------------|---------------|--------------|---------------|-------------------|--------------|
| <b>INTERVALOS</b>                    | <b>Muito Baixa</b> | <b>Baixa</b>  | <b>Média</b> | <b>Alta</b>   | <b>Muito Alta</b> | <b>TOTAL</b> |
|                                      | $0, 0 - 0, 2$      | $0, 2 - 0, 4$ | $0,4-0,6$    | $0, 6 - 0, 8$ | $0,8-1$           |              |
| N°                                   |                    | 4             | 10           | 11            | 1                 | 27           |
| %                                    | 4%                 | 15%           | 37%          | 41%           | 4%                | 100%         |

Tabela 5: Concordância Geral do EIAs com a legislação

Fonte: Da autora, 2019.

De acordo com os resultados, cerca de 41% dos EIAs amostrados se enquadraram no intervalo de concordância "Alta" (LCE entre 0,6-0,8) e 37% concordância "Média" (LCE entre 0,4-0,6). Apesar desses valores de concordância, consideravelmente adequados, a amostra de Estudos de Impacto Ambiental revelou falhas contundentes. Observou-se que na maioria dos estudos o diagnóstico do meio biótico é incompleto pela ausência da avaliação de interações ecológicas, que os impactos ambientais não são listados sistematicamente, além de que as medidas mitigadoras e as medidas de monitoramento são elaboradas principalmente para cumprir exigências e não para serem fielmente executadas.

A responsabilidade pela progressão dessas falhas é tanto da equipe técnica que elabora os estudos, quanto do corpo técnico dos órgãos ambientais que recebem esses estudos e deferem as respectivas licenças.

É no processo de revisão desses estudos, pelos órgãos ambientais, que se encontram as maiores falhas BRITO (1995). As lacunas deixadas na revisão dos estudos comprometem a viabilidade dos mesmos como instrumentos legais da política ambiental, e os resultados obtidos em algumas variáveis técnicas do presente estudo e seus respectivos itens comprovam a falta de informações importantes que caracterizam o empreendimento, seus impactos, medidas mitigadoras e medidas de monitoramento.

Com resultado semelhante, MALHEIROS (1995), apud ZANZINI (2001) encontrou na avaliação de 11 EIAs de empreendimentos de diferentes classes de atividade, submetidas na época ao IBAMA do Distrito Federal, deficiências na ausência de delimitação da área de influência, diagnóstico ambiental superficial da área, análise incompleta dos impactos ambientais e a ausência de proposições e avaliações de medidas mitigadoras.

Mesmo com os resultados de alta concordância no intervalo, estudos como o de MALHEIROS (1995) e ZANZINI (2001) comprovam que via de regra, no Brasil os EIAs não apresentam o cumprimento de requisitos básicos para elaboração EIAs/RIMAs preconizados principalmente pelo CONAMA (VERDUM, 2006).

### **5.5.2. Concordância das variáveis com a legislação**

De acordo com os valores assumidos por LCV-Índice de Concordância Legal da Variável é possível estabelecer uma relação do resultado quantitativo do índice com os itens que compõe cada uma das sete variáveis do questionário.

#### **Variável legal 1;**

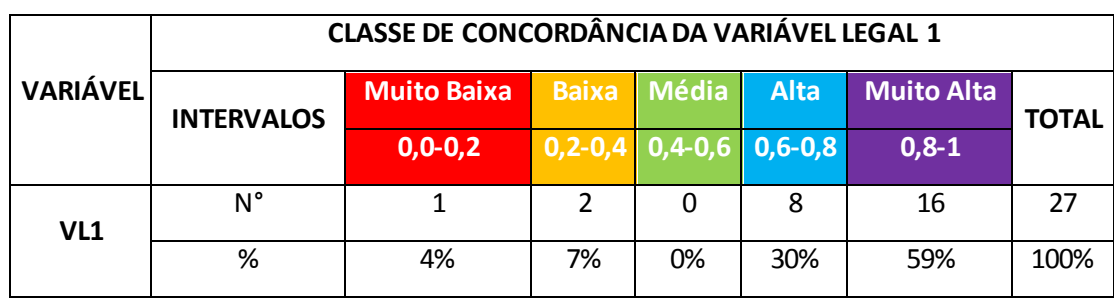

Tabela 6: Concordância da Variável Legal 1

Fonte: Da autora, 2019.

A Variável Legal 1, que trata sobre a composição multidisciplinar da equipe técnica, da sua habilitação e independência do empreendimento licenciado, conforme a tabela 6 teve seus valores de LCV em 59% incluídos no intervalo de concordância "Muito Alta" e 30% em "Alta", mostrando que a variável cumpre satisfatoriamente a disposição prevista no artigo 7° da Resolução CONAMA n°001/86, que discorre sobre quais são as condições necessárias à preparação do EIA/RIMA, no que diz respeito à *equipe* de trabalho. De acordo com esse trecho da legislação, essa tarefa deve ser realizada "por equipe multidisciplinar habilitada, não depende direta ou indiretamente do proponente do projeto e que será responsável pelos resultados apresentados".

A importância da equipe do EIA ser multidisciplinar advém dos diferentes diagnósticos em sua composição, requerendo profissionais então da área física, biótica e socioeconômica. A habilitação dos profissionais é o um dos itens da variável, porque dispõe sobre a responsabilidade técnica assumida na elaboração dos diagnósticos e trata também sobre a comprovação da apta condição de conduzir e gerir uma equipe técnica para o referente diagnóstico.

O último item da variável, mesmo sendo revogado pela DN217/17 foi contemplado, pois fala sobre a independência da equipe técnica, sugerindo que a elaboração do estudo por uma equipe externa aos interesses do empreendimento licenciado, confere mais credibilidade e confiança nos dados apresentados por ele.

Alguns pontos devem ser considerados nessa variável, uma vez que de acordo com ZANZINI (2001) a contratação de uma equipe pelo empreendedor estabelece indiretamente uma relação, na qual o empreendedor pode optar por uma consultoria específica que releve pontos importantes dos diagnósticos para obter mais facilmente a licença. SANCHEZ (1991), discorre sobre a comum omissão de espécies raras e ameaçadas de extinção, grutas ou patrimônios naturais que se presentes na área elencaria mais condicionantes a implantação do empreendimento ou até suspenção da mesma. Fator importante, já que revela a idoneidade dos profissionais envolvidos.

De acordo com TOMMASI (1994) e SOUZA (1997) deveria haver um modo em que os EIAs pudessem ser comparados com o objetivo de permitir que a equipe técnica do órgão ambiental faça a análise da ocorrência de EIAs copiados, que não realizaram efetivamente os seus levantamentos de campo e que introduziram em seu documento dados obtidos de um segundo levantamento. Assim os empreendimentos com dados duvidosos deveriam ser submetidos a condicionantes de estudos complementares para a validação da licença.

#### **Variável legal 2;**

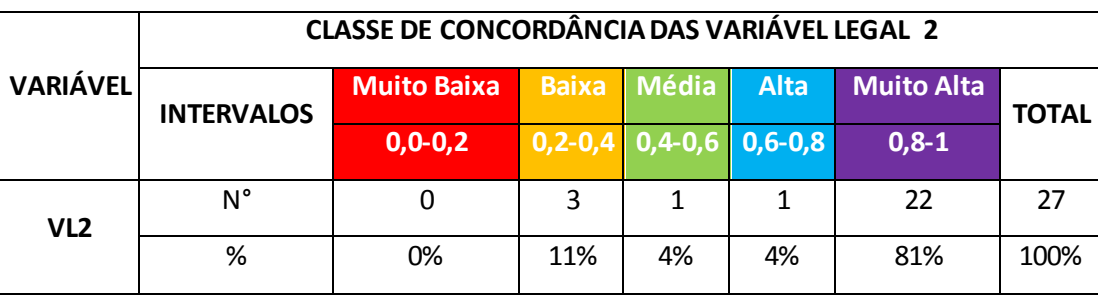

Tabela 7: Concordância da Variável Legal 2

Fonte: Da autora, 2019.

A Variável Legal 2, que se refere a definições dos limites geográficos afetados pelo projeto, assumiu conforme a tabela 7, o valor de LCV no intervalo de concordância considerado "Muito Alta" (LCV entre 0,8-1) em 81% dos Estudos de Impacto Ambiental analisados. A variável que foi composta por 4 itens, para a delimitação da Área de Influência Direta (AID), Área de Influência Indireta (AII) e Área

Diretamente Afetada (ADA), além de considerar a definição da área de bacia hidrográfica sob influência do empreendimento, revelou uma concordância satisfatória. Entretanto, a maioria dos empreendimentos não havia mapas de apresentação da área de influência, e nem discutiam a composição das mesmas com muitos detalhes. Segundo ZANZINI (2001), o fato das áreas estarem delimitadas, de acordo com o conteúdo apresentado, não significa necessariamente que tenham sido corretamente demarcadas.

BIAGI (2018) e RIBEIRO (2018), avaliaram as áreas de influência em EIAs de pequenas centrais hidrelétricas no Paraná, e de acordo com seus resultados, apresentaram a conclusão que não foram utilizados critérios homogêneos na delimitação das áreas de influência em EIAs, mesmo com a disponibilização dos termos de referência específico para a atividade do empreendimento. Estes resultados foram semelhantes ao encontrado aqui, o que pode comprometer a efetividade deste instrumento na manutenção da qualidade ambiental da região do empreendimento.

## **Variável legal 3;**

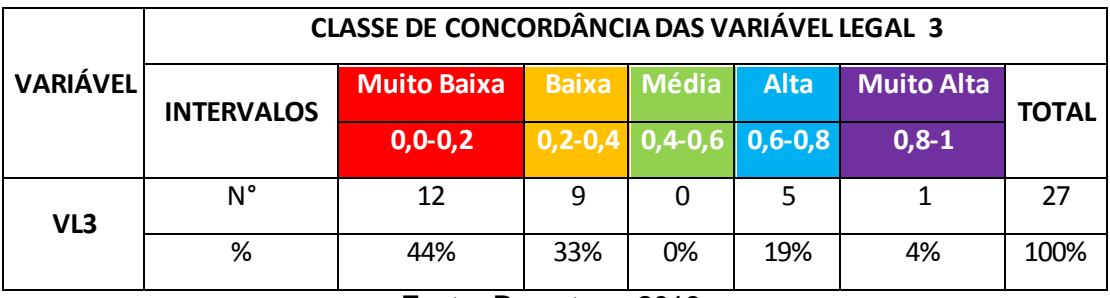

Tabela 8: Concordância da Variável Legal 3

Fonte: Da autora, 2019.

A Variável Legal 3, que se refere ao diagnóstico ambiental da área de influência do projeto ficou estabelecida, conforme a tabela 8, no intervalo de concordância "Muito Baixa" com 44% dos EIAs e também com 33% em concordância "Baixa". O resultado mostra que a maior parte da amostra não cumpre os itens que a compõe. São eles, item 1, que trata sobre as interações da fauna-flora. Item 2, se o EIA trata das espécies notáveis na área de influência e item 3, que fala sobre o devido destaque que as áreas de preservação permanente devem ter no diagnóstico do meio biótico. Dada a

importância dessa variável, as falhas na execução desses itens podem e comprometem severamente a qualidade do diagnóstico do meio biótico.

A relação entre fauna e flora deve ser considerada nos EIAs, já que a estrutura da vegetação tem grande influência no habitat das diferentes espécies e, consequentemente, na composição faunística do ecossistema, sendo que habitats diferentes abrigam espécies diferentes. Além disso, a fauna exerce um papel fundamental para a dispersão e reprodução da flora, sendo assim uma interação na maioria das vezes mutualística.

Alterações no habitat afetam a fauna em sua diversidade e o grau de mudança está frequentemente correlacionado com a magnitude da alteração. Qualquer diminuição na superfície de um ambiente natural pode levar a uma diminuição exponencial do número de espécies e afetar a dinâmica de populações de plantas e animais, podendo comprometer a regeneração natural e, consequentemente, a sustentabilidade deste ambiente. A falha na apresentação da interação observada nesse estudo impede o conhecimento sobre os reflexos de impactos entre fauna e flora, além de impedir também, a devida proposição de medidas mitigadoras e de monitoramento que trabalhem junto e assim mais eficientemente a proteção da fauna e flora.

Já a falha no cumprimento dos dois itens subsequentes, pode estar relacionada com dois fatores, segundo ZANZINI (2001). A baixa contemplação de espécies notáveis na área e de Áreas de Preservação Permanente (APP) podem e estão relacionadas em alguns casos pontuais com a ausência destes, na área de influência do empreendimento. No entanto, o resultado obtido na análise aponta, que na maioria dos casos, os mesmos são omitidos.

No caso específico sobre as APPs, a ausência de sua delimitação e por consequência as medidas de proteção e respeito ao espaço podem causar danos nas análises, uma vez que essas áreas correspondem em maior parte a proteção do solo e principalmente das matas ciliares MMA (2012).

Por fim, visto a importância desta variável legislativa, que trata do diagnóstico ambiental da área de influência, a mesma deveria ser avaliada mais especificamente e cuidadosamente pelo órgão ambiental, e a ausência dessas informações nos EIAs deveriam exigir argumentos comprobatórios por técnica e ciência da real ausência de interações, espécies notáveis e também das APPs.

### **Variável legal 4;**

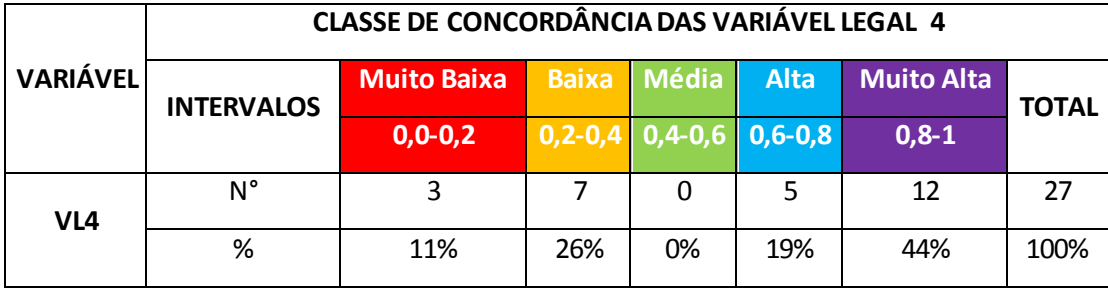

Tabela 9: Concordância da Variável Legal 4

Fonte: Da autora, 2019.

A Variável Legal 4, que trata da identificação e da avaliação sistemática dos impactos, de acordo com a tabela 9, teve 44% da amostra de EIAs enquadrados no intervalo de concordância "Muito Alta" (LCV entre 0,8-1). O resultado mostra que parte representativa da amostra cumpre satisfatoriamente o descrito na Resolução CONAMA n°001/86 no artigo quinto. No entanto, o restante da amostra, enquadrada nos outros intervalos de concordância, apontou falhas principalmente no que diz respeito a relação entre o impacto e sua fase de aplicação. Foram avaliados EIAs que apresentavam seus impactos ambientais, mas não os relacionava com a fase de ocorrência.

Outra falha encontrada foi a listagem dos impactos, sem a devida avaliação de suas características e potencialidades. Pela amostra, os casos com maior eficiência no diagnóstico dos impactos ambientais e na correlação com as suas respectivas fases, foram os casos em que utilizaram a metodologia de matrizes de avaliação de impacto. De acordo com CID (2018), as matrizes cruzam as informações mais importantes sobre os impactos e suas nuances e sintetizam a análise dos dados das interações possíveis entre os componentes do projeto e os elementos do meio.

No entanto, independente da identificação e avaliação dos impactos nos EIAs que foram realizados, em parte considerável dessa amostra não foi identificada e descrita a metodologia utilizada, dificultando a análise dos dados.

#### **Variável legal 5;**

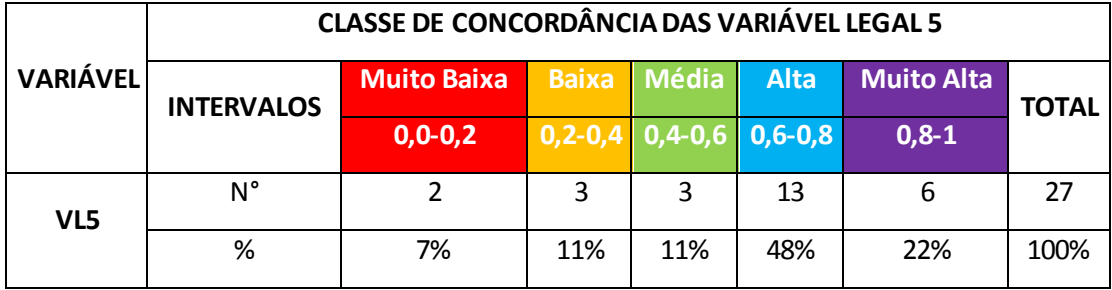

Tabela 10: Concordância da Variável Legal 5

Fonte: Da autora, 2019.

A Variável Legal 5, segue o mesmo sentido da anterior, e trata sobre análise dos impactos ambientais do meio biótico. De acordo com a tabela 10, 48% dos EIAs amostrados, se adequaram ao intervalo de concordância "Média" (LCV entre 0,4-0,6). A concordância intermediária da variável com a legislação, aponta falhas e lacunas deixadas pelos Estudos de Impacto Ambiental amostrados. Entre os 9 itens que compuseram esta variável, os que menos foram contemplados nos estudos foram os itens 6 e 9, que tratam, respectivamente, sobre a interpretação da importância dos impactos e a distribuição do ônus ou dos benefícios dos impactos. Este resultado foi semelhante ao encontrado por ZANZINI (2001) no que diz respeito a variável 9, e segundo o mesmo, essas lacunas deixadas pelo não cumprimento desses itens legais prejudicam a utilização do diagnóstico de impactos ambientais do meio biótico como referência para tomada de decisões.

Além da defasagem desses itens, o estudo mostrou que apesar do item 7, que trata sobre as propriedades cumulativas, ter sido contemplado em boa parte da amostra, o registro das propriedades cumulativas e sinergéticas dos impactos é superficial. A descrição e justificativa dos impactos cumulados e sinergéticos da região tratava apenas da antropização da área por meio do avanço de pastagens. Na maioria dos estudos que contemplaram esse item, houve a omissão da análise do impacto integrado relacionado a acumulação de empreendimentos minerários vizinhos na mesma região.

E como já citado na discussão sobre a Variável Legal 4, os estudos amostrados apresentaram falhas na avaliação das características dos impactos e a maior porcentagem de estudos se enquadrou em "Média" concordância.

Houve estudos que não caracterizaram os impactos em algum dos itens de: impactos positivos ou negativos; impactos diretos e indiretos; de acordo com a duração do impacto, se imediato, de médio prazo ou longo prazo; como impactos temporários, cíclicos; em impactos reversíveis ou irreversíveis e também por não ter levado em consideração a magnitude do impacto.

A contemplação desses itens foi sempre maior nos EIAs que utilizavam as matrizes de impactos como método de avaliação de impactos.

#### **Variável legal 6;**

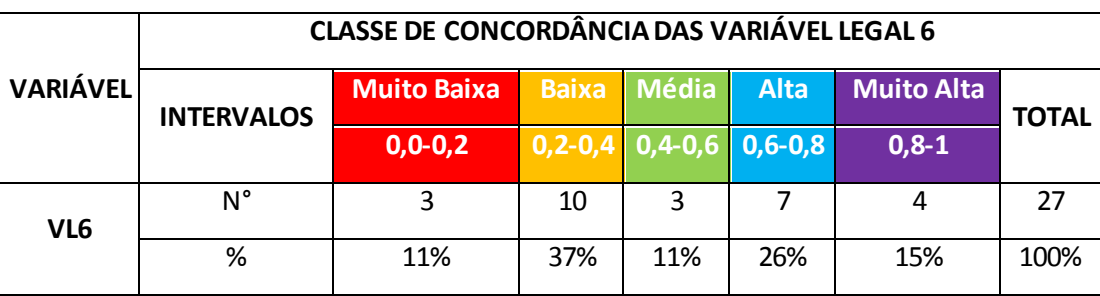

Tabela 11: Concordância Legal da Variável 6

Fonte: Da autora, 2019.

A Variável Legal 6, que trata sobre as medidas mitigadoras implantadas para a minimização dos impactos negativos, obteve, segundo a tabela 11, 37% da amostra de EIAs no intervalo de concordância "Baixa" (LCV entre 0,2-0,4). Essa variável está intimamente relacionada com a Variável Legal 5, uma vez que se não listado e caracterizado o impacto ambiental relacionado com o meio biótico, a proposição de medidas mitigadoras para o mesmo se torna impossível.

Os itens com maiores defasagens, que contribuíram para esse intervalo de concordância da variável com a legislação, foram os itens 3 e 7. Esses falam respectivamente sobre a eficiência das medidas mitigadoras, que raramente foram citadas, referenciadas e justificadas, e sobre o prazo de permanência das medidas mitigadoras, se curto, médio ou de longo prazo.

A síntese do resultado destes dois itens, na amostra de EIAs do presente estudo, mostra que os empreendimentos não se aprofundam nas diretrizes e parâmetros da realização das medidas mitigadoras.

Tal resultado é corroborado por MALHEIROS (1998), que diz que são raras as empresas que se preocupam em proceder à implantação das medidas mitigadoras dos impactos negativos, por isso o descaso no detalhamento das medidas mitigadoras, já que elas não são executadas nem quando há o detalhamento e recomendações no EIA.

Além desses dois itens já discutidos para a baixa concordância dos EIAs com essa variável legislativa, o item 2 apresenta uma peculiaridade pouco comtemplada nos estudos também. Ele trata da apresentação das medidas mitigadoras dos impactos sobre a fauna. Esse item, embora contemplado em alguns estudos, pouco discorria sobre quais os impactos diretos para fauna seriam mitigados, e não houve em nenhum estudo, especificações de medidas mitigadoras para nenhum grupo da fauna propriamente dito e também para nenhuma espécie endêmica, rara ou ameaçada. Isso retrata um descaso dos empreendimentos com a fauna presente nos fragmentos florestais da sua área de influência.

Práticas para a conservação e o manejo desses fragmentos florestais são fundamentais, já que são utilizados pela biota da região como abrigo, fonte de alimento e para a reprodução. Além de amenizar, segundo LIMA (2012) a perda da biodiversidade, a diminuição dos biomas, quebras dos fluxos ecológicos, mudanças na mortalidade e natalidade de espécies, alteração na polinização, especiação, competição, predação, mutualismo, perda da variedade genética e por fim, a extinção das espécies, causadas pela fragmentação da área na instalação e operação dos empreendimentos.

63

#### **Variável legal 7;**

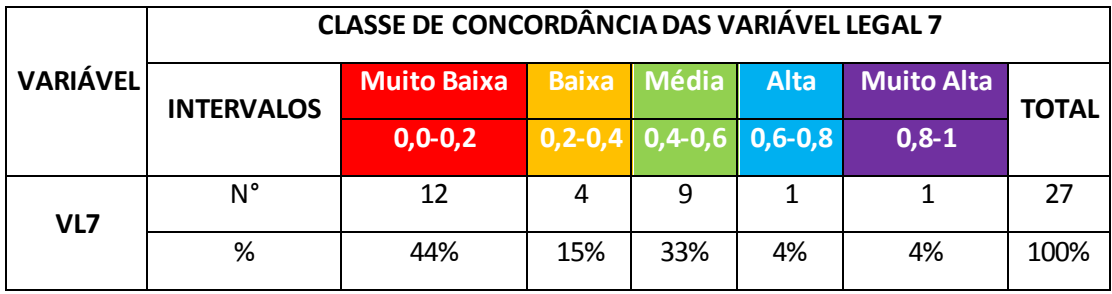

#### Tabela 12: Concordância da Variável Legal 7

Fonte: Da autora, 2019.

Do mesmo modo que anteriormente, a Variável Legal 7, que trata do programa de acompanhamento e monitoramento dos impactos ambientais gerados pelos empreendimentos, e que apresentou, de acordo com a tabela 12, o intervalo de concordância com a legislação "Muito Baixa" (LCV entre 0,2-0,4) em 44% da amostra, se relaciona intimamente com os impactos ambientais do meio biótico descritos e avaliados. Relação essa proveniente da lógica que se não há impacto ambiental listado e caracterizado não é possível realizar acompanhamento e monitoramento do mesmo.

Ficou caracterizado pelos resultados deste estudo, que assim como as medidas mitigadoras não são considerados com a importância que deveriam ter, as mediadas de acompanhamento e monitoramento também não recebem a devida atenção.

Existem casos na amostra que não consideraram nenhum tipo de acompanhamento e monitoramento dos impactos, com os mesmos listados. E nos casos onde existe alguma medida de monitoramento dos impactos ela raramente vem acompanhada de seus parâmetros e rede de amostragem utilizadas em sua composição. E mesmo nesses casos não há a identificação em nenhum EIA, dos métodos de processamento dos dados do monitoramento do meio biótico

Além dessas falhas e lacunas contundentes e alarmantes, as medidas de acompanhamento e monitoramento do meio biótico propostas ainda não são ideais, uma vez que não apresentam especificações e em nenhum caso foram apresentadas

para algum grupo específico da fauna, propriamente dito e também para nenhuma espécie endêmica, rara ou ameaçada.

A discussão sobre os resultados dessas variáveis, corroboram que os dados de concordância legal geral dos Estudos de Impacto Ambiental são compostos por falhas e lacunas contundentes que descaracterizam a função primordial dos Estudos de Impacto Ambiental como instrumento de tomada de decisões ambientais nos trâmites das atuais revisões executadas pelos órgãos ambientais.

## **5.6. Concordância com a técnica**

#### **5.6.1. Concordância geral dos EIAs com a técnica**

O agrupamento dos EIAs nos intervalos de concordância apresentados na tabela 13 sintetizou os valores calculados para o TCE- Índice de Concordância Técnica apresentados em Anexo C.

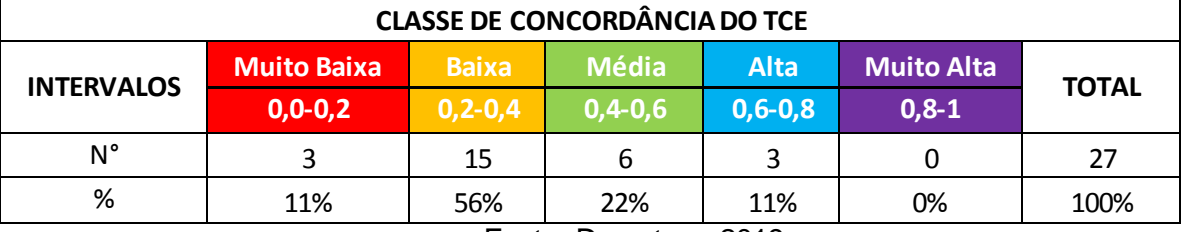

Tabela 13: Concordância Geral dos EIAs com a Técnica

Fonte: Da autora, 2019.

De acordo com os resultados, 56% dos EIAs amostrados se enquadraram no intervalo de concordância "Baixa" (TCE entre 0,2-0,4) com a técnica e ciência consideradas como ideais no presente estudo. Esses valores mostram que a maioria dos EIAs avaliados apontam severas falhas na qualidade técnica do diagnóstico do meio biótico, analisado aqui principalmente pelos dados sobre a fauna e mais especificamente por seus mamíferos, como corroborado por ZANZINI (2001).

A União do Ministério Público Federal da 4° Câmara de coordenação e revisão realizou uma publicação em maio de 2004 denominada "Revisão de Deficiências em Estudos de Impacto Ambiental- Síntese de uma experiência" e em seus resultados também verificou que em toda a execução dos EIAs amostrados prevaleceu a preocupação com os investimentos e com os interesses dos empreendimentos em detrimento com a qualidade dos diagnósticos, incluindo o diagnóstico do meio biótico.

Alguns estudos internacionais levantados por ZANZINI (2001), também apontam convergência para esses resultados. Como por exemplo, quando o autor cita que no Canadá, BEANLANDS & DUINKER (1984) investigaram os aspectos ecológicos e científicos de 30 EIAs e concluíram que a maioria dos estudos apresentou falhas relacionadas a profundidade das pesquisas e da aplicação de conceitos ecológicos na condução dos estudos sobre o meio biótico.

### **5.5.3. Concordância das variáveis com a técnica**

De acordo com os resultados da concordância do meio biótico, da fauna e do levantamento dos mamíferos nos EIAs com as variáveis técnicas, são apresentados os valores da análise comparativa.

#### **Variável Técnica 1;**

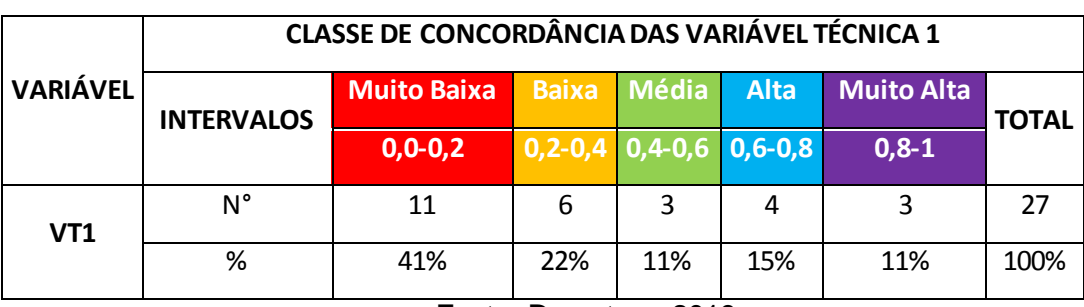

Tabela 14: Concordância da Variável Técnica 1

Fonte: Da autora, 2019.

A Variável Técnica 1, que trata do número de especialistas na equipe executora do estudo sobre o meio biótico para levantamento da fauna teve, segundo a tabela 14, 41% dos EIAs enquadrados no intervalo de concordância com a técnica considerada "Muito Baixa" (TCV entre 0,0-0,2). A variável obteve esse resultado como reflexo da composição da equipe para o levantamento da fauna, que em apenas um Estudo de Impacto Ambiental apresentou 6 profissionais para o diagnóstico da fauna. Esse número é encarado como ótimo, uma vez que leva a campo profissionais especialista em cada um dos 6 grupos referente a fauna, sendo eles, peixes, anfíbios, répteis, aves, mamíferos e invertebrados.

A principal falha que enquadrou essa variável no menor intervalo de concordância foi a ausência de profissionais especializados para o levantamento da fauna nos EIAs. Deve-se considerar, que nem todo estudo necessariamente deve conter o levantamento da sua ictiofauna, já que nem todos os EIAs amostrados apresentavam cursos d'água em sua área de influência e também que os levantamentos da fauna cavernícola referente ao estudo espeleológico não foram considerados nesta variável.

De acordo com SILVEIRA (2010), o inventário de fauna é o responsável por acessar diretamente a diversidade de uma área. Portanto, é imprescindível que os seus dados primários sejam reunidos por profissionais especializados, uma vez que compõe uma das ferramentas mais importantes para a tomada de decisões a respeito do manejo de áreas naturais.

Autores como SILVEIRA (2010) a ZANZINI (2001) também afirmam a existência de vários problemas relacionados a diversos níveis dos inventários da fauna no Brasil e esses vão desde a formação dos profissionais até a ausência de padronização dos estudos e a seleção de métodos inadequados de levantamento de fauna, sendo esses problemas, evidenciados no presente estudo através da análise da amostra de EIAs e também pelo índice quantitativo aqui abordado.

#### **Variável Técnica 2;**

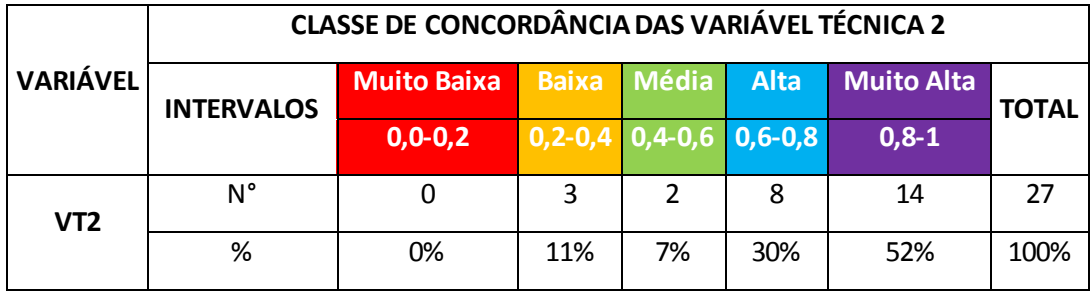

Tabela 15: Concordância da Variável Técnica 2

Fonte: Da autora, 2019.

A Variável Técnica 2, que trata dos grupos faunísticos estudados apresentou, de acordo com a tabela 15, um Índice de Concordância Técnica no intervalo considerada "Muito Alta" (TCV entre 0,8-1) em 52% dos Estudos de Impacto Ambiental amostrados. Isso mostra que a maioria dos estudos apresentam levantamentos faunísticos sobre Anfíbios, Répteis, Aves, Mamíferos e Invertebrados. O levantamento de Peixes foi realizado em apensa um EIA, subentende-se que apenas esse estudo, pelo local da área de influência, apresenta curso d'água que necessitou do diagnóstico da Ictiofauna.

Esse resultado, acompanhado de 30% dos EIAs amostrados, que se enquadraram no intervalo de concordância "Alta" (TCV entre 0,6-0,8), mostram uma boa representatividade dos grupos faunísticos abordados nos EIAs. No entanto, a VT2 quando contrastada com os resultados da VT1, revela dados preocupantes, pois se a VT1, que trata do número de especialistas presentes na elaboração do EIA, teve seus resultados enquadrados em maior porcentagem no intervalo de concordância "Muito Baixa" e a representatividade dos grupos amostrados, mostra que os estudos e diagnósticos dos grupos faunísticos apresentados nos Estudos de Impacto Ambiental são elaborados sem que haja um especialista do grupo conduzindo a pesquisa.

A ausência de especialistas dos grupos de fauna acarreta prejuízos no diagnóstico da fauna. Os prejuízos vão desde a metodologia empregada para o levantamento das espécies, nas listas de composição da fauna, na identificação correta das espécies, de seus habitats, das interelações entre fauna e flora, e em relações intraespecíficas, na categorização da ameaça das espécies, em caracterizações ecológicas e principalmente na identificação dos impactos sobre a

fauna, e assim a proposição de medidas mitigadoras e de monitoramento para a proteção desses grupos.

Sendo assim o presente resultado revela a defasagem nos Estudos de Impacto Ambiental em diretrizes do diagnóstico da fauna, comprometendo a tomada de decisões a partir dos dados apresentados nos estudos.

### **Variável Técnica 3;**

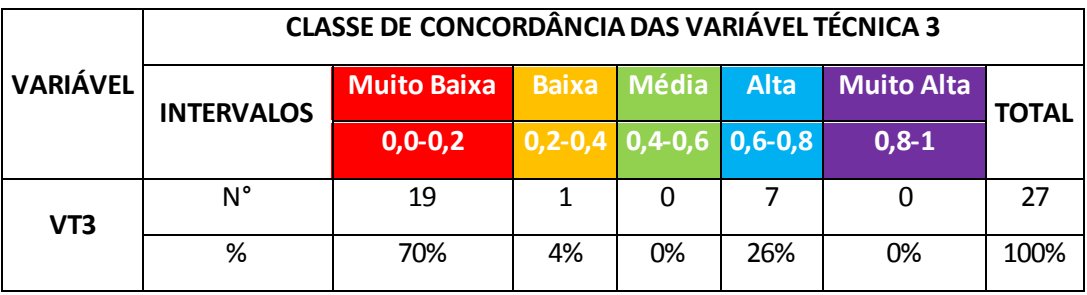

Tabela 16: Concordância da Variável Técnica 3

Fonte: Da autora, 2019.

A Variável Técnica 3, trata da amplitude de duração do levantamento da mastofauna e da utilização ou não da sazonalidade nos estudos e revelou, segundo a tabela 16, que 70% dos EIAs amostrados são enquadrados no intervalo de concordância "Muito Baixa" (TCV entre 0,0-0,2). Tal resultado mostra que as campanhas de campo realizadas para o levantamento de mamíferos na área de influência dos empreendimentos são realizadas em média durante apenas 7 dias em apenas uma estação do ano, ou seca ou chuvosa. Embora conste claramente a necessidade da utilização da sazonalidade na Resolução CONAMA n°001/86 no Art. 5º que diz, "Com os resultados do Levantamento de Fauna em áreas de empreendimentos, deverão ser apresentados:

> *III - esforço e eficiência amostral, parâmetros de riqueza e abundância das espécies, índice de diversidade e demais análises estatística pertinentes, por fitofisionomia e grupo inventariado, contemplando a sazonalidade em cada área amostrada;".*

De acordo com os colaboradores da elaboração do projeto Parques e Fauna: Plano de Manejo da Área de Proteção em 2011, o ideal seria que os levantamentos da fauna abordassem aproximadamente 20 dias separados por sazonalidade. Já MACHADO (1996) afirma que nenhum Estudo de Impacto Ambiental pode ser criterioso e não superficial se for realizado num prazo inferior a 30 dias, isso para regiões anteriormente bem estudadas. Segundo IBAMA (1990), a duração desejável para os levantamentos de campo seria preferencialmente de um ano, contemplando sazonalidade para que aborde um número expressivo de espécies, englobando as migradoras e crípticas. No entanto, de acordo com a viabilidade econômica e política a maioria dos levantamentos não seguem o recomendado, além de que pressões comerciais e obrigações contratuais fazem com que os profissionais e encarregados da elaboração do diagnóstico do meio biótico realizem levantamentos em épocas e inadequadas e em áreas não representativas, inviabilizando a confiabilidade dos estudos.

#### **Variável Técnica 4;**

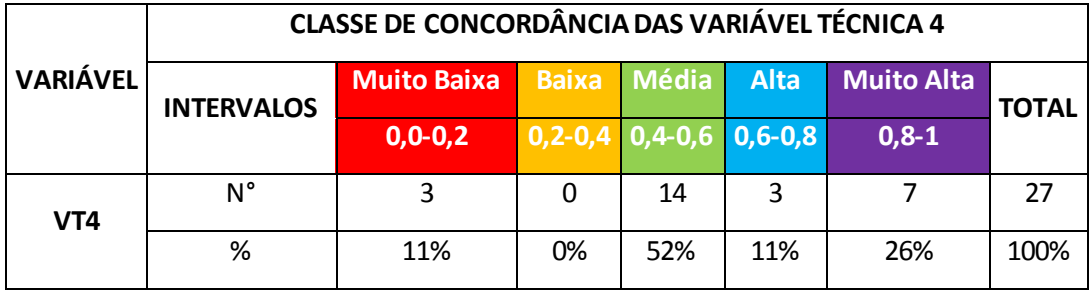

Tabela 17: Concordância da Variável Técnica 4

Fonte: Da autora, 2019.

A Variável Técnica 4, é a variável que trata sobre os tipos de levantamento de dados da mastofauna subdividida em métodos qualitativos diretos e indiretos e em dados quantitativos, a VT4, segundo a tabela 17, apresentou em 52% dos EIAs amostrados o intervalo de concordância "Média" (TCV entre 0,4-0,6).

Os resultados mostraram que dentre os métodos qualitativos os mais utilizados foram os levantamentos por meio de entrevistas, bibliografias, vestígios e buscas ativa. Sendo raros os estudos que contemplaram a utilização de armadilhas fotográficas e armadilhas físicas para captura, assim também para a apresentação de dados quantitativos que quase não estavam presentes nos estudos.

Verificou-se no presente estudo falhas na metodologia do levantamento de mamíferos principalmente na constatação de estudos que apontavam seus maiores números de espécies segundo dados secundários e sem a comprovação das espécies no campo. A utilização de dados secundários em levantamentos deveria apresentar caráter complementar e corroborativo, uma vez que dados importantes para a área podem ser omitidos por falta de referência, além de que, para Estudos de Impacto Ambiental devem ser consideradas as espécies presentes nas áreas de influência de forma direta ou indireta e assim se torna imprescindível levantamentos com saídas de campo. Além disso, a utilização de metodologias com maior tecnologia, como o armadilhamento fotográfico, ainda é rara, mesmo sendo considerada muito efetiva para o levantamento da mastofauna. Segundo SRBEK-ARAUJO (2005), armadilhas fotográficas são instrumentos muito úteis para o estudo de mamíferos silvestres de médio e grande porte, pois permitem a detecção de espécies que dificilmente são observadas na natureza devido a seus hábitos crípticos além de instituir um método

71

de levantamento não invasivo e com maior esforço amostral. O armadilhamento físico, também foi pouco utilizado e revela a defasagem presente no levantamento de pequenos mamíferos, uma vez que de acordo com Anexo VXII de Métodos de Levantamento de Pequenos Mamíferos instituído por órgãos ambientais de Minas Gerais, normalmente, as espécies de pequenos mamíferos são estudadas a partir de registros obtidos com armadilhas de captura de animais vivos (*live traps*) em programas de captura-marcação-recaptura.

Neste estudo também observou-se a prevalência dos métodos qualitativos e de acordo com ZANZINI (2001) é comum que os EIAs priorizem dados qualitativos em detrimento a dados quantitativos, isso porque os estudos são conduzidos principalmente para a obtenção de listagens de espécies presentes na área.
# **Variável Técnica 5;**

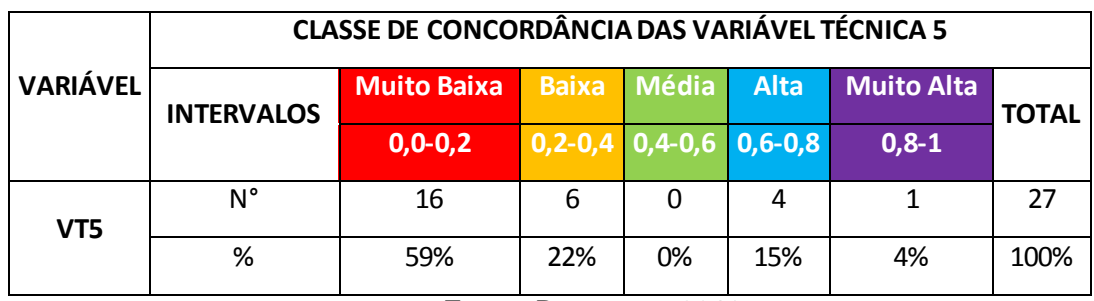

#### Tabela 18: Concordância da Variável Técnica 5

Fonte: Da autora, 2019.

A Variável Técnica 5, é formada pelos itens de observação do censo noturno, esforço amostral e replicação da amostra, segundo a tabela 18, apresentou em 59% da amostra de EIAs o intervalo de concordância "Muito Baixa" (TCV entre 0,0-0,2) e em 22% a concordância "Baixa" (TCV entre 0,2-0,4). Tal resultado aponta grande falha no cumprimento desses itens no diagnóstico da mastofauna no Meio Biótico dos estudos. Embora o levantamento em censo noturno seja de extrema importância para o levantamento de mamíferos, pelo descrito hábito noturno do grupo, o censo foi cumprido em apenas cerca de 40% dos EIAs amostrados, revelando o motivo da defasagem visível na composição da listagem de espécies.

O segundo item amostrado pela variável, a curva coletora ou curva de acumulação de espécies é uma expressão da diversidade de espécies amostradas na comunidade, mas foram omitidos ou não realizados pela maior parte da amostra deste estudo. Sendo também, raro e omisso a replicação da amostragem, terceiro item da variável, que apresentou resultado semelhante ao encontrado por ZANZINI (2001), sendo extremamente raro esse dado estar presente no meio biótico da amostra de EIAs.

## **Variável Técnica 6;**

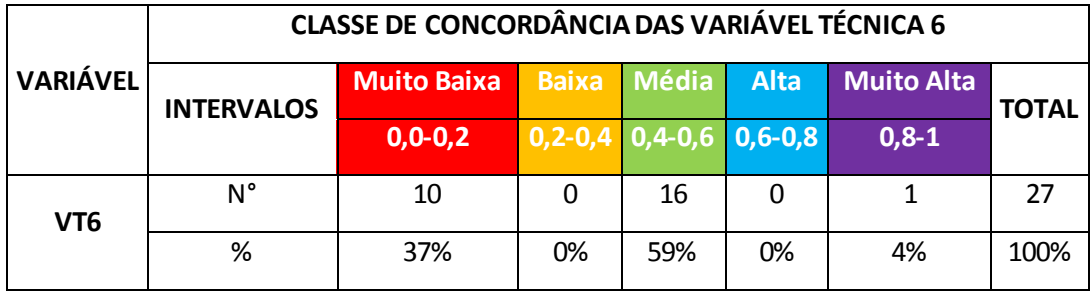

Tabela 19: Concordância da Variável Técnica 6

Fonte: Da autora, 2019.

A Variável Técnica 6, que trata da comparação dos dados do estudo com levantamentos anteriores teve, segundo a tabela 19, 59% dos EIAs amostrados enquadrados no intervalo de concordância "Média" (TCV entre 0,4-0,6). Isso mostra que na maioria dos estudos foi evidenciado apenas referências de levantamentos regionais para a elaboração do corpo dos diagnósticos. No entanto, a maioria dos EIAs que cumpriram esse item, deixavam registrados a consulta dos dados de levantamentos regionais, mas não referenciavam esses levantamentos, de maneira que fosse possível a verificação e comparação das fontes de dados.

De acordo com STRAUBE (1995), apud ZANZINI (2001), as comparações entre os levantamentos realizados com os levantamentos anteriores, regionais e estaduais, apresentam informações indispensáveis para se identificar processos de extinções ou colonizações locais e por essas características pode ser montado um panorama da área e das transições da área de influência. Sendo assim, mais uma variável apresenta falhas na sua composição do diagnóstico e também na avaliação dos estudos pelo corpo técnico dos órgãos ambientais.

#### **Variável Técnica 7;**

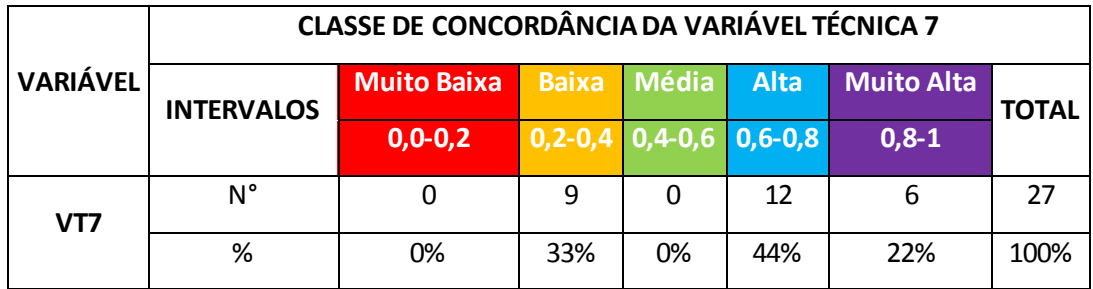

Tabela 20: Concordância da Variável Técnica 7

Fonte: Da autora, 2019.

A Variável Técnica 7, é a que trata sobre os grupos de mamíferos estudados na apresentação da fauna do Meio Biótico dos EIAs amostrados. Tal variável é composta por três itens que marcam a presença ou ausência do levantamento de mamíferos voadores, pequenos mamíferos e médios e grandes mamíferos. A VT7 busca entender qual é o perfil de análise da mastofauna nos Estudos de Impacto Ambiental de empreendimentos minerários e mostrou, de acordo com a tabela 20, que em 44% da amostra houve o enquadramento da variável no intervalo de concordância "Alta" (TCV entre 0,6-0,8) e 22% no intervalo de concordância "Muito Alta" (TCV entre 0,8-1).

Apesar da concentração de estudos com concordância Alta e Muito Alta nessa variável, foi possível observar uma grande defasagem no levantamento de mamíferos nos Estudos de Impacto Ambiental. Tal constatação foi dada pelos estudos mostrarem principalmente a fauna de médios e grandes mamíferos descritas em suas listagens de espécies de mamíferos, apresentando em menor número ou não apresentando exemplares de mamíferos voadores e pequenos mamíferos.

Foi considerado os itens de mamíferos voadores e pequenos mamíferos aqueles estudos que mostraram pelo menos uma espécie dos denominados grupos. No entanto, é perceptível a defasagem no levantamento de mamíferos voadores e de pequenos mamíferos, propiciada certamente pela ausência de profissionais especialistas na condução dos estudos sobre a fauna e também pela metodologia ineficiente para o levantamento desses grupos, principalmente tratando-se de armadilhamento físico.

De acordo com o Anexo XVI Métodos de Levantamento de Mamíferos Voadores instituído por órgãos ambientais de Minas Gerais, a ordem Chiroptera, os morcegos, são reconhecidos como importantes reguladores dos ecossistemas tropicais representando, em algumas áreas, uma relevante porcentagem das espécies de mamíferos. Os animais desse grupo apresentam diversas formas, adaptações morfológicas e hábitos alimentares podendo, assim, ocupar diversos nichos. A ausência desse grupo no levantamento da mastofauna pode acarretar problemas principalmente na proposição de medidas mitigadoras e de monitoramento, podendo os impactos ambientais serem absorvidos totalmente por esse grupo e interferir no modo de vida e na regulação das espécies e dos ecossistemas.

Já o estudo de pequenos mamíferos, roedores e marsupiais, é importante de acordo com MENEZES (2011) e CALDEIRA (2011), pois desempenham um papel ecológico fundamental na dispersão de sementes, além de serem presas importantes para espécies da fauna e podem possibilitar a elaboração de planos de conservação nas áreas de influência dos empreendimentos.

Portanto, mostra-se necessário uma abordagem técnica mais profunda e completa no levantamento de mamíferos nos Estudos de Impacto Ambiental e também uma análise mais criteriosa por meio do corpo técnico avaliador dos EIAs, afim de não permitir que dados sobre mamíferos voadores e pequenos mamíferos sejam omitidos.

#### **Variável Técnica 8;**

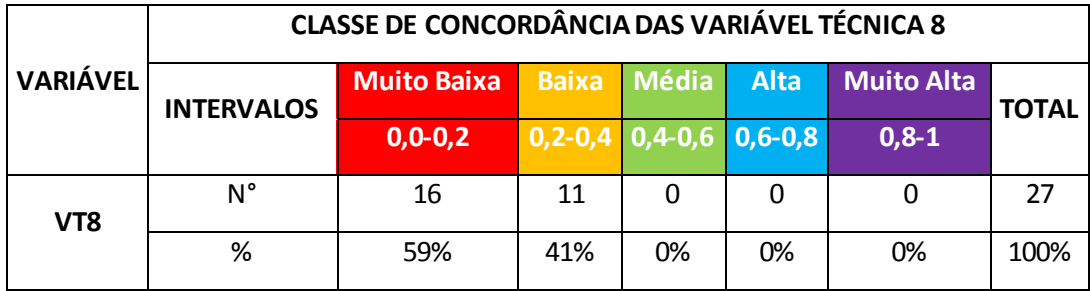

Tabela 21: Concordância da Variável Técnica 8

Fonte: Da autora, 2019.

A Variável Técnica 8, trata do número de mamíferos identificados e apresentou, como mostrado na tabela 21, o intervalo de concordância "Muito Baixa" (TCV entre 0,0-0,2) em 59% dos EIAs amostrados e também o intervalo de concordância "Baixa" em 41% dos EIAs amostrados. A VT8 assumiu esses intervalos de concordância com a técnica de acordo com os reflexos das variáveis que tratam do corpo técnico que conduzem os estudos, das metodologias utilizadas e dos grupos amostrados, já que o baixo número de espécies encontradas é dado pelas falhas descritas nas discussões das variáveis anteriores.

Em síntese, o baixo número de espécies encontrados nos levantamentos vai além dos fatores que consideram a redução de espécies pela alta antropização das áreas de minerações, pelas grandes áreas de pastagens e pelo impacto cumulativo presente nas áreas em decorrência do alto número de empreendimentos minerários próximos. O baixo número reflete as características de má execução de levantamento da fauna nos Estudos de Impacto Ambiental, mostrando que as listagens de mamíferos presentes na maioria dos EIAs se torna ineficiente como material para a tomada de decisões.

Em um levantamento secundário, realizado através de artigos científicos que realizaram levantamentos de mamíferos na região abordada, foram identificadas aproximadamente 76 espécies de potencias mamíferos da região (ANEXO E). Tal levantamento quando contraposto com os dados amostrados nos EIAs que em sua maioria abordaram no máximo 20 espécies, fica claro a defasagem em número de espécies levantadas.

77

#### **Variável Técnica 9;**

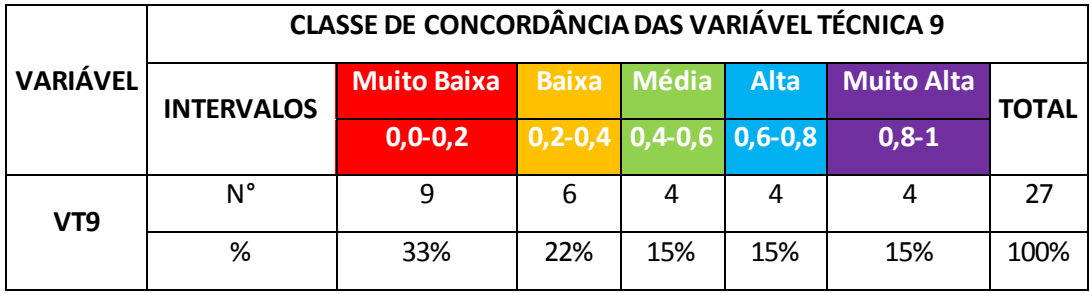

Tabela 22: Concordância da Variável Técnica 9

Fonte: Da autora, 2019.

A Variável Técnica 9, que trata sobre o conteúdo das listagens de mamíferos levantados apresenta itens que deveriam acompanhar a listagem, além das suas identificações, são eles: habitat, categoria de ameaça, caracterização ecológica e dados quantitativos. Essa variável técnica, segundo a tabela 22, teve 33% dos EIAs amostrados enquadrados no intervalo de concordância "Muito Baixa" (TCV entre 0,0- 0,2) e 22% dos EIAs amostrados enquadrados no intervalo de concordância "Baixa" (TCV entre 0,2-0,4).

As principais falhas que compuseram a análise desta variável, foi a ausência de caracterização do habitat das espécies encontradas, a caracterização ecológica e a não determinação de dados quantitativos das espécies de mamíferos levantadas.

Mais uma vez, tal defasagem apresenta reflexos sobre a falta de especialistas para o levantamento da mastofauna no meio biótico e falta do cumprimento das diretrizes técnicas consideradas imprescindível para a caracterização dos mamíferos e hábitos de vida nas áreas de influências.

## **Variável Técnica 10;**

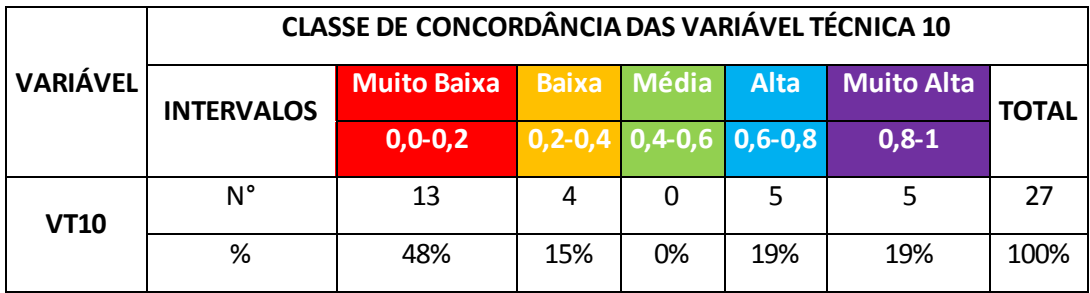

Tabela 23: Concordância da Variável Técnica 10

Fonte: Da autora, 2019.

A Variável Técnica 10, que trata sobre a análise dos dados do estudo embasada na vulnerabilidade das espécies obteve, de acordo com a tabela 23, 48% dos EIAs amostrados no intervalo de concordância "Muito Baixa" (TCV entre 0,0-0,2). A variável foi composta por itens que relacionavam a vulnerabilidade das espécies encontradas na área de influência com a sua raridade e ameaça, com o endemismo e com o valor das mesmas economicamente e cientificamente. No entanto, o baixo resultado mostra que os Estudos de Impacto Ambiental na maioria dos casos não dão atenção especial às espécies vulneráveis, não promovendo estudos e diagnósticos mais profundos para entender a dinâmica e o modo de vida dessas espécies na área de influência do empreendimento.

Assim com essas falhas de dados torna-se impossível a proposição e a realização de medidas de proteção eficazes as espécies vulneráveis, fator que pode desencadear entre outros problemas na extinção local da espécie e de fato, os Estudos de Impacto Ambiental não descrevem medidas de mitigadoras específicas para espécies vulneráveis e nem medidas de monitoramento especifico para essas espécies.

## **Variável Técnica 11;**

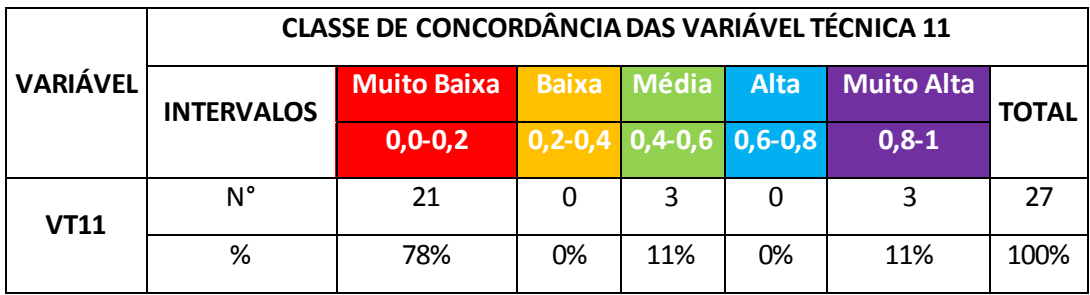

Tabela 24: Concordância da Variável Técnica 11

Fonte: Da autora, 2019.

A Variável Técnica 11, trata da análise dos dados faunísticos do estudo embasada na aplicação de índices de diversidade e ou similaridade e de abundância e ou frequência, apresentou, conforme a tabela 24, 78% dos EIAs amostrados o intervalo de concordância "Muito Baixa" (TCV entre 0,0-0,2). Tal resultado condiz com que foi discutido na VT9 que concluiu os dados faunísticos amostrados no presente estudo apontam na maioria dos casos apenas a listagem simples das espécies e não fornecem dados para a análises estatísticas que envolvem os índices de diversidade e abundância. Tal fator, prejudica o diagnóstico da fauna local e impede a tomada decisões com seguridade, uma vez que os EIAs não oferecem parâmetros completos para essa tomada de decisões não cumprindo com um dos seus principais objetivos.

## **Variável Técnica 12;**

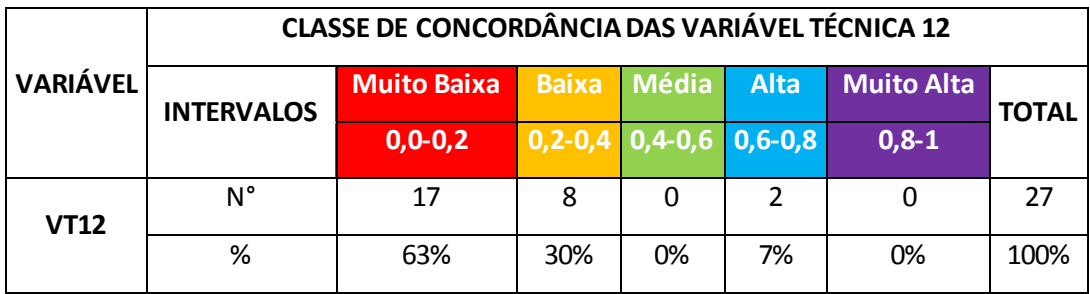

Tabela 25: Concordância da Variável Técnica 12

Fonte: Da autora, 2019.

A Variável Técnica 12, trata da análise dos dados sobre a fauna embasada em conceitos ecológicos como relações interespecíficas, relações intraespecíficas e em relações das espécies animais com o habitat. A VT12, segundo a tabela 25, obteve 63% da amostra de EIAs enquadradas no intervalo de concordância "Muito Baixa" (TCV entre 0,0-0,2). Tal resultado concorda com o dito sobre a VT9 sobre o conteúdo das listagens das espécies de mamíferos se resumirem a uma listagem simples. Com os dados mais comumente apresentados nos Estudos de Impacto Ambiental sendo: família da espécie; nome científico; nome popular; e categoria de ameaça, é improvável a extração satisfatória de dados sobre a caracterização ecológica.

Os dados de relacionamento das espécies listadas deveriam estar presentes nos estudos para o conhecimento de beneficiamentos e ações prejudiciais quem podem agir em cascata trófica. A defasagem nesta variável mostra os ricos de atitudes que possam ser tomadas com dados ineficientes.

#### **Variável Técnica 13;**

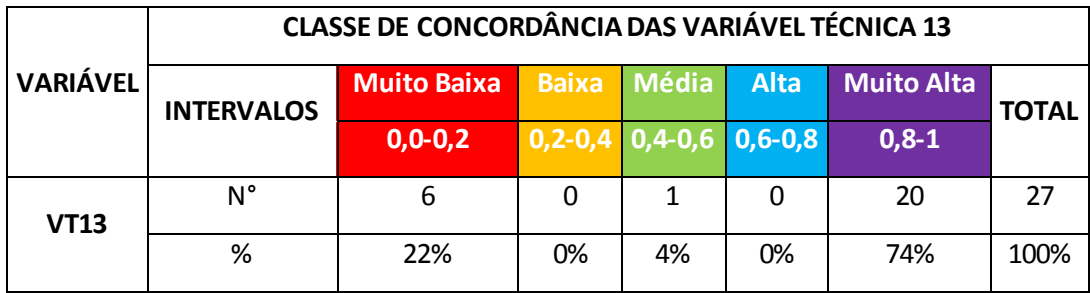

Tabela 26: Concordância da Variável Técnica 13

Fonte: Da autora, 2019.

A Variável Técnica 13, trata sobre as medidas mitigadoras dos impactos negativos no meio biótico e apresentou , de acordo com a tabela 26, 74% dos EIAs o intervalo de concordância enquadrado em "Muito Alta" (TCV entre 0,8-1). Tal resultado mostra que os Estudos de Impacto Ambiental da amostra apontam em alguma esfera proposições de medidas mitigadoras no meio biótico para a fauna. No entanto, a presente variável não conseguiu avaliar quantitativamente o conteúdo dessas medidas mitigadoras.

No estudo das medidas mitigadoras dos Estudos de Impacto Ambiental para o preenchimento do questionário de avaliação da concordância técnica, foi observado que embora exista na maioria dos casos medidas de mitigação para a fauna nos EIAs amostrados, as mesmas não apresentam grandes especificações como justificativas, objetivos, parâmetros e diretrizes para a aplicabilidade, além de não constar as referências para a escolha das determinadas medidas.

Com a percepção da defasagem na proposição de medidas mitigadoras podese concluir com o presente estudo que os empreendimentos não consideram de forma adequada as medidas de minimização de impactos ambientais e assim apresentam apenas o script mínimo para a obtenção das licenças necessárias para a movimentação dos empreendimentos, onde muitas vezes nem as pontuais medidas descritas nos Estudos de Impacto são cumpridas, TREWEEK (1996). Sendo então, a VT13, mais uma das variáveis técnicas que descreditam a qualidade técnica dos Estudos de Impacto Ambiental para a sua principal função, que é a tomada de decisões sobre a viabilidade dos empreendimentos licenciados.

#### **6. CONSIDERAÇÕES FINAIS**

O presente trabalho analisou o Estudo de Impacto Ambiental como instrumento de tomada de decisões ambientais. Entre as perspectivas dos resultados encontrados, está a necessidade dos órgãos ambientais disponibilizarem por completo as fases públicas do licenciamento ambiental, como o EIA/RIMA. A publicidade desses processos, principalmente online, permite o maior envolvimento da região que recebe o empreendimento licenciado, da sociedade e da comunidade acadêmica. Desse modo, com a conscientização ampla sobre a condição dos EIAs, a mobilização para diagnósticos de qualidade da área de empreendimento se torna efetiva, assim como a cobrança por mitigação de impactos ambientais e pela execução das medidas de monitoramento propostas nos estudos.

A pesquisa revelou incoerência entre os resultados de concordância legal e técnica dos Estudos de Impacto Ambiental. A amostragem apontou que a estrutura legal dos EIAs contempla "Alta" concordância com a legislação vigente no período de deferimento dos licenciamentos, isso porque a avaliação das variáveis legais pontuava a execução ou não de determinados tópicos das exigências legais. Quando se analisou a técnica utilizada para o diagnóstico do meio biótico, e mais especificamente para o diagnóstico da mastofauna abordada nos estudos, a concordância dos EIAs foi em maior parte "Baixa". Isso mostra falhas na avaliação técnica tanto do corpo de profissionais dos órgãos ambientais, quanto dos profissionais executores dos diagnósticos do Meio Biótico. Uma vez que os estudos apresentam a estrutura recomendada, mas não apresentam adequadamente o conteúdo necessário. Evidencia-se então, que a postura dos profissionais, tanto dos órgãos ambientais como dos executores dos estudos, se torna questionável a partir do deferimento dessas licenças com estudos de baixa qualidade técnica.

As falhas reveladas pelo estudo, mostram que além da necessidade de corrigir a técnica utilizada para a realização e avaliação do diagnóstico do meio biótico, há a necessidade de melhorar os métodos de avaliação de impacto ambiental. A real avaliação dos impactos causados pelo empreendimento, mostrará quais as medidas de mitigação e de monitoramento vão ser realmente efetivas.

O trabalho também conclui, que a falta de especialistas para o inventário da fauna acarreta problemas em todo o diagnóstico da fauna do Meio Biótico na região. A postura desses profissionais e a comum utilização de dados secundários como maior fonte de dados sobre os grupos de mamíferos, avaliados no estudo, não transmite confiabilidade aos dados. Os dados secundários são realmente importantes para a compreensão da dinâmica da fauna local e para o estudo prévio da região, no entanto, observa-se que um bom inventário da fauna é aquele que soma diferentes metodologias que incluem uma completa execução do trabalho no campo.

A finalidade deste trabalho não exime a importância da mineração como atividade econômica, mas tem por objetivo expor as falhas processuais que podem impactar negativamente a região desses empreendimentos e assim tentar com que essas sejam corrigidas. A fim de evitar danos irreversíveis ao meio biótico, como por exemplo a extinção local de espécies vegetais e animais.

A execução desse projeto mostrou além de todo o dito, a importância do envolvimento da academia para a avaliação de instrumentos da política pública. É imprescindível que o conhecimento e o recursos das universidades traspassem barreiras e apresentem retorno a sociedade.

Com os resultados, recomenda-se a realização de pesquisas sobre os processos de regularização ambiental, tendo como objetivo conhecer os fatos que levam os empreendimentos a apresentarem o Estudo de Impacto Ambiental fora da fase de Licença Prévia, ou fora das Licenças Concomitantes. Pode ser analisado também, quais os impactos são gerados em empreendimentos que não apresentam previamente o diagnóstico da área de implantação.

Recomenda-se também, que o órgão ambiental analise de forma integrada os impactos sinergéticos de regiões como a do Alto São Francisco, que possuem um grande número de empreendimentos de um mesmo setor. Para que exista assim, parâmetros para avaliar em escala regional a viabilidade ou não de novos empreendimentos na área integrada.

Por fim, sugere-se a aplicação da mesma metodologia na abordagem do diagnóstico do Meio Físico e do Meio Socioêconomico, por profissionais das referentes áreas, com o objetivo de evidenciar por completo a qualidade dos Estudos

de Impacto Ambiental. Também é sugerido a replicação do estudo para outras regiões de Minas Gerais e do Brasil, para possivelmente identificar se as falhas aqui encontradas, do corpo técnico dos órgãos ambientais e dos executores desses estudos, são particularidades da região do Alto São Francisco em Minas Gerais ou se são problemas realmente comuns na utilização do instrumento EIA.

# **REFERÊNCIAS**

BARRETO, M. L. **Mineração e desenvolvimento sustentável: desafios para o Brasil.** CETEM/MCT, Brasil. 2001.

BIAGI 2018 E RIBEIRO 2018 BIAGI, Aline Maria; CIMINELLI, Rossana Ribeiro. **AVALIAÇÃO DAS ÁREAS DE INFLUÊNCIA EM ESTUDOS DE IMPACTO AMBIENTAL DE PEQUENAS CENTRAIS HIDRELÉTRICAS NO PARANÁ.** Revista Gestão & Sustentabilidade Ambiental, [S.l.], v. 7, n. 3, p. 47-73, out. 2018. ISSN 2238- 8753. Contract em: Disponível contract em: Contract em: Contract em: Contract em: Contract em: Contract em: Contract em: Contract em: Contract em: Contract em: Contract em: Contract em: Contract em: Contract em: Contract e [<http://www.portaldeperiodicos.unisul.br/index.php/gestao\\_ambiental/article/view/694](http://www.portaldeperiodicos.unisul.br/index.php/gestao_ambiental/article/view/6943) [3>](http://www.portaldeperiodicos.unisul.br/index.php/gestao_ambiental/article/view/6943). Acesso em: 14 Nov. 2019.

BRITO, E.J.G.N. **Estudos de Impacto Ambiental (EIA) e Relatório de Impacto Ambiental (RIMA): erros e acertos.** In: TAUK-TORNISIELO, S.M., GOBBI, N., FORESTI, C. & LIMA, S.T. Análise ambiental - Estratégias e ações. São Paulo: Fundação Salim Farah Maluf, 1995. P. 255-259.

CID, F. Metodologias de Avaliação de Impactos Ambientais e Matrizes de Impacto Ambiental. Repositório ENAP. GOV. Disponível em: < https://repositorio.enap.gov.br/bitstream/1/3121/7/7%20Apresentacao\_Matrizes%20d e%20impacto\_Licenciamento%20Ambiental.pdf>. Acesso em: 14 Nov. 2019.

CONAMA. **Conselho Nacional do Meio Ambiente. Resolução CONAMA n° 001, de 23 de janeiro de 1986.** Dispõe sobre critérios básicos e diretrizes gerais para a avaliação de impacto ambiental. Data da legislação: 23/01/1986. Publicação DOU, de 17/02/1986, págs. 2548-2549.

CONAMA. **Conselho Nacional do Meio Ambiente. Resolução do CONAMA n° 237, 19 de dezembro de 1997.** Dispõe sobre a revisão e complementação dos procedimentos e critérios utilizados para o licenciamento ambiental. Data da legislação: 19/12/1997. Publicação DOU no 247, de 22/12/1997, págs.30.841-30.843

IBAMA – Instituto Brasileiro de Meio Ambiente e dos Recursos Naturais Renováveis. **Lei da vida: a lei dos crimes ambientais.** Brasília, DF: Ministério do Meio Ambiente; Assessoria de Comunicação Social, 2001.

IBAMA – INSTITUTO BRASILEIRO DO MEIO AMBIENTE E DOS RECURSOS NATURAIS RENOVÁVEIS. **Avaliação de impacto ambiental: agentes sociais, procedimentos e ferramentas.** Brasília: IBAMA, 1995. 132p.

LEITE, A.L.S.; SILVA, C.M.G.; BARBOSA, R. **Análise ergonômica no processo da extração de calcário laminado: estudo de caso.** In: ENCONTRO NACIONAL DE ENGENHARIA DE PRODUÇÃO, 23., Ouro Preto, 2003, Anais …. Ouro Preto: SEP, 2003. p.1-7.

LIMA, L, F. **Efeito de Borda Sobre a Assembléia de Plantas Herbáceas em um Fragmento de Florestas Atlântica, Alagoas, Brasil.** 93 f. Dissertação Mestrado (Mestrado em Botânica) - – Pró Reitoria de Pós-Graduação Universidade Federal Rural de Pernambuco , Recife, 2012.

MACHADO, Paulo Affonso Leme. (1996) **DIREITO AMBIENTAL BRASILEIRO.** São Paulo, Malheiros Editores Ltda.

MARQUES, P. F. B, 2011. **Estudo de impacto ambiental como instrumento de proteção do meio ambiente.** Disponível em: [https://webcache.googleusercontent.com/search?q=cache:Mg96r\\_eXehgJ:https://am](https://webcache.googleusercontent.com/search?q=cache:Mg96r_eXehgJ:https://ambitojuridico.com.br/cadernos/direito-ambiental/estudo-de-impacto-ambiental-como-instrumento-de-protecao-do-meio-ambiente/+&cd=1&hl=pt-BR&ct=clnk&gl=br) [bitojuridico.com.br/cadernos/direito-ambiental/estudo-de-impacto-ambiental-como](https://webcache.googleusercontent.com/search?q=cache:Mg96r_eXehgJ:https://ambitojuridico.com.br/cadernos/direito-ambiental/estudo-de-impacto-ambiental-como-instrumento-de-protecao-do-meio-ambiente/+&cd=1&hl=pt-BR&ct=clnk&gl=br)[instrumento-de-protecao-do-meio-ambiente/+&cd=1&hl=pt-BR&ct=clnk&gl=br.](https://webcache.googleusercontent.com/search?q=cache:Mg96r_eXehgJ:https://ambitojuridico.com.br/cadernos/direito-ambiental/estudo-de-impacto-ambiental-como-instrumento-de-protecao-do-meio-ambiente/+&cd=1&hl=pt-BR&ct=clnk&gl=br)  Acesso em: 14. Nov. 2019.

MATTA, P. M. **Reflexos da mineração na qualidade ambiental das cidades.** 2001. Disponível em: http://www.dnpm.gov.br/mostra\_arqui vo. asp?IDBancoArquivoArquivo=2065. Acesso em: set. 2014.

MECHI, Andréa; SANCHES, Djalma Luiz. **Impactos ambientais da mineração no Estado de São Paulo.** Estud. av. São Paulo, v. 24, n. 68, p. 209-220, 2010. Disponível em <http://www.scielo.br/scielo.php?script=sci\_arttext&pid=S0103 - 40142010000100016&lng=en&nrm=iso>. Acesso em: 14. Nov. 2019.

MELO, Pablo Hendrigo Alves de et al . **Composição florística de angiospermas no carste do Alto São Francisco, Minas Gerais, Brasil.** Rodriguésia, Rio de Janeiro , v. 64, n. 1, p. 29-36, Mar. 2013 . Disponível em: <http://www.scielo.br/scielo.php?script=sci\_arttext&pid=S2175 78602013000100004&lng=en&nrm=iso>. Acesso em: 14 Nov. 2019.

MEYER & MACHADO advogados. **Minas Gerais Altera a Legislação Sobre o Licenciamento Ambiental. Consumer Disponível** em: <https://www.machadomeyer.com.br/pt/decisoes/ambiental/minas-gerais-altera-alegislacao-sobre-licenciamento-ambiental>. Acesso em: 14 Nov. 2019.

PEREIRA, J. A., et al 2014. **FUNDAMENTOS DA AVALIAÇÃO DE IMPACTOS AMBIENTAIS COM ESTUDO DE CASO** Editora: UFLA - UNIVERSIDADE FEDERAL DE LAVRAS. 2014.

PONTES, J. C.; FARIAS, M. M. S.; LIMA, V. L. A. **Mineração e seus reflexos socioambientais: estudos de impactos de vizinhança (eiv) causados pelo desmonte de rochas com uso de explosivos.** Polemica, v.12, n.1, pp.77-90. 2013

REZENDE, Vanessa Leite. **A mineração em Minas Gerais: uma análise de sua expansão e os impactos ambientais e sociais causados por décadas de exploração.** Soc. nat., Uberlândia , v. 28, n. 3, p. 375-384, Dec. 2016 . Available from <http://www.scielo.br/scielo.php?script=sci\_arttext&pid=S1982-45132016000300375&lng=en&nrm=iso>. access on 14 Nov. 2019.

SAMPAIO, João Alves; ALMEIDA, Salvador Luís. **Calcário e Dolomito. Centro de Tecnologia Mineral (Cetem), 2011**. Disponível em:

88

http://www.cetem.gov.br/agrominerais/livros/16-agrominerais-calcariodolomito.pdf. Acesso em: 14 Nov. 2019.

SANTOS, Adeilton Rigaud Lucas, NETO, Joaquim das Virgens, SILVA, José Otávio da. **Perfil do Calcário Agrícola.** In: Desenvolvimento de estudos para elaboração do plano duodecenal (2010-2030) de Geologia, mineração e transformação mineral. Ministério das Minas e Energia, set. 2009. Disponível em:

http://www.mme.gov.br/sgm/galerias/arquivos/plano\_duo\_decenal/a\_mineracao brasileira/P29 RT55 Perfil do Calcxrio Agrxcola.pdf. Acesso em: 14 Nov. 2019.

SERRÃO, Ana Clara Fayal. **Avaliação de Impacto Ambiental como Instrumento de Políticas Públicas: Análise de Problemas e Estudo de Caso em Área de Mineração no Estado do Pará** set. 2003. Disponível em: < https://teses.usp.br/teses/disponiveis/11/11150/tde-20181127- 162125/publico/FayalAnaClaraSerrao.pdf>. Acesso em: 14 Nov. 2019.

SILVA, José Otávio da. Produto RT 55, **Perfil do calcário agrícola.** Ministério de Minas e Energia, J. Mendo Consultoria, Secretaria De Geologia, Mineração e Transformação Mineral, Banco Mundial: Projeto Estal, set. 2009. Disponível em: http://www.mme.gov.br/sgm/galerias/arquivos/plano\_duo\_decenal/a\_mineracao \_brasileira/P27\_RT38\_Perfil\_do\_Calcxrio.pdf. Acesso em: 26 dez. 2011.

SILVEIRA, Luís Fábio et al. **Para que servem os inventários de fauna?**. Estud. av. [online]. 2010, vol.24, n.68 [cited 2019-11-14], pp.173-207. Disponível em: <http://www.scielo.br/scielo.php?script=sci\_arttext&pid=S0103- 40142010000100015&lng=en&nrm=iso>. ISSN 0103- 4014. [http://dx.doi.org/10.1590/S0103-40142010000100015.](http://dx.doi.org/10.1590/S0103-40142010000100015) Acesso em: 14 Nov. 2019.

SOBREIRA, F. G.; FONSECA, M. A. **Impactos físicos e sociais de antigas atividades de mineração em Ouro Preto, Brasil.** Revista Geotecnia, n 92, pp.5-27. 2001.

89

SOUZA, M.R.M. **Conflito e Consenso na Implementação da Avaliação de Impactos Ambientais (AIA): o setor de mineração de Estado de Minas Gerais**. Dissertação (mestrado) – DER, Universidade Federal de Viçosa, Viçosa, 149p. 1997.

SRBEK-ARAUJO, Ana C.; CHIARELLO, Adriano G.. **Armadilhas fotográficas na amostragem de mamíferos: considerações metodológias e comparação de equipamentos**. Rev. Bras. Zool., Curitiba , v. 24, n. 3, p. 647-656, 2007 Disponível em: http://www.scielo.br/scielo.php?script=sci\_arttext& pid=S0101 [81752007000300016&lng=en&nrm=iso.](http://www.scielo.br/scielo.php?script=sci_arttext&%20pid=S0101%2081752007000300016&lng=en&nrm=iso) Acesso em: 14 Nov. 2019.

TOMMASI Luiz Roberto. **Estudo de impacto ambiental**. [S.l: s.n.], 1994.

TREWEEK, J. R **Ecology and Environmental Impact Assessment. Journal of Applied Ecology**, Vol. 33, No. 2 (Apr., 1996), pp. 191-199 Publicação: British Ecological Society Disponível em: <http://www.jstor.org/stable/2404742> Acesso em: 14 Nov. 2019.

VERDUM, R. **Avaliação de Impacto Ambiental: Eia e Rima como instrumentos técnicos e de gestão ambiental**. Porto Alegre. EDITORA UFRGS, 2006. Disponível em : [http://www.ufrgs.br/pgdr/publicacoes/producaotextual/roberto-verdum/basso](http://www.ufrgs.br/pgdr/publicacoes/producaotextual/roberto-verdum/basso-luis-alberto-verdum-r-avaliacao-de-impacto-ambiental-eia-e-rima-como-instrumentos-tecnicos-e-de-gestao-ambiental-in-roberto-verdum-rosa-maria-vieira-medeiros-org-rima-relatorio-de-impacto-ambiental-legislacao-elaboracao-e-resultados-5a-ed-porto)[luis-alberto-verdum-r-avaliacao-de-impacto-ambiental-eia-e-rima-como-instrumentos](http://www.ufrgs.br/pgdr/publicacoes/producaotextual/roberto-verdum/basso-luis-alberto-verdum-r-avaliacao-de-impacto-ambiental-eia-e-rima-como-instrumentos-tecnicos-e-de-gestao-ambiental-in-roberto-verdum-rosa-maria-vieira-medeiros-org-rima-relatorio-de-impacto-ambiental-legislacao-elaboracao-e-resultados-5a-ed-porto)[tecnicos-e-de-gestao-ambiental-in-roberto-verdum-rosa-maria-vieira-medeiros-org](http://www.ufrgs.br/pgdr/publicacoes/producaotextual/roberto-verdum/basso-luis-alberto-verdum-r-avaliacao-de-impacto-ambiental-eia-e-rima-como-instrumentos-tecnicos-e-de-gestao-ambiental-in-roberto-verdum-rosa-maria-vieira-medeiros-org-rima-relatorio-de-impacto-ambiental-legislacao-elaboracao-e-resultados-5a-ed-porto)[rima-relatorio-de-impacto-ambiental-legislacao-elaboracao-e-resultados-5a-ed-porto.](http://www.ufrgs.br/pgdr/publicacoes/producaotextual/roberto-verdum/basso-luis-alberto-verdum-r-avaliacao-de-impacto-ambiental-eia-e-rima-como-instrumentos-tecnicos-e-de-gestao-ambiental-in-roberto-verdum-rosa-maria-vieira-medeiros-org-rima-relatorio-de-impacto-ambiental-legislacao-elaboracao-e-resultados-5a-ed-porto)  Acesso em: 14. Nov. 2019.

ZANZINI, Antonio Carlos da Silva. **Avaliação Comparativa da abordagem do meio biótico em estudos de impacto ambiental no Estado de Minas Gerais**. 2001. Tese (Doutorado em Ciências da Engenharia Ambiental) – Escola de Engenharia de São Carlos, Universidade de São Paulo, São Carlos, 2001. Acesso em: 14. Nov. 2019.

# **ANEXOS**

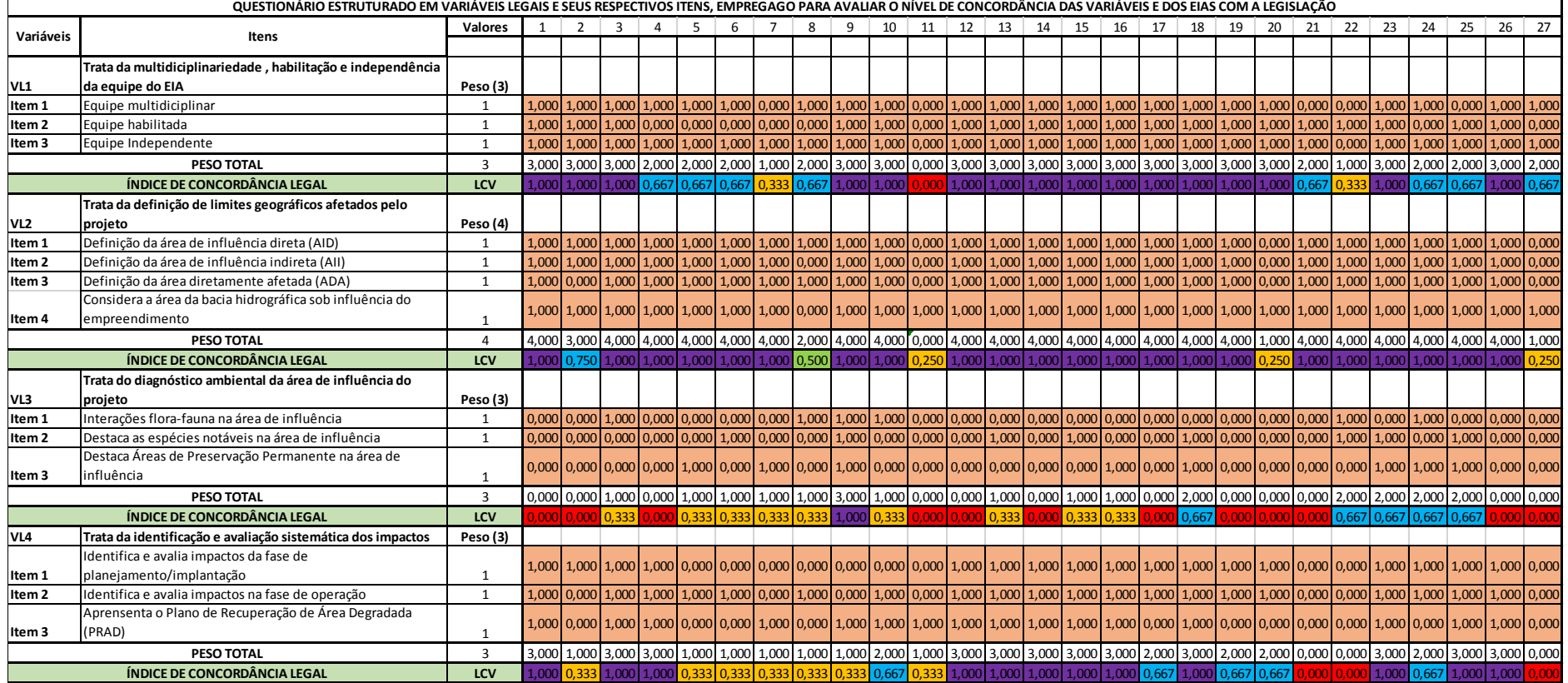

ANEXO A- Totais quantitativos da aplicação do questionário n°1.

| VL5                          | Trata da análise dos impactos ambientais do meio biótico        | Peso (9)       |       |                                                                                           |       |                 |       |                                                             |       |       |                   |       |                   |       |       |                               |             |       |               |             |       |                                                                                                    |               |  |                         |                          |
|------------------------------|-----------------------------------------------------------------|----------------|-------|-------------------------------------------------------------------------------------------|-------|-----------------|-------|-------------------------------------------------------------|-------|-------|-------------------|-------|-------------------|-------|-------|-------------------------------|-------------|-------|---------------|-------------|-------|----------------------------------------------------------------------------------------------------|---------------|--|-------------------------|--------------------------|
| Item 1                       | Identificação dos impactos negativos/positivos                  | $\mathbf{1}$   |       |                                                                                           |       |                 |       |                                                             |       |       |                   |       |                   |       |       |                               |             |       |               |             |       | 1,000 1,000 1,000 1,000 1,000 1,000 1,000 1,000 1,000 1,000 1,000 1,000 1,000 1,000 1,000 1,000 1,000 1,000 1,000 1,000 1,000 1,000 1,000 1,000 1,000 1,000 1,000 1,000 1,000 1,000 1,000 1,000 1,000 1,000 1,000 1,000 1,000 1 |               |  |                         |                          |
| Item 2                       | Identificação dos impactos diretos/indiretos                    | $\mathbf{1}$   |       |                                                                                           |       |                 |       |                                                             |       |       |                   |       |                   |       |       |                               |             |       |               |             |       | 1,000 1,000 1,000 1,000 1,000 1,000 1,000 1,000 1,000 1,000 1,000 1,000 1,000 1,000 1,000 1,000 1,000 1,000 1,000 1,000 1,000 1,000 1,000 1,000 1,000 1,000 1,000 1,000 1,000 1,000 1,000 1,000 1,000 1,000 1,000 1,000 1,000 1 |               |  |                         |                          |
|                              | Identificação dos impactos imediatos/ de médio prazo/ de        |                |       |                                                                                           |       |                 |       |                                                             |       |       |                   |       |                   |       |       |                               |             |       |               |             |       | 1,000 1,000 1,000 1,000 1,000 1,000 1,000 1,000 1,000 1,000 1,000 0,000 1,000 1,000 1,000 1,000 1,000 0,000 1,000 1,000 0,000 1,000 1,000 1,000 1,000 1,000 1,000 1,000 1,000 1,000 1,000 1,000 1,000 1,000 1,000 1,000 1,000 1 |               |  |                         |                          |
| Item 3                       | longo prazo                                                     | $\mathbf{1}$   |       |                                                                                           |       |                 |       |                                                             |       |       |                   |       |                   |       |       |                               |             |       |               |             |       |                                                                                                    |               |  |                         |                          |
|                              | Identificação dos impactos temporários/ cíclicos/               |                | 1.000 | 0.000                                                                                     |       |                 |       |                                                             |       |       |                   |       |                   |       |       |                               |             |       |               |             |       | 1,000 1,000 1,000 1,000 1,000 1,000 1,000 1,000 1,000 0,000 1,000 1,000 1,000 1,000 1,000 0,000 1,000 0,000 1,000 0,000 1,000 0,000 1,000 0,000 1,000 0,000 1,000 0,000 1,000 0,000 1,000 0,000 1,000 0,000 1,000 0,000 0,000 1 |               |  |                         |                          |
| Item 4                       | permanentes                                                     | $\mathbf{1}$   |       |                                                                                           |       |                 |       |                                                             |       |       |                   |       |                   |       |       |                               |             |       |               |             |       |                                                                                                    |               |  |                         |                          |
| Item 5                       | Previsão da magnitude de impactos                               | $\mathbf{1}$   | 0.000 | 0.0001                                                                                    |       |                 |       | 1.000 1.000 0.000 1.000 1.000 1.000 1.000 1.000 0.000       |       |       |                   |       |                   |       |       |                               |             |       |               |             |       | 1.000 1.000 1.000 1.000 1.000 1.000 1.000 1.000 1.000 1.000 1.000                                                                                                    |               |  | 1.000 1.000 1.000 0.000 | 1.000 0.000              |
| Item 6                       | Interpretação da importância dos impactos                       | $\mathbf{1}$   | 1,000 |                                                                                           |       |                 |       | 1,000 1,000 0,000 0,000 1,000 0,000 1,000 0,000 1,000 0,000 |       |       |                   |       |                   | 1.000 |       |                               |             |       |               |             |       | 1,000 0,000 0,000 0,000 0,000 0,000 1,000 0,000 0,000 0,000 0,000 0,000 0,000 0,000                                                                                                    |               |  |                         | $0,000$ $0,000$          |
| Item 7                       | Determinação da reversibilidade dos impactos                    | $\mathbf{1}$   |       |                                                                                           |       |                 |       |                                                             |       |       |                   |       |                   |       |       |                               |             |       |               |             |       | 0,000 1,000 1,000 1,000 0,000 1,000 0,000 1,000 1,000 1,000 1,000 0,000 1,000 1,000 1,000 1,000 1,000 1,000 1,000 1,000 1,000 1,000 1,000 1,000 1,000 1,000 1,000 1,000 1,000 0,000                                             |               |  |                         |                          |
|                              | Determinação das prioridades cumulativas e sinergéticas dos     |                |       |                                                                                           |       |                 |       |                                                             |       |       |                   |       |                   |       |       |                               |             |       |               |             |       | 0,000 1,000 1,000 1,000 0,000 1,000 0,000 1,000 0,000 1,000 0,000 0,000 0,000 1,000 1,000 1,000 1,000 1,000 1,000 1,000 1,000 1,000 1,000 1,000 1,000 1,000 1,000 1,000 1,000 1,000 1,000 1,000 1,000 1,000 1,000 1,000 1,000 1 |               |  |                         |                          |
| Item 8                       | impactos                                                        | $\mathbf{1}$   |       |                                                                                           |       |                 |       |                                                             |       |       |                   |       |                   |       |       |                               |             |       |               |             |       |                                                                                                    |               |  |                         |                          |
|                              | Determinação da distribuição do ônus ou dos benefícios dos      |                |       |                                                                                           |       |                 |       |                                                             |       |       |                   |       |                   |       |       |                               |             |       |               |             |       | 0,000 0,000 0,000 0,000 0,000 0,000 0,000 0,000 0,000 0,000 0,000 0,000 0,000 0,000 0,000 0,000 0,000 0,000 0,000 0,000 0,000 0,000 0,000 0,000 0,000 0,000 0,000 0,000 0,000 0,000 0,000 0,000 0,000 0,000 0,000 0,000 0,000 0 |               |  |                         |                          |
| Item 9                       | impactos                                                        | $\mathbf{1}$   |       |                                                                                           |       |                 |       |                                                             |       |       |                   |       |                   |       |       |                               |             |       |               |             |       |                                                                                                    |               |  |                         |                          |
|                              | PESO TOTAL                                                      | $\mathbf{q}$   |       | 5,000 3,000 8,000 7,000                                                                   |       |                 |       |                                                             |       |       |                   |       |                   |       |       |                               |             |       |               |             |       | 1,000   8,000   8,000   8,000   8,000   7,000   7,000   7,000   7,000   7,000   7,000   7,000   9,000   7,000   7,000   7,000   7,000   8,000   4,000   7,000   3,000   7,000   3,000   7,000   8,000   7,000   3,000   3,000   |               |  |                         |                          |
| ÍNDICE DE CONCORDÂNCIA LEGAL |                                                                 | LCV            | 0.556 | ก ววว                                                                                     |       | 0.778           |       |                                                             | 0.667 |       |                   |       |                   | 0.778 | 1.000 |                               | 0.778 0.778 |       | $0.778$ 0.556 | 1.000       | 0.778 | 0.778                                                                                                    |               |  | 0.444                   |                          |
| VL6                          | Trata das medidas mitigadoras dos impactos negativos            | Peso (8)       |       |                                                                                           |       |                 |       |                                                             |       |       |                   |       |                   |       |       |                               |             |       |               |             |       |                                                                                                    |               |  |                         |                          |
|                              | Apresenta medidas mitigadoras dos impactos sobre o meio         |                |       | 1.000 1.000                                                                               |       |                 |       | 1.000 1.000 1.000 1.000                                     |       |       | 1.000 1.000 1.000 |       | 1,000 1,000 1,000 |       |       |                               |             |       |               |             |       | 1,000 1,000 1,000 1,000 1,000 1,000 1,000 0,000 1,000 0,000 1,000 1,000 1,000 1,000 1,000 1,000                                                                                                    |               |  |                         |                          |
| Item 1                       | biótico                                                         | 1              |       |                                                                                           |       |                 |       |                                                             |       |       |                   |       |                   |       |       |                               |             |       |               |             |       |                                                                                                    |               |  |                         |                          |
|                              |                                                                 |                |       | $[0,000]$ 0,000 $[0,000]$ 1,000 $[0,000]$ 1,000 $[0,000]$ 1,000 $[1,000]$ 0,000 $[0,000]$ |       |                 |       |                                                             |       |       |                   |       |                   | 1,000 |       |                               |             |       |               |             |       | $1,000$ 0,000 1,000 1,000 1,000 1,000 0,000 0,000 1,000 0,000 1,000 0,000                                                                                                    |               |  |                         | 1,000 0,000 1,000        |
| Item 2                       | Apresenta medidas mitigadoras dos impactos sobre a fauna        | 1              |       |                                                                                           |       |                 |       |                                                             |       |       |                   |       |                   |       |       |                               |             |       |               |             |       |                                                                                                    |               |  |                         |                          |
| Item 3                       | Avalia a eficiência das medidas mitigadoras                     | $\mathbf{1}$   | 0,000 | 0.000                                                                                     |       | $0,000$ $0,000$ |       |                                                             |       |       |                   |       |                   |       |       |                               |             |       |               |             |       | 0,000   1,000   0,000   0,000   0,000   0,000   0,000   0,000   0,000   0,000   0,000   1,000   1,000   0,000   0,000   0,000   0,000   1,000   0,000   1,000   0,000   0,000   0,000   0,000   0,000   1,000   0,000   0,000   |               |  | 1.000                   | $0,000$ $0,000$          |
|                              | Identifica a natureza das medidas mitigadoras (preventiva       |                | 1,000 | 1.000                                                                                     |       | 1,000 1,000     |       | 1,000 1,000 1,000 1,000 1,000 1,000 0,000 1,000             |       |       |                   |       |                   |       |       |                               |             |       |               |             |       | 1,000 1,000 1,000 1,000 1,000 1,000 1,000 0,000 1,000 0,000 1,000 1,000 1,000                                                                                                    |               |  |                         | 1,000 0,000 0,000        |
| Item 4                       | ou corretiva)                                                   | $\mathbf{1}$   |       |                                                                                           |       |                 |       |                                                             |       |       |                   |       |                   |       |       |                               |             |       |               |             |       |                                                                                                    |               |  |                         |                          |
|                              | Relaciona o fator ambiental e as medidas mitigadoras (meio      |                |       |                                                                                           |       |                 |       |                                                             |       |       |                   |       |                   |       |       |                               |             |       |               |             |       | 1,000 1,000 1,000 0,000 1,000 0,000 1,000 1,000 1,000 1,000 1,000 0,000 0,000 1,000 0,000 1,000 1,000 1,000 1,000 1,000 0,000 0,000 0,000 1,000 0,000 0,000 1,000 0,000 1,000 0,000 0,000 1,000 0,000 0,000 1,000 0,000 0,000 0 |               |  |                         |                          |
| Item 5                       | físico, meio biótico, meio socioecônomico)                      | $\mathbf{1}$   |       |                                                                                           |       |                 |       |                                                             |       |       |                   |       |                   |       |       |                               |             |       |               |             |       |                                                                                                    |               |  |                         |                          |
|                              | Relaciona a fase do empreendimento e as medidas                 |                |       |                                                                                           |       |                 |       |                                                             |       |       |                   |       |                   |       |       |                               |             |       |               |             |       |                                                                                                    |               |  |                         |                          |
|                              | mitigadoras (planejamento/implantação, operação,                |                |       |                                                                                           |       |                 |       |                                                             |       |       |                   |       |                   |       |       |                               |             |       |               |             |       | 0,000 [1,000 [1,000 0,000 0,000 0,000 0,000 0,000 1,000 0,000 0,000 0,000 0,000 0,000 0,000 1,000 0,000 1,000 0,000 0,000 0,000 0,000 0,000 1,000 0,000 1,000 0,000 1,000 0,000 0,000 1,000 0,000 1,000 0,000 0,000 0,000 0,000 |               |  |                         |                          |
| Item 6                       | desativação)                                                    | <sup>1</sup>   |       |                                                                                           |       |                 |       |                                                             |       |       |                   |       |                   |       |       |                               |             |       |               |             |       |                                                                                                    |               |  |                         |                          |
|                              | Identifica o prazo de permanência das medidas mitigadora        |                |       |                                                                                           |       |                 |       |                                                             |       |       |                   |       |                   |       |       |                               |             |       |               |             |       | 0,000 [1,000 [1,000 0,000 1,000 0,000 1,000 0,000 0,000 0,000 0,000 0,000 0,000 0,000 0,000 0,000 0,000 0,000 0,000 0,000 0,000 0,000 0,000 0,000 0,000 0,000 0,000 0,000 0,000 0,000 0,000 0,000 0,000 0,000 0,000 0,000 0,000 |               |  |                         |                          |
| Item 7                       | (curto, médio, longo prazo)                                     | $\mathbf{1}$   |       |                                                                                           |       |                 |       |                                                             |       |       |                   |       |                   |       |       |                               |             |       |               |             |       |                                                                                                    |               |  |                         |                          |
| Item 8                       | Menciona impactos negativos não mitigáveis                      | $\mathbf{1}$   | 0.000 | 0.000                                                                                     |       |                 |       |                                                             |       |       |                   |       |                   |       |       |                               |             |       |               |             |       | 1.000 1.000 0.000 0.000 0.000 0.000 0.000 0.000 0.000 0.000 0.000 0.000 0.000 0.000 0.000 0.000 0.000 0.000 0.000 0.000 0.000 0.000 0.000 0.000 0.000 0.000 0.000 0.000 0.000 0.000 0.000 0.000 0.000 0.000 0.000 0.000 0.000 0 |               |  | 1.000                   | 0.00010.000              |
| PESO TOTAL                   |                                                                 | 8              |       |                                                                                           |       |                 |       |                                                             |       |       |                   |       |                   |       |       |                               |             |       |               |             |       | 3,000   5,000   5,000   7,000   2,000   6,000   4,000   5,000   5,000   3,000   2,000   5,000   2,000   6,000   4,000   7,000   2,000   4,000   4,000   4,000   5,000   5,000   3,000   3,000   5,000   5,000   7,000   2,000   |               |  |                         |                          |
| ÍNDICE DE CONCORDÂNCIA LEGAL |                                                                 | LCV            | 0.375 | 0.37                                                                                      | 0.750 | 0.875           | n 250 | 0.750                                                       | 0.500 | 0.625 | 0.625             | n 275 | 0.250             | 0.375 | 0.625 | 1250                          | 0.750       | 0.500 | $0.875$ 1.000 |             | 0.250 | $0.000$ 0.500                                                                                                    |               |  | 0.875                   | 0.250                    |
|                              | Trata do programa de acompanhamento e monitoramento             |                |       |                                                                                           |       |                 |       |                                                             |       |       |                   |       |                   |       |       |                               |             |       |               |             |       |                                                                                                    |               |  |                         |                          |
| VL7                          | dos impactos                                                    | Peso (7)       |       |                                                                                           |       |                 |       |                                                             |       |       |                   |       |                   |       |       |                               |             |       |               |             |       |                                                                                                    |               |  |                         |                          |
| Item 1                       | Apresenta programas de monitoramento do meio biótico            | <sup>1</sup>   |       | $[0,000]$ 0,000 1,000 1,000 1,000 1,000 1,000 1,000 1,000 1,000 0,000                     |       |                 |       |                                                             |       |       |                   |       |                   |       |       |                               |             |       |               |             |       | 1,000 1,000 1,000 1,000 1,000 1,000 0,000 1,000 0,000 0,000 1,000 1,000 1,000 0,000 0,000 1,000 0,000 0,000                                                                                                    |               |  |                         |                          |
| Item 2                       | Apresenta programas de monitoramento da fauna                   | $\mathbf{1}$   |       |                                                                                           |       |                 |       |                                                             |       |       |                   |       |                   |       |       |                               |             |       |               |             |       | 0,000 0,000 0,000 0,000 0,000 0,000 0,000 0,000 0,000 0,000 0,000 0,000 1,000 0,000 1,000 0,000 1,000 0,000 0,000 0,000 0,000 0,000 0,000 0,000 0,000 0,000 0,000 0,000 0,000 0,000 0,000 0,000 0,000 0,000 0,000 0,000 0,000 0 |               |  |                         |                          |
|                              | Indica os parâmetros usados no monitoramento do meio<br>biótico | $\mathbf{1}$   |       |                                                                                           |       |                 |       |                                                             |       |       |                   |       |                   |       |       |                               |             |       |               |             |       | 0,000 0,000 0,000 0,000 0,000 0,000 0,000 1,000 0,000 1,000 0,000 1,000 0,000 1,000 0,000 0,000 0,000 0,000 0,000 0,000 0,000 0,000 0,000 0,000 0,000 0,000 0,000 0,000 0,000 0,000 0,000 0,000 0,000 0,000 0,000 0,000 0,000 0 |               |  |                         |                          |
| Item 3                       |                                                                 | $\mathbf{1}$   |       |                                                                                           |       |                 |       |                                                             |       |       |                   |       |                   |       |       |                               |             |       |               |             |       | 0,000 0,000 0,000 0,000 0,000 0,000 0,000 0,000 0,000 1,000 0,000 0,000 0,000 1,000 0,000 1,000 0,000 0,000 0,000 0,000 0,000 0,000 0,000 0,000 0,000 0,000 0,000 0,000 0,000 0,000 0,000 0,000 0,000 0,000 0,000 0,000 0,000 0 |               |  |                         |                          |
| Item 4                       | Indica os parâmetros usados no monitoramento da fauna           |                |       |                                                                                           |       |                 |       |                                                             |       |       |                   |       |                   |       |       |                               |             |       |               |             |       |                                                                                                    |               |  |                         |                          |
|                              | Indica rede de amostragem e os métodos de coleta e análise      |                |       |                                                                                           |       |                 |       |                                                             |       |       |                   |       |                   |       |       |                               |             |       |               |             |       | 0,000 0,000 0,000 0,000 0,000 0,000 0,000 0,000 1,000 0,000 0,000 0,000 0,000 0,000 0,000 0,000 0,000 0,000 0,000 0,000 0,000 0,000 0,000 0,000 0,000 0,000 0,000 0,000 0,000 0,000 0,000 0,000 0,000 0,000 0,000 0,000 0,000 0 |               |  |                         |                          |
| Item 5                       | dos vários parâmetros usados no monitoramento da fauna          | $\mathbf{1}$   |       |                                                                                           |       |                 |       |                                                             |       |       |                   |       |                   |       |       |                               |             |       |               |             |       |                                                                                                    |               |  |                         |                          |
|                              | Indica período de amostragem de cada parâmetro usado no         |                |       |                                                                                           |       |                 |       |                                                             |       |       |                   |       |                   |       |       |                               |             |       |               |             |       |                                                                                                    |               |  |                         |                          |
| Item 6                       | monitoramento do meio biótico                                   | $\mathbf{1}$   |       |                                                                                           |       |                 |       |                                                             |       |       |                   |       |                   |       |       |                               |             |       |               |             |       | 0,000 0,000 0,000 0,000 0,000 0,000 0,000 1,000 0,000 0,000 0,000 0,000 0,000 0,000 0,000 0,000 0,000 0,000 0,000 0,000 0,000 0,000 0,000 0,000 0,000 0,000 0,000 0,000 0,000 0,000 0,000 0,000 0,000 0,000 0,000 0,000 0,000 0 |               |  |                         |                          |
|                              | Indica métodos de processamento dos dados do                    |                |       |                                                                                           |       |                 |       |                                                             |       |       |                   |       |                   |       |       |                               |             |       |               |             |       |                                                                                                    |               |  |                         |                          |
| Item 7                       | monitoramento do meio biótico                                   | $\mathbf{1}$   |       |                                                                                           |       |                 |       |                                                             |       |       |                   |       |                   |       |       |                               |             |       |               |             |       | 0,000   0,000   0,000   0,000   0,000   0,000   0,000   0,000   0,000   0,000   0,000   0,000   0,000   0,000   0,000   0,000   0,000   0,000   0,000   0,000   0,000   0,000   0,000   0,000   0,000   0,000   0,000   0,000   |               |  |                         |                          |
|                              | PESO TOTAL                                                      | $\overline{7}$ |       |                                                                                           |       |                 |       |                                                             |       |       |                   |       |                   |       |       |                               |             |       |               |             |       | 0,000 0,000 0,000 0,000 0,000 0,000 0,000 0,000 0,000 0,000 0,000 0,000 0,000 0,000 0,000 0,000 0,000 0,000 0,000 0,000 0,000 0,000 0,000 0,000 0,000 0,000 0,000 0,000 0,000 0,000 0,000 0,000 0,000 0,000 0,000 0,000 0,000 0 |               |  |                         |                          |
| ÍNDICE DE CONCORDÂNCIA LEGAL |                                                                 | LCV            |       | 0.000   0.000   0.286   0.143   0.143   0.571   0.429   0.857                             |       |                 |       |                                                             |       |       | 0.28F             | 0.429 | 0.000             |       |       | 0.571 0.571 0.286 0.571 0.571 |             |       |               | 0,000 0,429 |       | 0.000 0.000 0.286                                                                                                    | $0.429$ 0.714 |  |                         | 000 lo 000 lo 143 lo 000 |
| PESO                         |                                                                 |                |       |                                                                                           |       |                 |       |                                                             |       |       |                   |       |                   |       |       |                               |             |       |               |             |       |                                                                                                    |               |  |                         |                          |
| <b>TOTAL</b>                 |                                                                 |                |       |                                                                                           |       |                 |       |                                                             |       |       |                   |       |                   |       |       |                               |             |       |               |             |       |                                                                                                    |               |  |                         |                          |
| VARIÁVEL                     | 37                                                              | <b>LCE</b>     |       |                                                                                           |       |                 |       |                                                             |       |       |                   |       |                   |       |       |                               |             |       |               |             |       | 0,524 0,730 0,649 0,324 0,703 0,541 0,676 0,676 0,672 0,08 0,649 0,784 0,568 0,757 0,703 0,568 0,855 0,486 0,243 0,514 0,459 0,784 0,568 0,784 0,568 0,534 0,554 0,554 0,514 0,216                                              |               |  |                         |                          |
| <b>LEGAL</b>                 |                                                                 |                |       |                                                                                           |       |                 |       |                                                             |       |       |                   |       |                   |       |       |                               |             |       |               |             |       |                                                                                                    |               |  |                         |                          |

Fonte: Da autora, 2019.

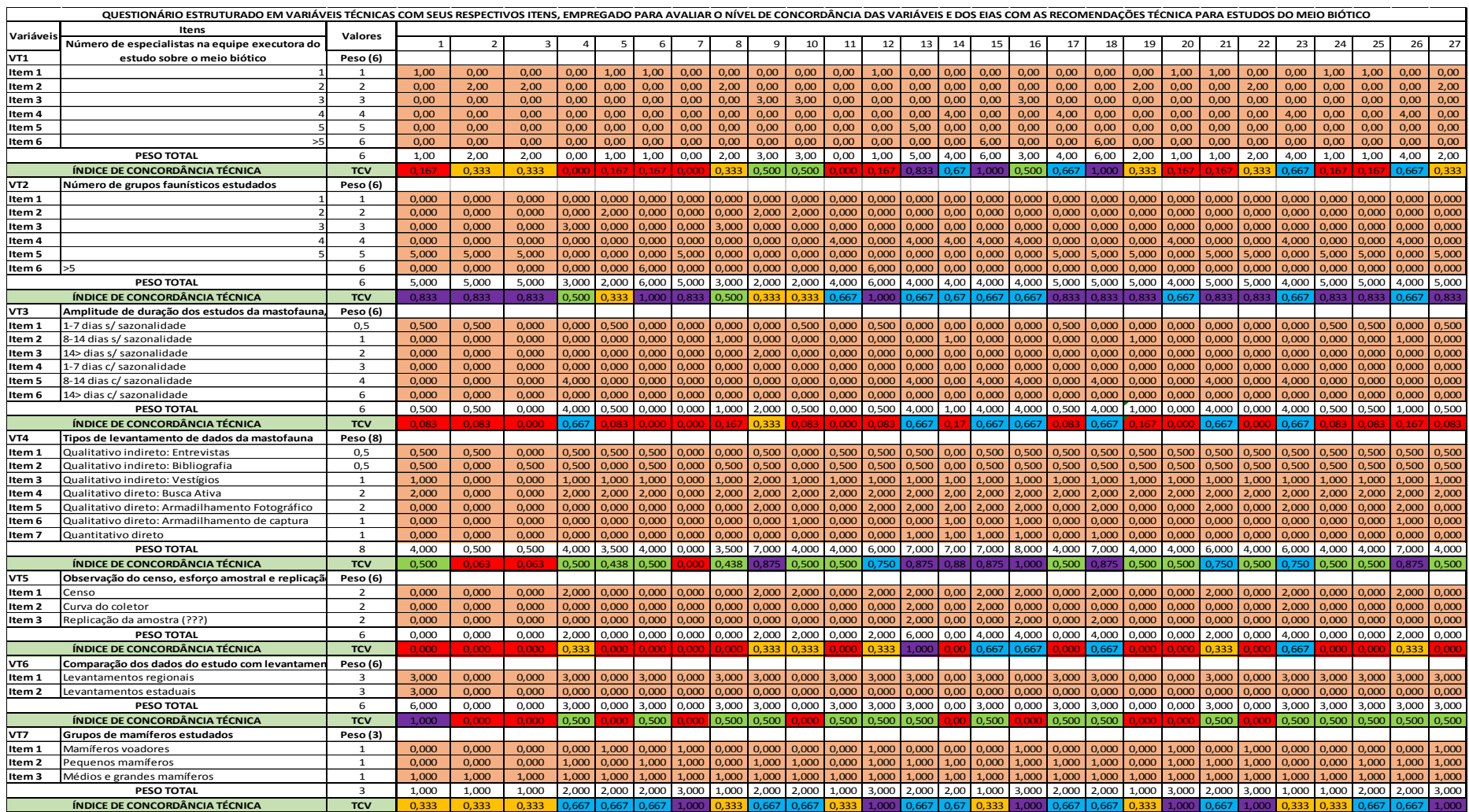

# Anexo B- Totais quantitativos da aplicação do questionário n°2.

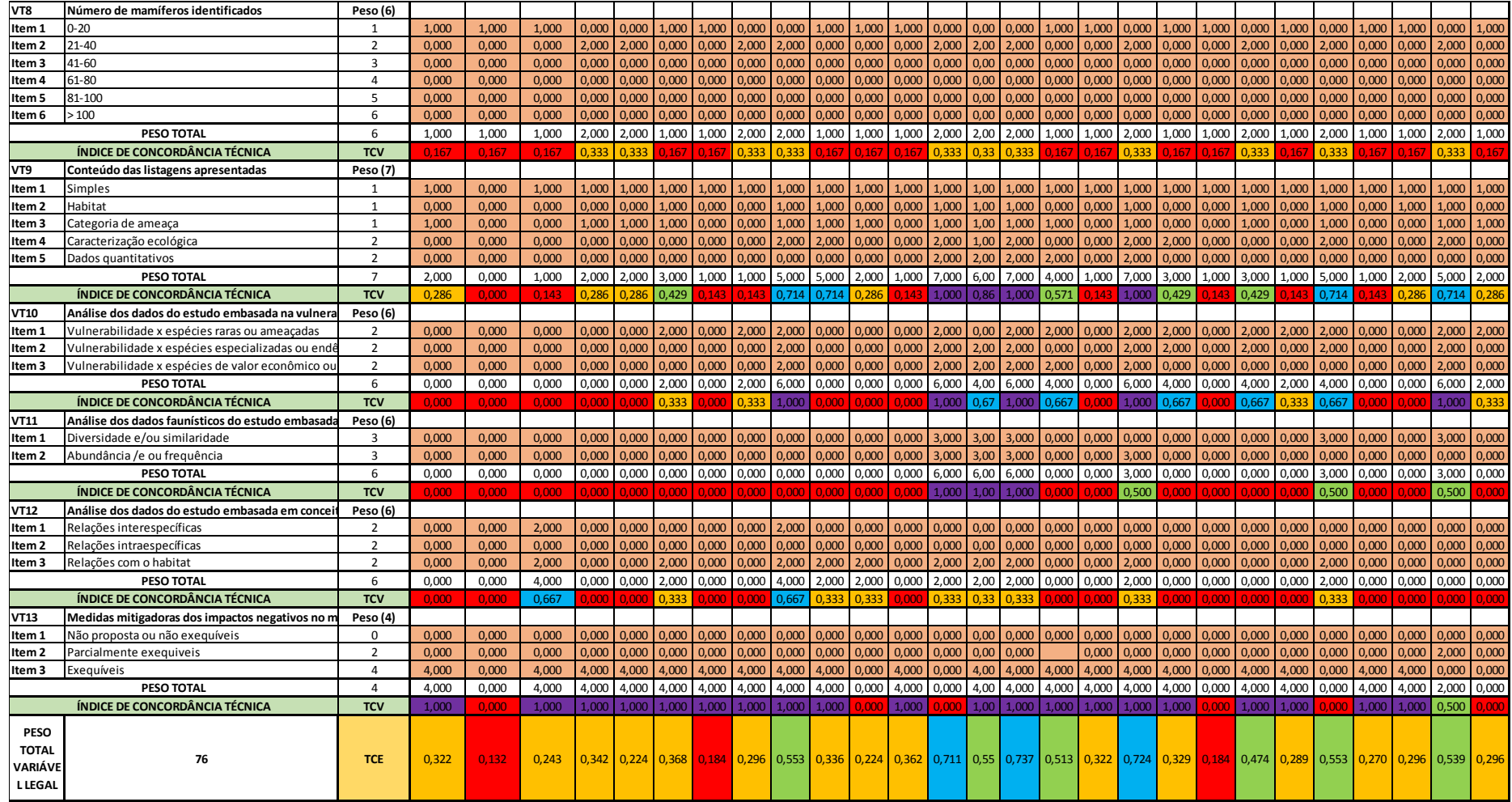

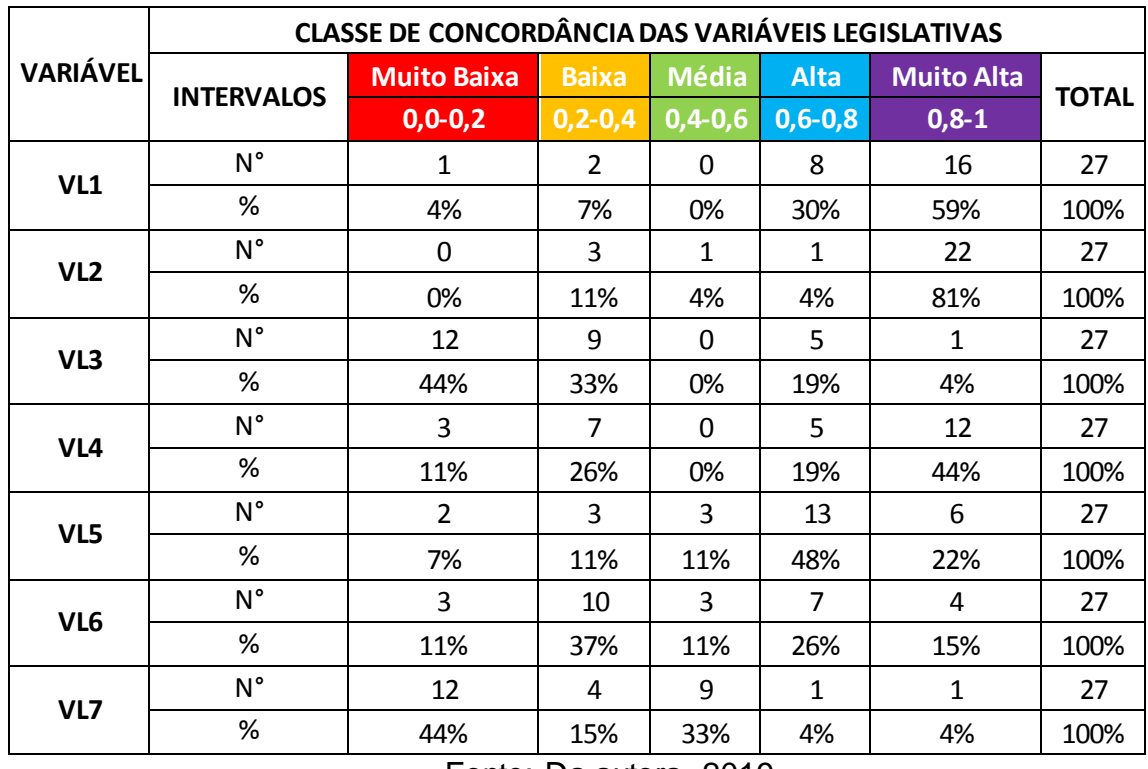

# ANEXO C- Intervalos de Concordância das Variáveis Legais

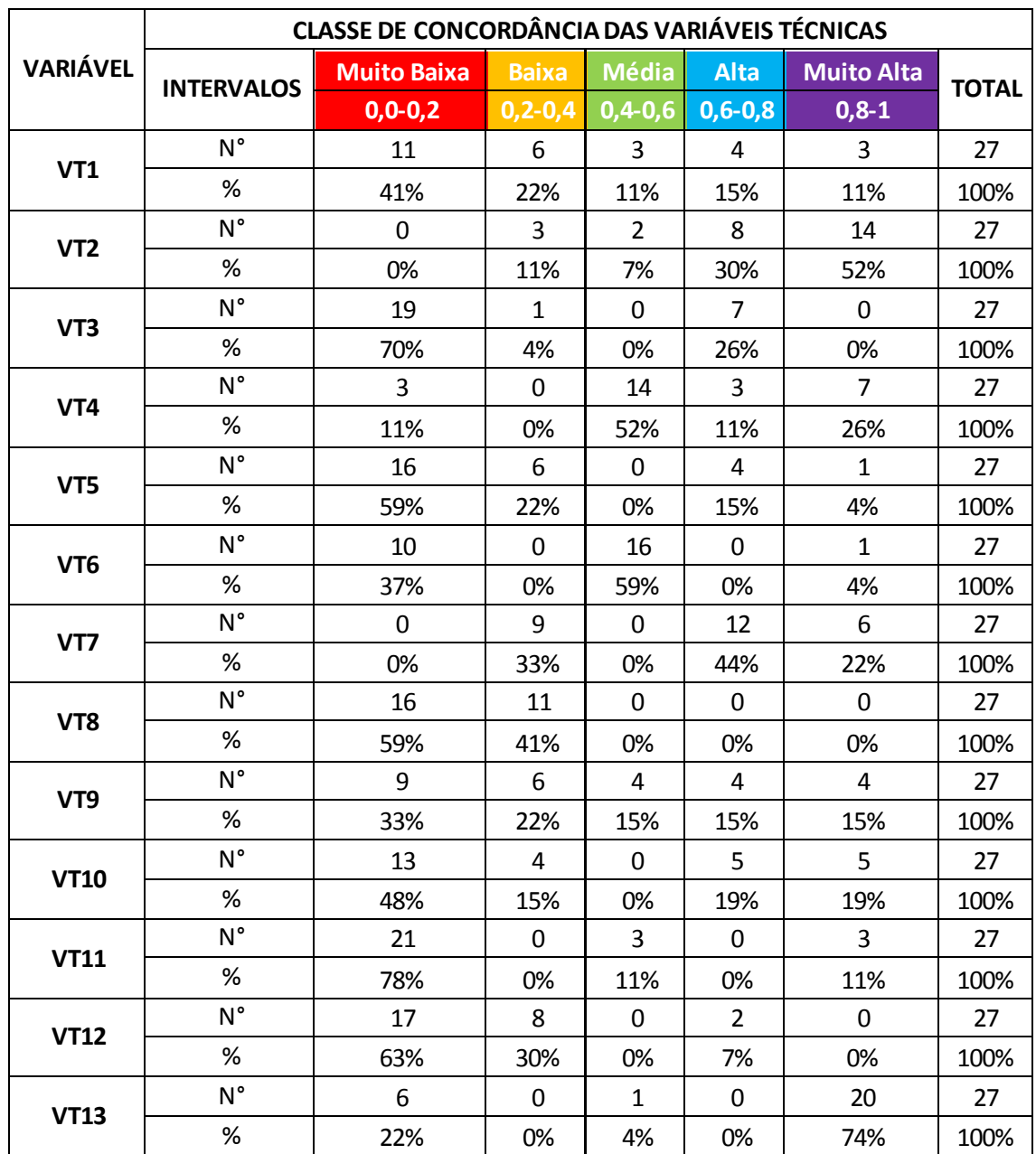

# ANEXO D- Intervalos de Concordância das Variáveis Técnicas

ANEXO E - Apresentação das espécies potencialmente esperadas para a região do Alto São Francisco-Mg, com os seus respectivos nomes científicos, populares e sua categoria de ameaça no estado de Minas Gerais.

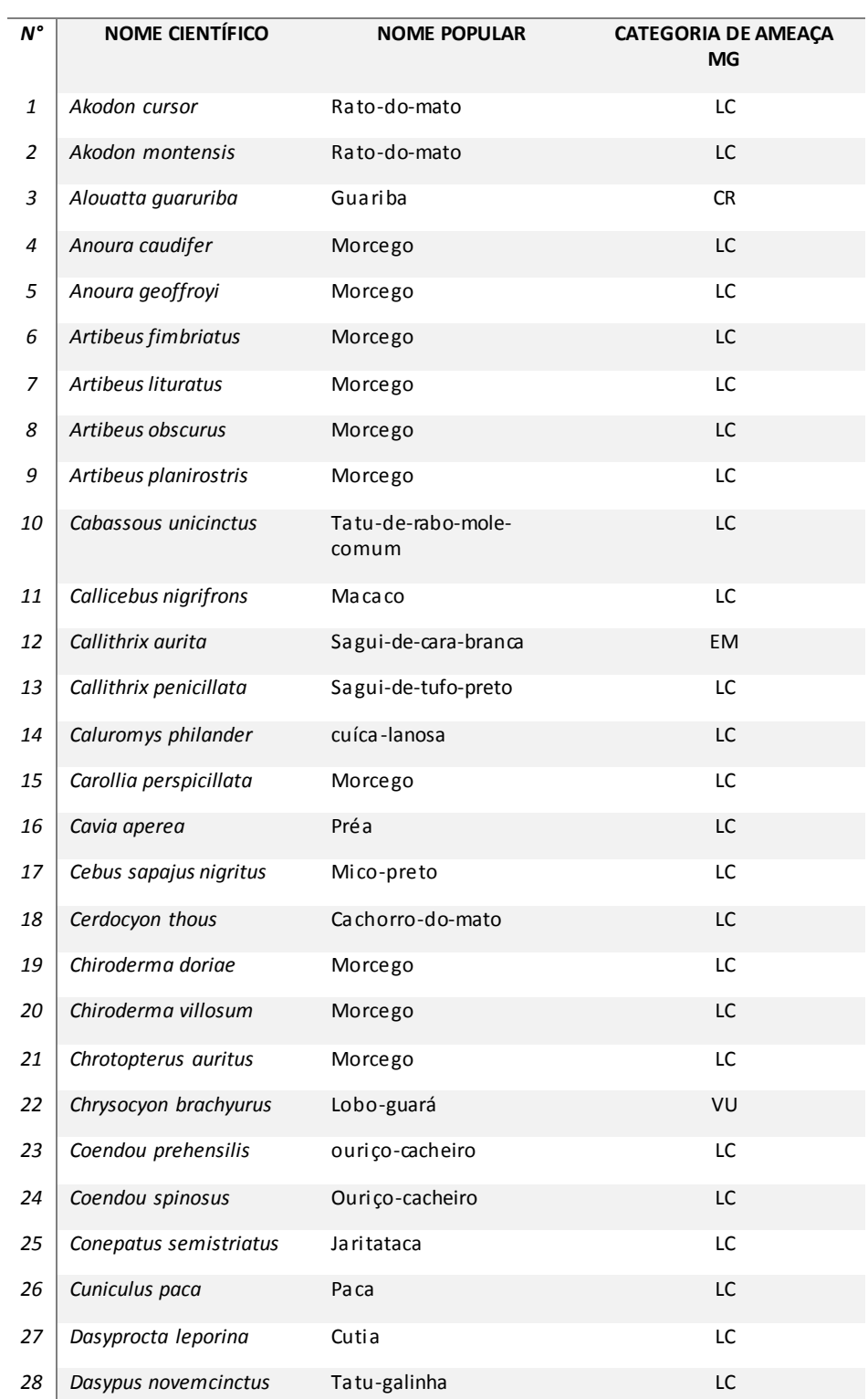

#### *ESPÉCIES POTENCIAIS*

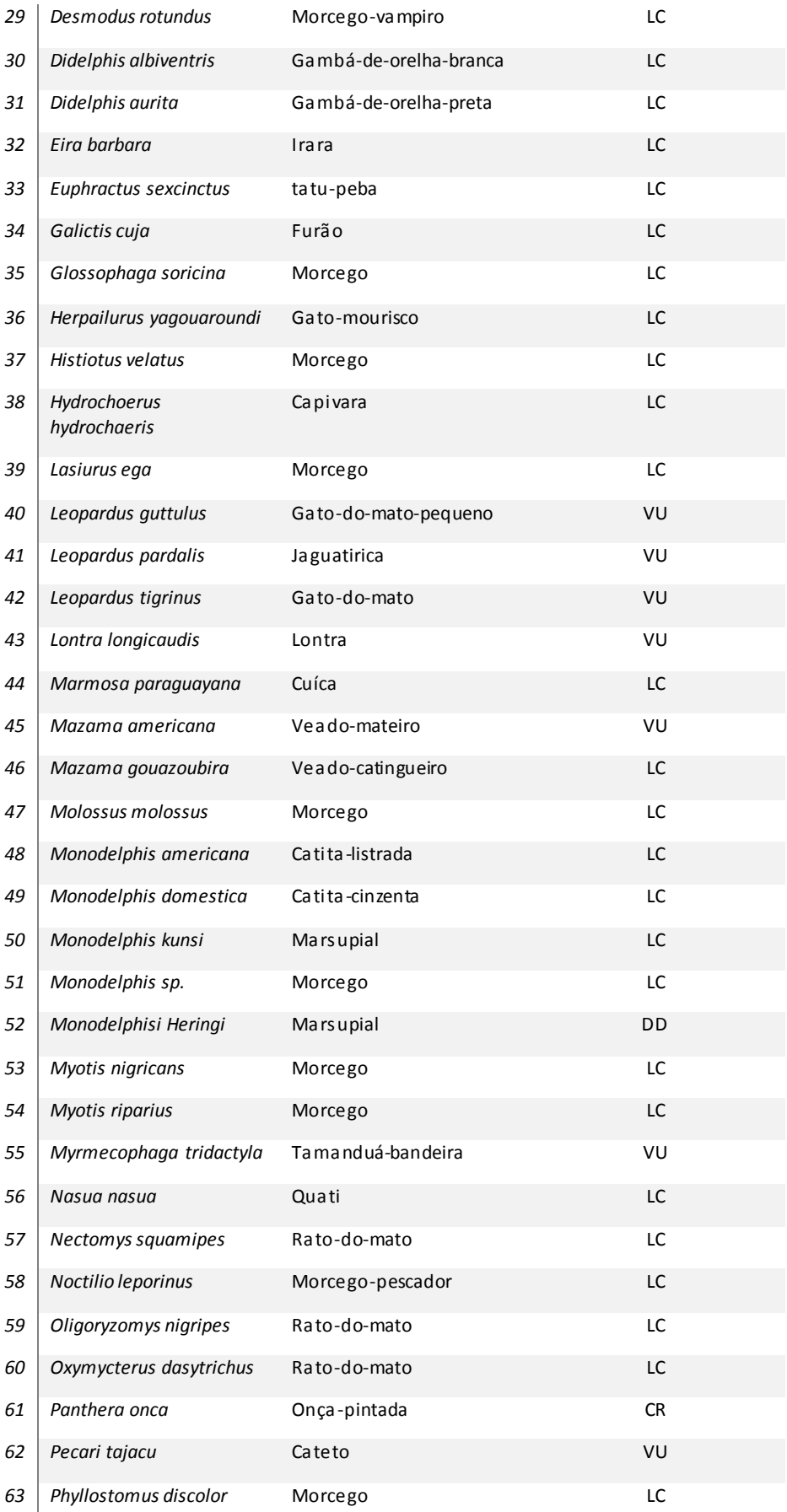

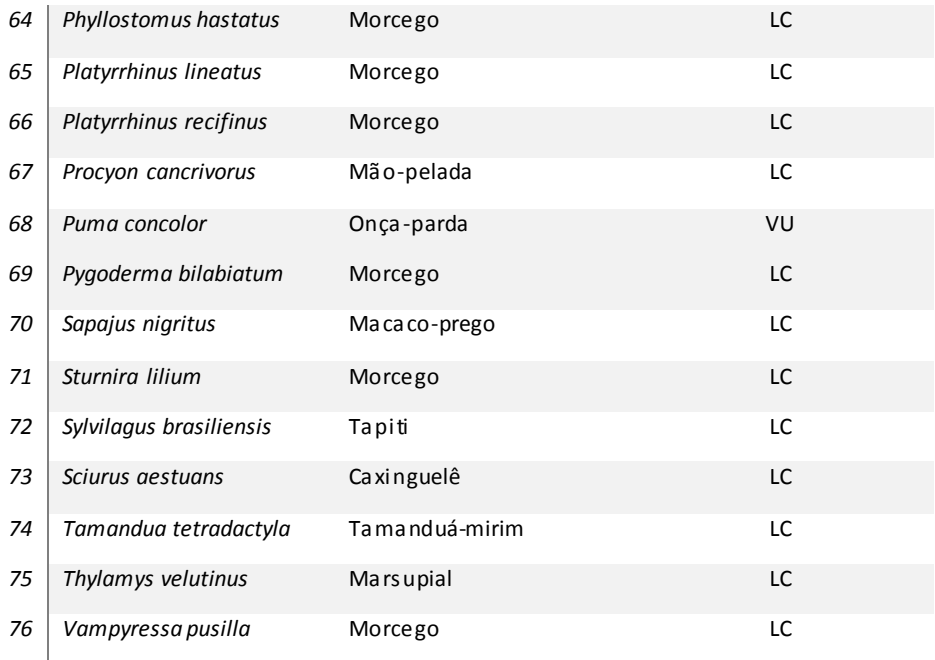

Tabela: Compilado das espécies potencialmente esperadas para a região de Arcos-Mg, com os seus respectivos nomes científicos, populares e sua categoria de ameaça no estado de Minas Gerais.